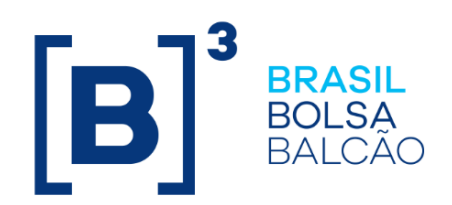

# **CADERNO DE FÓRMULAS - COE**

Caderno de Fórmulas tem por objetivo orientar os usuários do Módulo do COE - Certificado de Operações Estruturadas, na compreensão da metodologia de cálculo e dos critérios de precisão usados na atualização dos parâmetros que compõem um contrato de COE registrado na B3. **O**

ão apresentados neste Caderno, todos os parâmetros passíveis de uso em um Certificado, a abordagem de cada campo variável pertinente a cada instrumento, assim como o seu uso nos diversos cenários. **S**

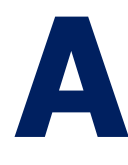

s Fórmulas contidas neste Caderno aplicam-se aos contratos de COE – Certificado de Operações Estruturadas, registrados nesta plataforma e fazem referência a todos os tipos de COE e aos seus possíveis cenários e resultados.

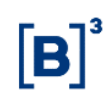

## **CONTEÚDO**

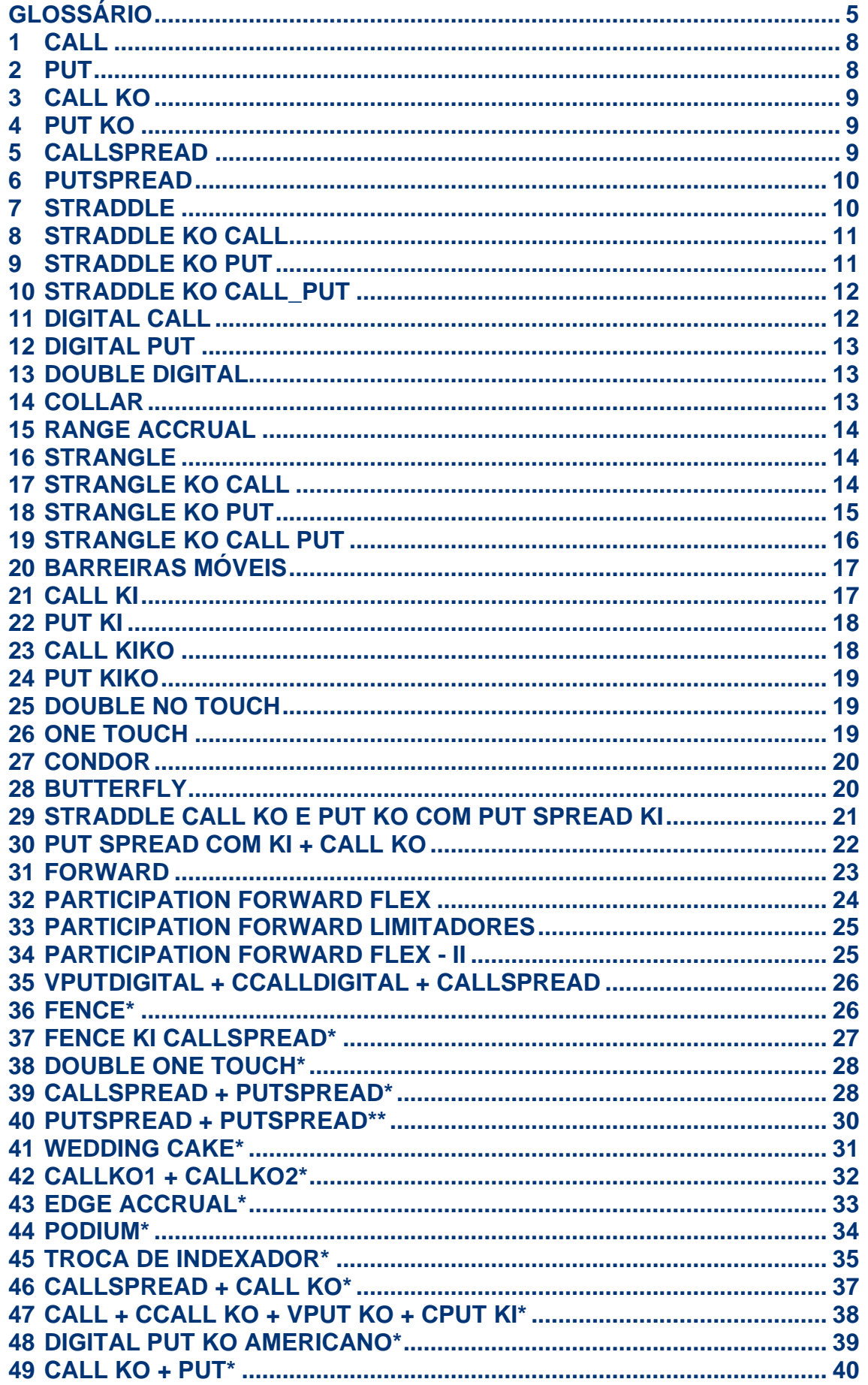

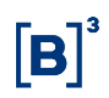

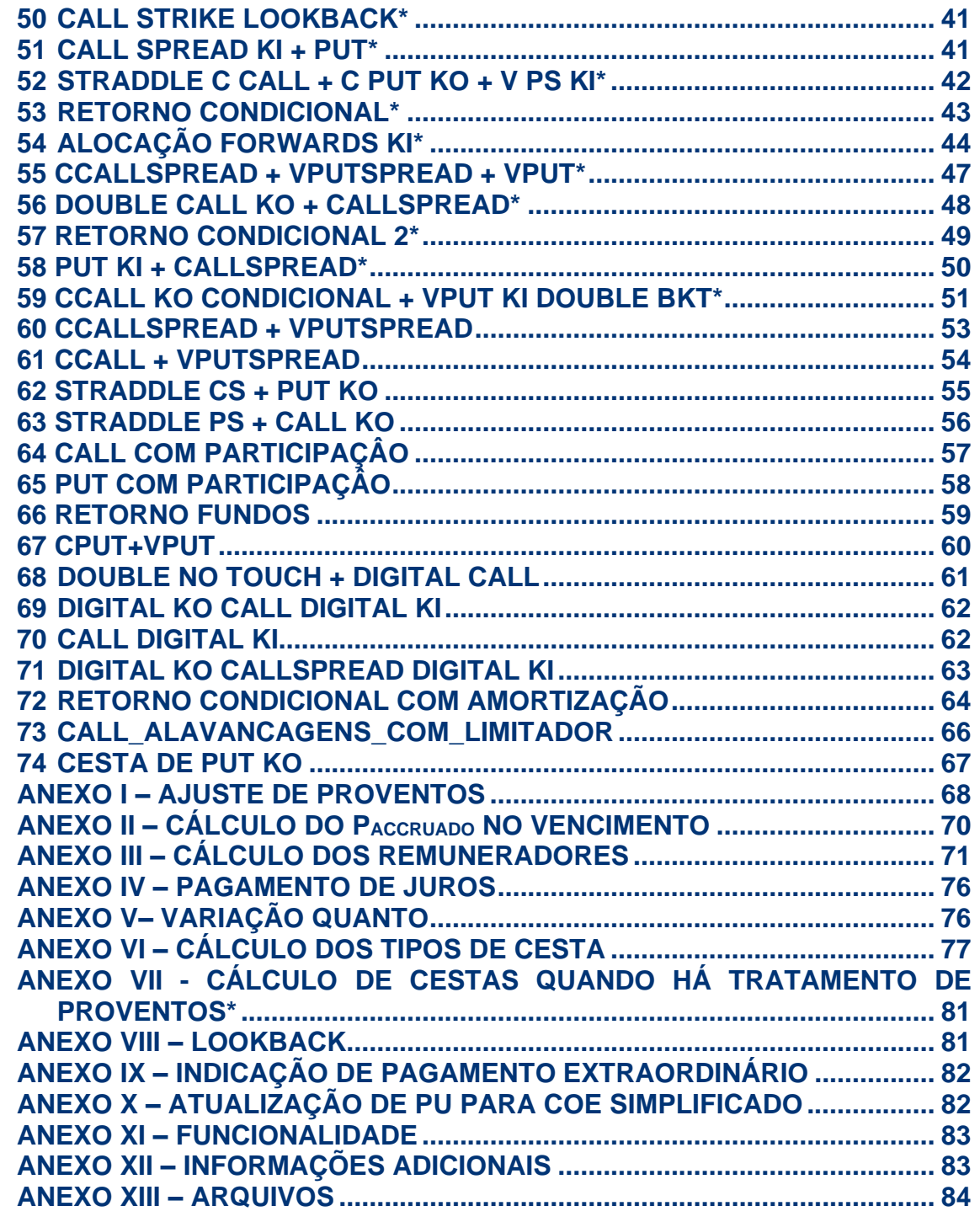

### <span id="page-4-0"></span>**Glossário**

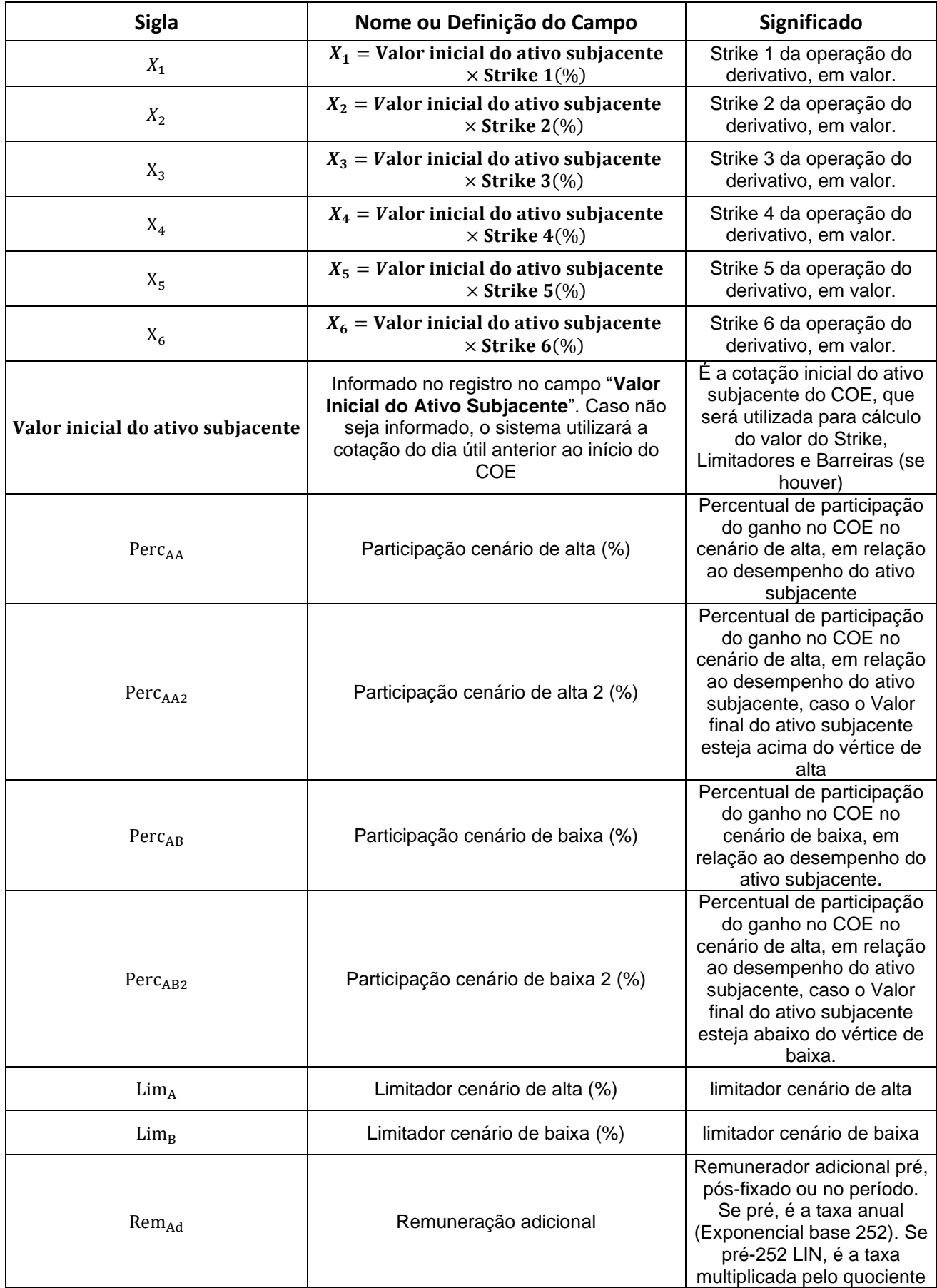

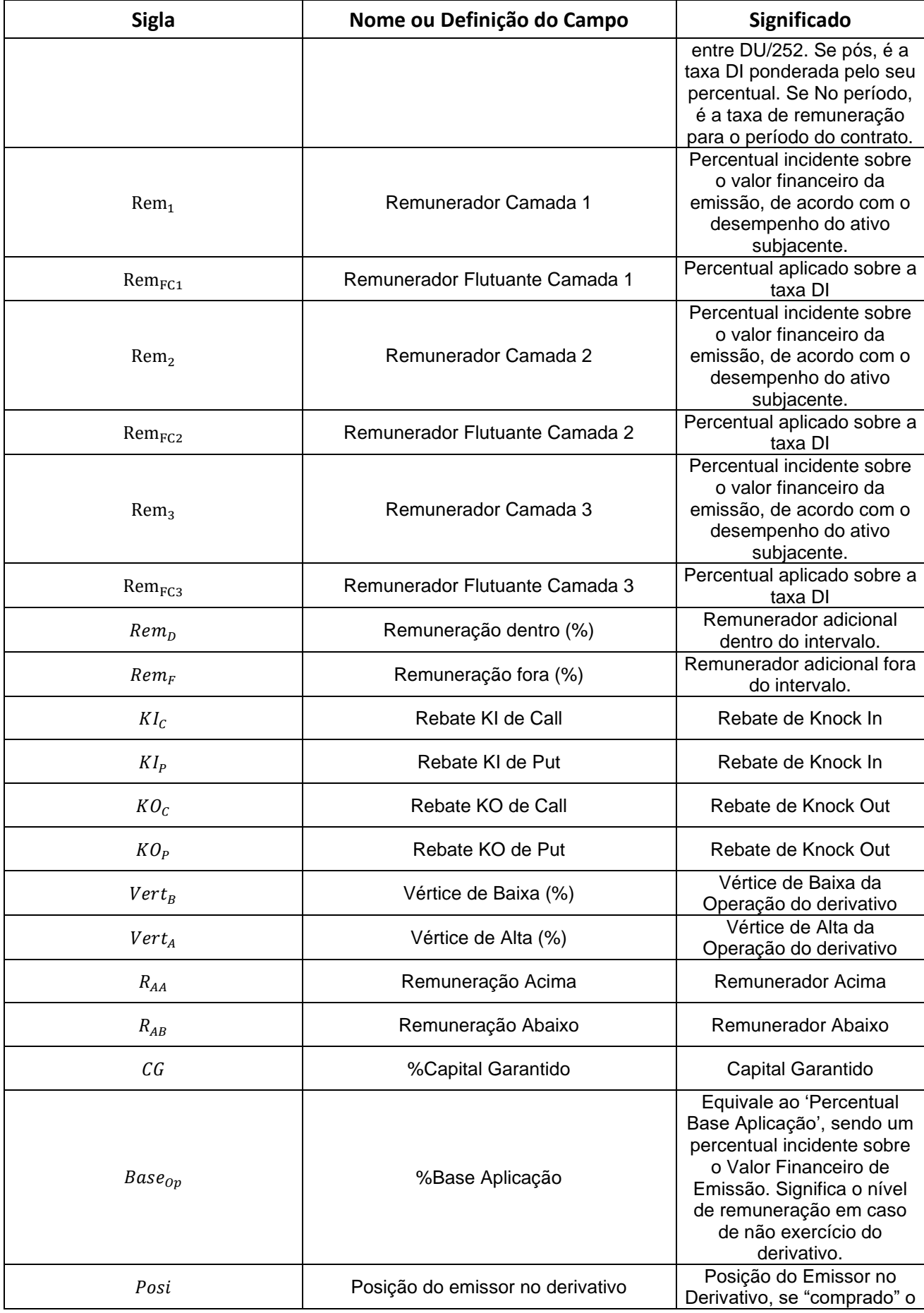

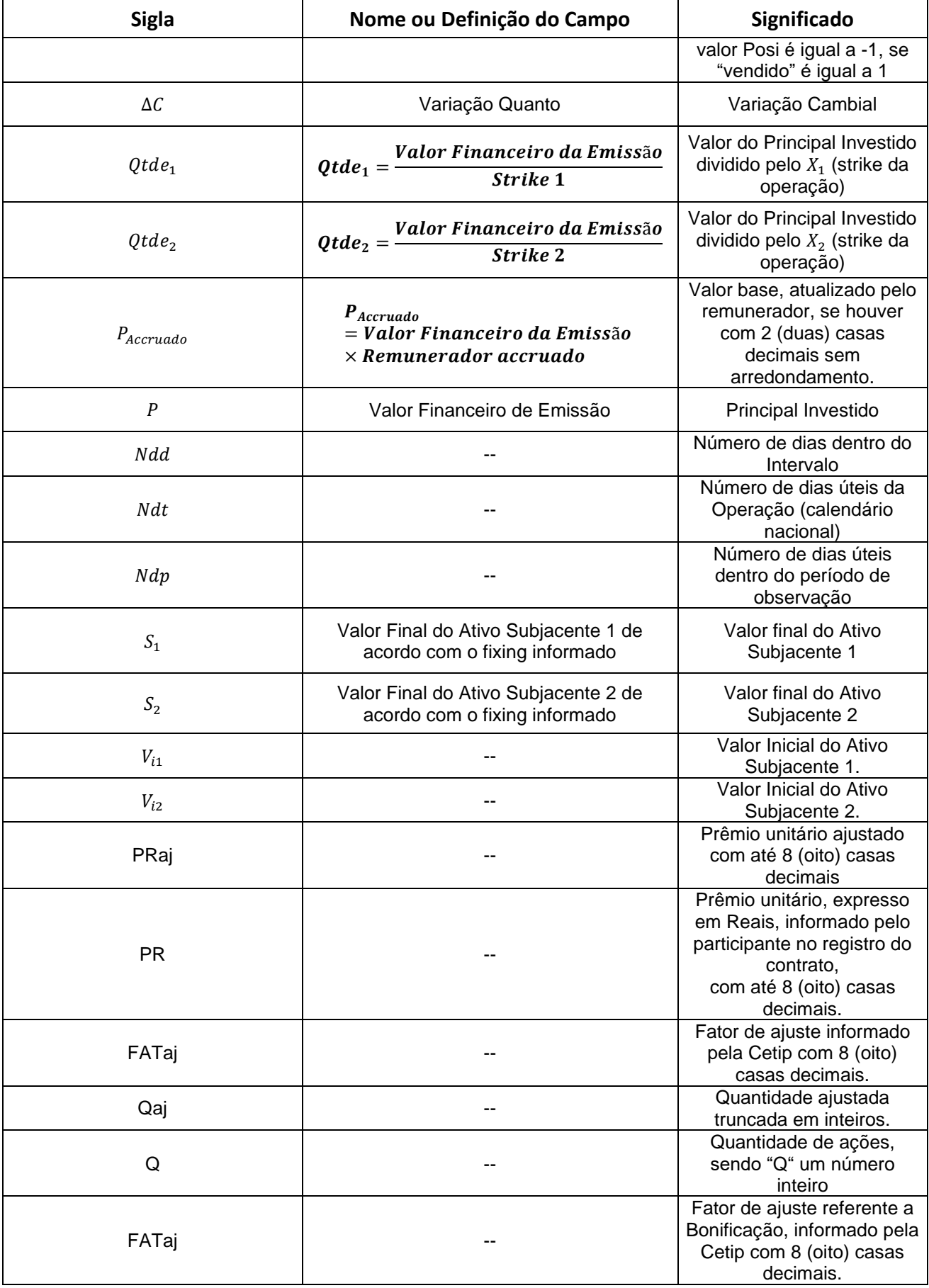

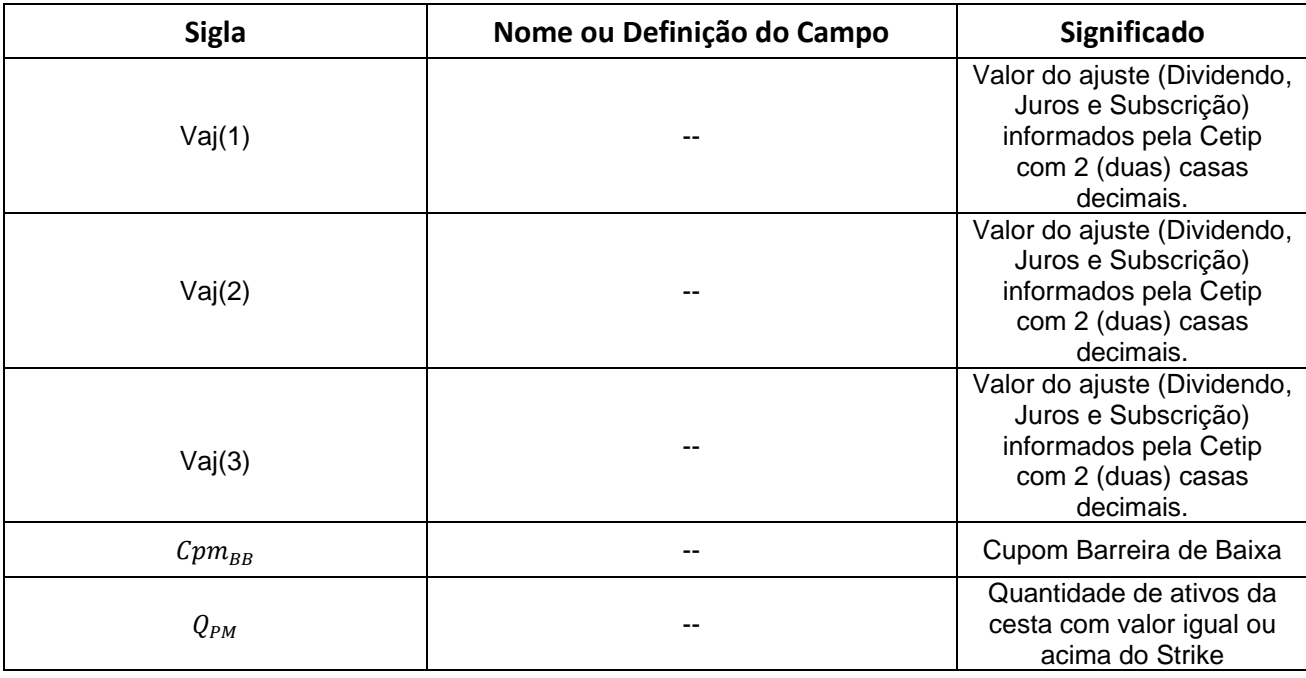

#### **Critério de Precisão dos Cálculos**

Os cálculos do COE tem os seguintes critérios de precisão:

- **1-** Os cálculos intermediários são feitos **arredondando-se** os resultados **com 16 casas decimais**,
- **2-** O cálculo do Valor Financeiro é feito **truncando-se** o resultado **com 2 decimais**.

#### <span id="page-7-0"></span>**1 CALL**

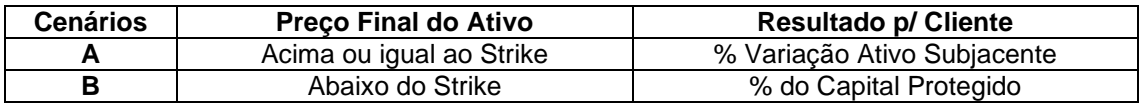

**Cenário A** - Caso o ativo termine com cotação acima ou igual ao Strike:

 $VResg = M\acute{\alpha}x[\{P_{Accruado}\; x\; Base_{op} + (Posi\; x\; (S-X^{}_1)\; x\; Qtde^{}_1x\; Perc^{}_{AA}) x\; \Delta C\}; \{P\; x\; C G\}]$ 

**Cenário B -** Caso o ativo termine com cotação abaixo do Strike:

$$
VResg = M\acute{a}x \left[ \left\{ P_{Accruado} x Base_{op} \right\}; \left\{ P x CG \right\} \right]
$$

#### <span id="page-7-1"></span>**2 PUT**

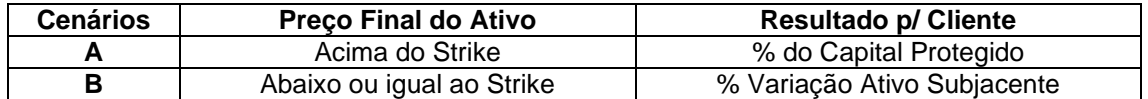

**Cenário A** - Caso o ativo termine com cotação acima do Strike:

 $VResg = M\acute{a}x[\lbrace P_{Accruado} \times Base_{On} \rbrace; \lbrace P \times CG \rbrace]$ 

**Cenário B -** Caso o ativo termine com cotação abaixo ou igual ao Strike:

 $VResg = M\acute{a}x\left[\left\{ P_{Accruado} \times Base_{Op} + (Posi\;x\;(X_1 - S) \;x\;Qtde_1x\;Perc_{AB})x\;\Delta C \right\};\{P\;x\;CG\}\right]$ 

#### <span id="page-8-0"></span>**3 CALL KO**

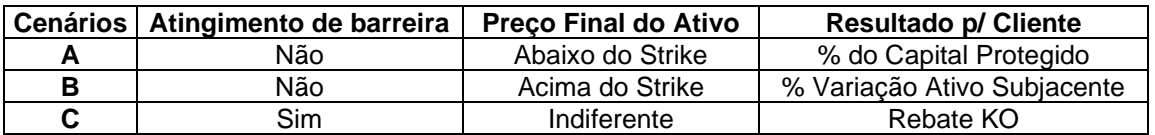

**Cenário A** - Caso o ativo termine com cotação abaixo do Strike:

 $VResg = M\acute{a}x[\lbrace P_{Accruado} \times Base_{On} \rbrace; \lbrace P \times CG \rbrace]$ 

**Cenário B -** Caso o ativo termine com cotação igual ou acima do Strike e não tenha atingido a barreira:

 $VResg = M\acute{\alpha}x[\{P_{Accruado}\; x\; Base_{Op} + (Posi\; x\; (S-X_1)\; x\; Qtde_1x\; Perc_{AA})x\; \Delta C\}; \{P\; x\; CG\}]$ 

**Cenário C -** Caso o ativo atinja a barreira durante a operação:

 $VResg = M\acute{a}x[\lbrace P_{Accruado} \times Base_{On} + (Posi \times KO_{C} \times P)\rbrace; \lbrace P \times CG\rbrace]$ 

#### <span id="page-8-1"></span>**4 PUT KO**

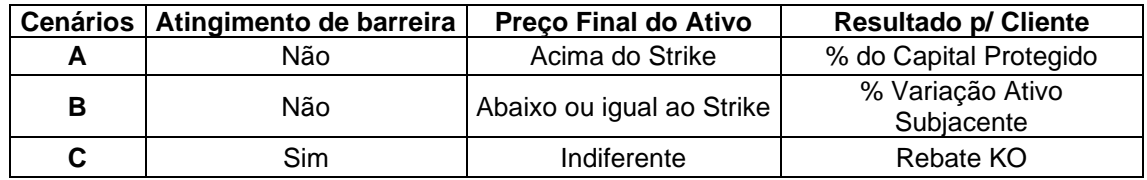

**Cenário A** - Caso o ativo não atinja a barreira e termine com cotação acima do Strike:

 $VResg = M\acute{a}x[\lbrace P_{Accruado} x \text{ Base}_{On} \rbrace; \lbrace P x \text{ CG} \rbrace]$ 

**Cenário B -** Caso o ativo termine com cotação abaixo ou igual ao Strike e não tenha atingido a barreira:

 $VResg = M\acute{a}x\left[\left\{P_{Accruado} \times Base_{Op} + (Posi\;x\;(X_1 - S) \;x\;Qtde_1x\;Perc_{AB})x\;\Delta C\right\};\{P\;x\;CG\}\right]$ 

**Cenário C -** Caso o ativo atinja a barreira durante a operação:

 $VResg = M\acute{a}x[\{P_{Accruado} \times Base_{Op} + (Posi \times KO_{P} \times P)\};\{P \times CG\}]$ 

#### <span id="page-8-2"></span>**5 CALLSPREAD**

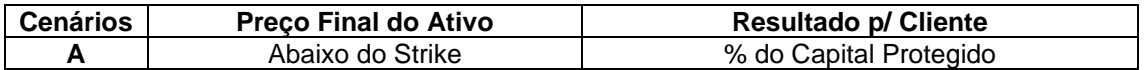

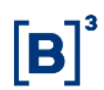

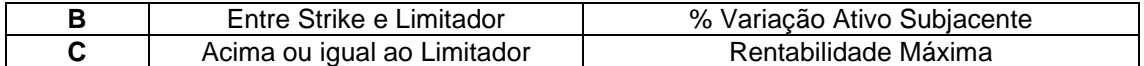

**Cenário A** - Caso a cotação do ativo esteja abaixo do Strike:

 $VResg = M\acute{a}x[\lbrace P_{acruado} x \space Base_{0n} \rbrace;\lbrace P x \space CG \rbrace]$ 

**Cenário B -** Caso a cotação do ativo termine acima ou igual ao Strike e abaixo do limitador de alta:

 $VResg = M\acute{\alpha}x[\{P_{Accruado}\; x\; Base_{Op} + (Posi\; x\; (S-X_1)\; x\; Qtde_1x\; Perc_{AA})x\; \Delta C\}; \{P\; x\; CG\}]$ 

**Cenário C -** Caso a cotação do ativo termine acima ou igual ao limitador de alta:

 $VResg = M\acute{\alpha}x[\{P_{Accruado}\ x\ Base_{Op} + (Posi\ x\ (Lim_{A}-X_{1})\ x\ Qtde_{1}x\ Perc_{AA})x\ \Delta C\}; \{P\ x\ CG\}]$ 

#### <span id="page-9-0"></span>**6 PUTSPREAD**

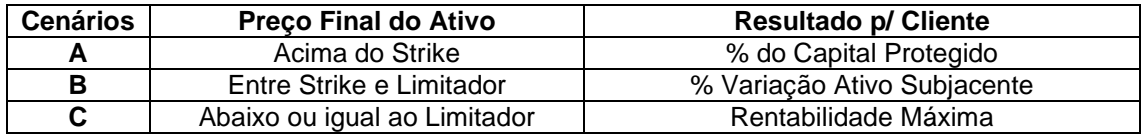

**Cenário A -** Caso a cotação do ativo termine acima do Strike:

$$
VResg = M\acute{a}x[\lbrace P_{Accruado} x Base_{op} \rbrace; \lbrace P x CG \rbrace]
$$

**Cenário B -** Caso a cotação do ativo termine abaixo ou igual ao Strike e acima do limitador de Baixa:

$$
VResg = M\acute{a}x\big[\big\{P_{Accruado} \times Base_{Op} + (Posi\ x\ (X_1 - S) \times Qtde_1 x\ Perc_{AB})x\ \Delta C\big\};\{P\ x\ CG\}\big]
$$

**Cenário C** - Caso a cotação do ativo esteja abaixo ou igual ao Limitador de Baixa:

 $VResg = M\acute{\alpha}x[\{P_{Accruado}\; x\; Base_{Op} + (Posi\; x\; (X_1 - Lim_B)\; x\; Qtde_1x\; Perc_{AB})x\; \Delta C\}; \{P\; x\; CG\}]$ 

#### <span id="page-9-1"></span>**7 STRADDLE**

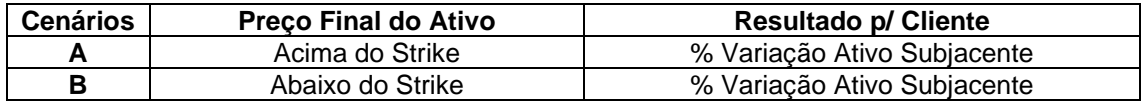

**Cenário A -** Caso a cotação do ativo termine acima do Strike:

 $VResg = M\acute{\alpha}x[\{P_{Accruado}\; x\; Base_{Op} + (Posi\; x\; (S-X_1)\; x\; Qtde_1x\; Perc_{AA})x\; \Delta C\}; \{P\; x\; CG\}]$ 

**Cenário B -** Caso a cotação do ativo termine abaixo do Strike:

 $VResg = M\acute{a}x\left[\left\{P_{Accruado} \times Base_{Op} + (Posi\;x\;(X_1 - S) \;x\;Qtde_1x\;Perc_{AB})x\;\Delta C\right\};\{P\;x\;CG\}\right]$ 

#### <span id="page-10-0"></span>**8 STRADDLE KO CALL**

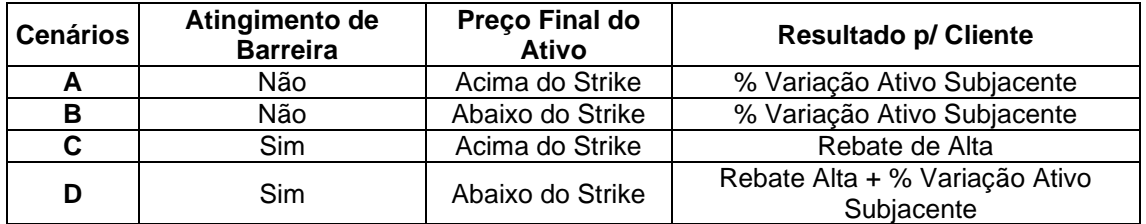

**Cenário A -** Caso a cotação do ativo termine acima do Strike e a barreira não seja atingida:

 $VResg = M\acute{\alpha}x[\{P_{Accruado}\; x\; Base_{Op} + (Posi\; x\; (S-X_1)\; x\; Qtde_1x\; Perc_{AA})x\; \Delta C\}; \{P\; x\; CG\}]$ 

**Cenário B -** Caso a cotação do ativo termine abaixo do Strike e a barreira não seja atingida:

 $VResg = M\acute{a}x[\lbrace P_{Accruado} \times Base_{On} + (Posi \times (X_1 - S) \times Qtde_1 \times Perc_{AB}) \times \Delta C \rbrace;$ 

**Cenário C** - Caso a cotação do ativo termine acima do Strike e a barreira seja atingida:

 $VResg = M\acute{a}x\left[\left\{ P_{Accruado} x Base_{Op} + (Posi x KO_c x P) \right\}; \left\{ P x CG \right\} \right]$ 

**Cenário D** - Caso a cotação do ativo termine abaixo do Strike e a barreira seja atingida:

$$
VResg = M\land x[\{P_{Accruado} \times Base_{op} + (Posi \times (X_1 - S) \times Qtde_1 \times Perc_{AB}) \times \Delta C + (Posi \times KO_c \times P)\}; \{P \times CG\}]
$$

#### <span id="page-10-1"></span>**9 STRADDLE KO PUT**

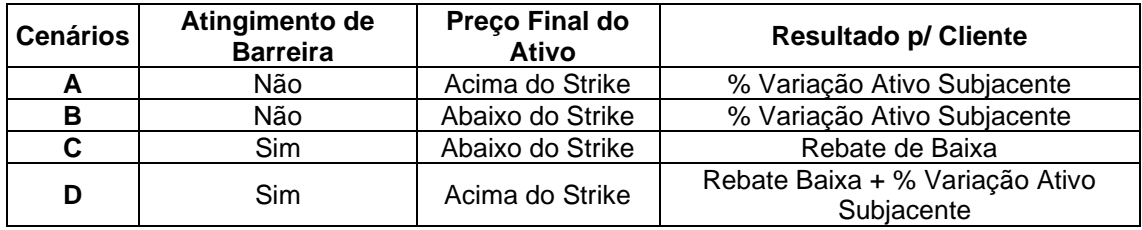

**Cenário A -** Caso a cotação do ativo termine acima do Strike e a barreira não seja atingida:

 $VResg = M\acute{\alpha}x[\{P_{Accruado}\; x\; Base_{Op} + (Posi\; x\; (S-X_1)\; x\; Qtde_1x\; Perc_{AA})x\; \Delta C\}; \{P\; x\; CG\}]$ 

**Cenário B -** Caso a cotação do ativo termine abaixo do Strike e a barreira não seja atingida:

 $VResg = M\acute{a}x[\lbrace P_{Accruado} \times Base_{On} + (Posi \times (X_1 - S) \times Qtde_1 \times Perc_{AB}) \times \Delta C \rbrace;$ 

**Cenário C** - Caso a cotação do ativo termine abaixo do Strike e a barreira seja atingida:

$$
VResg = M\acute{a}x[\{P_{Accruado} \times Base_{op} + (PosixKO_p \times P)\}; \{P \times CG\}]
$$

**Cenário D** - Caso a cotação do ativo termine acima do Strike e a barreira seja atingida:

$$
VResg = M\acute{a}x \left[ \left\{ P_{Accruado} \times Base_{op} + (Posi \times (S - X_1) \times Qtde_1 \times Perc_{AA}) \times \Delta C + (Posi \times KO_P \times P) \right\}; \left\{ P \times CG \right\} \right]
$$

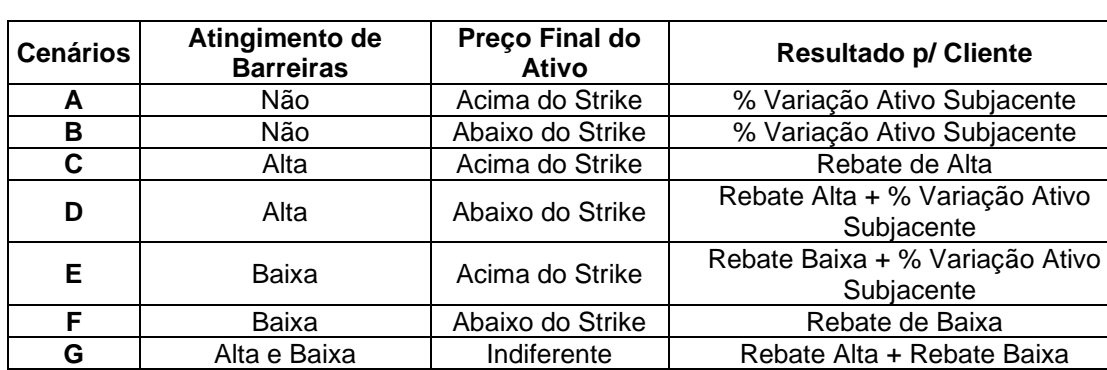

#### <span id="page-11-0"></span>**10 STRADDLE KO CALL\_PUT**

**Cenário A -** Caso a cotação do ativo termine acima do Strike e nenhuma barreira seja atingida:

 $VResg = M\acute{\alpha}x[\{P_{Accruado}\; x\; Base_{Op} + (Posi\; x\; (S-X_1)\; x\; Qtde_1x\; Perc_{AA})x\; \Delta C\}; \{P\; x\; CG\}]$ 

**Cenário B -** Caso a cotação do ativo termine abaixo do Strike e nenhuma barreira seja atingida:

$$
VResg = M\acute{a}x \left[ \left\{ P_{Accruado} \times Base_{op} + \left( Posi \times (X_1 - S) \times Qtde_1 \times Perc_{AB} \right) \times \Delta C \right\}; \left\{ P \times CG \right\} \right]
$$

**Cenário C** - Caso a cotação do ativo termine acima do Strike e somente a barreira de alta seja atingida:

$$
VResg = M\acute{a}x\big[\big\{P_{Accruado} \times Base_{Op} + (Posi \times KO_{C} \times P)\big\}; \big\{P \times CG\big\}\big]
$$

**Cenário D** - Caso a cotação do ativo termine abaixo do Strike e somente a barreira de alta seja atingida:

$$
VResg = M\acute{a}x \left[ \left\{ P_{Accruado} x Base_{op} + (Posi x (X_1 - S) x Optde_1 x Perc_{AB}) x \Delta C + (Posi x KO_c x P) \right\}; \left\{ P x CG \right\} \right]
$$

**Cenário E -** Caso a cotação do ativo termine acima do Strike e somente a barreira de baixa seja atingida:

$$
VResg = M\acute{a}x \left[ \left\{ P_{Accruado} \times Base_{op} + (Posi \times (S - X_1) \times Qtde_1 \times Perc_{AA}) \times \Delta C + (Posi \times KO_P \times P) \right\}; \left\{ P \times CG \right\} \right]
$$

**Cenário F** - Caso a cotação do ativo termine abaixo do Strike e somente a barreira de baixa seja atingida:

$$
VResg = M\acute{a}x\left[\left\{P_{Accruado} \times Base_{op} + \left(Posi \times KO_p \times P\right)\right\}; \left\{P \times CG\right\}\right]
$$

**Cenário G** - Caso atinja as duas barreiras:

$$
VResg = M\acute{a}x\big[\big\{P_{Accruado} \times Base_{Op} + (Posi\ x\big(KO_p + KO_c\big)x\ P\big)\big\}; \{P\ x\ CG\}\big]
$$

#### <span id="page-11-1"></span>**11 DIGITAL CALL**

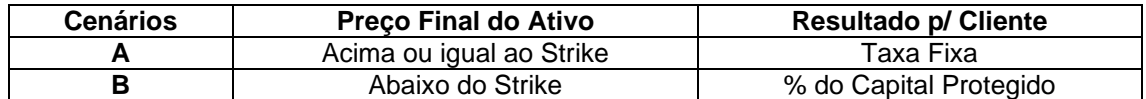

**Cenário A** - Caso o ativo termine com cotação acima ou igual ao Strike:

$$
VResg = M\acute{a}x \left[ \{ P_{Accruado} \times Base_{op} + (Posi \times Rem_{Ad} \times P) \}; \{ P \times CG \} \right]
$$

**Cenário B -** Caso o ativo termine com cotação abaixo do Strike:

$$
VResg = M\acute{a}x[\{P_{Accruado} \times Base_{Op}\}; \{P \times CG\}]
$$

Obs: Caso o  $Rem_{Ad}$  escolhido for PRÉ252-LIN, consultar o tópico de informações adicionais.

#### <span id="page-12-0"></span>**12 DIGITAL PUT**

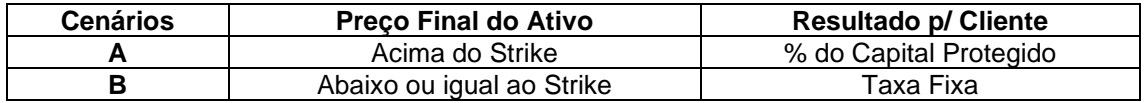

**Cenário A** - Caso o ativo termine com cotação ou acima do Strike:

 $VResg = M\acute{a}x[\{P_{Accruado} \times Base_{Op}\}; {P \times CG}\}]$ 

**Cenário B -** Caso o ativo termine com cotação abaixo ou igual ao do Strike:

 $VResg=M\acute{a}x[\lbrace P_{Accruado} \times Base_{Op} + (Posi \times Rem_{Ad} \times P)\rbrace;$ {P x CG}]

Obs: Caso o  $Rem_{Ad}$  escolhido for PRÉ252-LIN, consultar o tópico de informações adicionais.

#### <span id="page-12-1"></span>**13 DOUBLE DIGITAL**

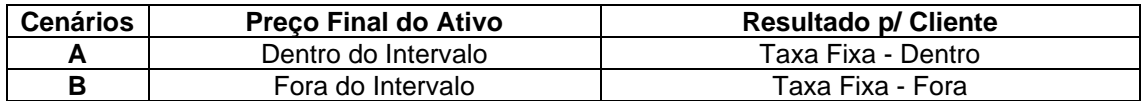

**Cenário A -** Caso o ativo termine com cotação dentro do intervalo:

 $VResg = M\acute{a}x[\{P_{Accruado} \times Base_{Op} + (Posi \times Rem_D \times P)\};$ {P x CG}]

**Cenário B** - Caso o ativo termine com cotação fora do intervalo:

 $VResg = M\acute{a}x[\lbrace P_{Accruado} \times Base_{Op} + (Posi \times Rem_F \times P)\rbrace;$  {P x CG}]

Obs: Caso o  $Rem_{Ad}$  escolhido for PRÉ252-LIN, consultar o tópico de informações adicionais.

#### <span id="page-12-2"></span>**14 COLLAR**

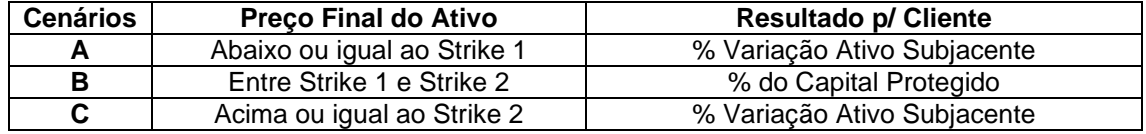

**Cenário A -** Caso a cotação do ativo termine abaixo do Strike 1:

 ${\it VResg}=M$ áx[ $\{ {\rm P}_{\rm Accruado}$  x Base $_{\rm Op}+$  (Posi x (S  $-$  X<sub>1</sub>) x Qtde $_{\rm 1}$ x Perc<sub>AB</sub>)x ∆C};{P x CG}]

#### **Cenário B** - Caso a cotação do ativo termine entre Strike 1 e Strike 2:

 $VResg = M\acute{a}x$ [{P<sub>Accruado</sub> x Base<sub>Op</sub>};{P x CG}]

**Cenário C -** Caso a cotação do ativo termine acima do Strike 2:

 $WResg {=} M\acute{a}x[\{P_{Accruado}~x~Base_{Op}+ (Posi~x~(S-X_2)~x~Qtde_2x~Perc_{AA})x~\Delta C\};\{P~x~CG\}]$ 

#### <span id="page-13-0"></span>**15 RANGE ACCRUAL**

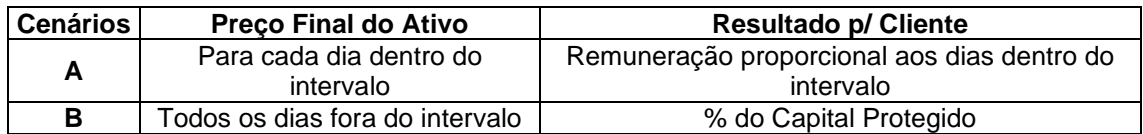

**Cenário A -** Caso a cotação do ativo permaneça pelo menos 1 dia dentro do intervalo:

 $WResg = M\acute{a}x[\{P_{Accruado}} x \, Base_{Op} + \left(Posi x \, P \, x \, \left((1 + Rem_{Ad})^{\frac{NDD}{252}} - 1\right)x \, \Delta C\right]; \{P \, x \, CG\}]$ 

**Cenário B** - Caso a cotação do ativo permaneça todos os dias fora do intervalo:

 $VResg=M\acute{a}x[\{P_{Accruado} \times Base_{Op}\};{P \times CG}\}]$ 

Obs: Caso o  $Rem_{Ad}$  escolhido for PRÉ252-LIN, consultar o tópico de informações adicionais.

#### <span id="page-13-1"></span>**16 STRANGLE**

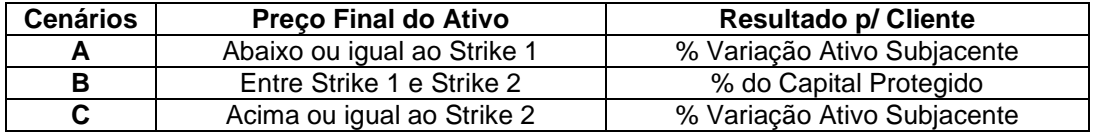

**Cenário A -** Caso a cotação do ativo termine abaixo ou igual ao Strike 1:

 $VResg=M\Delta x[\{P_{Accruado} \times Base_{Op} + (Posi\ x\ (X_1 - S)\ x\ Qtde_1x\ Perc_{AB})x\ \Delta C\};$ {P x CG}]

**Cenário B** - Caso a cotação do ativo termine entre Strike 1 e Strike 2:

 $VResg = M\acute{a}x[\{P_{Accruado} \times Base_{Op}\}; {P \times CG}\}]$ 

**Cenário C -** Caso a cotação do ativo termine igual ou acima do Strike 2:

 $WResg {=} M\acute{a}x[\{P_{Accruado}~x~Base_{Op}~+~(Posi~x~(S-X_2)~x~Qtde_2x~Perc_{AA})x~\Delta C\};\{P~x~CG\}]$ 

#### <span id="page-13-2"></span>**17 STRANGLE KO CALL**

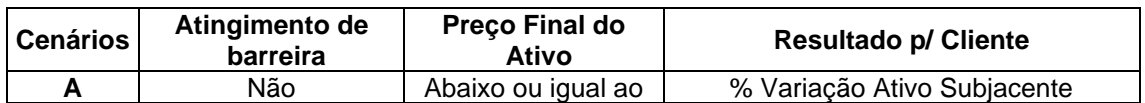

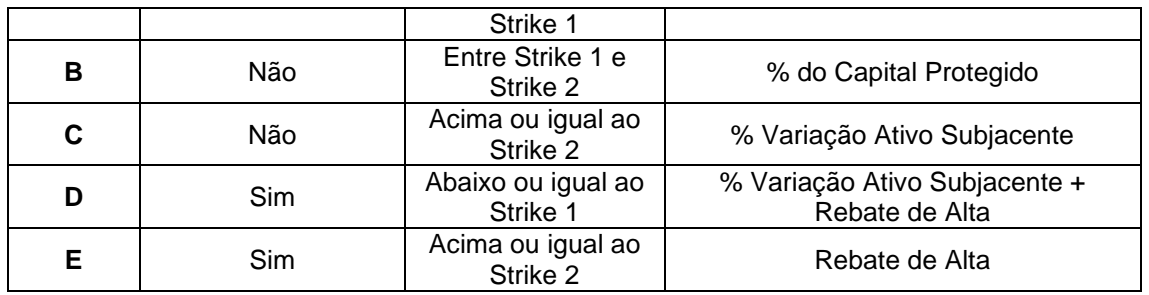

**Cenário A -** Caso a cotação do ativo termine abaixo ou igual ao Strike 1 e a barreira não seja atingida:

 $VResg=M\Delta x$  [{P<sub>Accruado</sub> x Base<sub>Op</sub> + (Posi x (X<sub>1</sub> − S) x Qtde<sub>1</sub>x Perc<sub>AB</sub>)x  $\Delta C$ };{P x CG}]

**Cenário B** - Caso a cotação do ativo termine entre Strike 1 e Strike 2 e a barreira não seja atingida:

 $VResg = M\acute{a}x$   $[{P_{Accruado} \times Base_{On}$}; {P \times CG}]$ 

**Cenário C -** Caso a cotação do ativo termine acima ou igual ao Strike 2 e a barreira não seja atingida:

 $VResg$ = $M$ áx [ $\{P_{Accruado}$  x Bas $e_{\rm Op}$  + (Posi x (S – X<sub>2</sub>) x Qtde<sub>2</sub>x Perc<sub>AA</sub>)x ∆C};{P x CG}]

**Cenário D -** Caso a cotação do ativo termine abaixo ou igual ao Strike 1 e a barreira seja atingida:

 $VResg=M\acute{a}x$  [{P<sub>Accruado</sub> x Base<sub>Op</sub> + (Posi x (X<sub>1</sub> − S) x Qtde<sub>1</sub>x Perc<sub>AB</sub>)x  $\Delta C+$  $(Posi x KO_C x P); {P x CG}$ 

**Cenário E -** Caso a cotação do ativo termine acima ou igual ao Strike 1 e a barreira seja atingida:

 $VResg=M\acute{a}x$  [{P<sub>Accruado</sub> x Base<sub>Op</sub> + (Posi x KO<sub>C</sub> x P};{P x CG}]

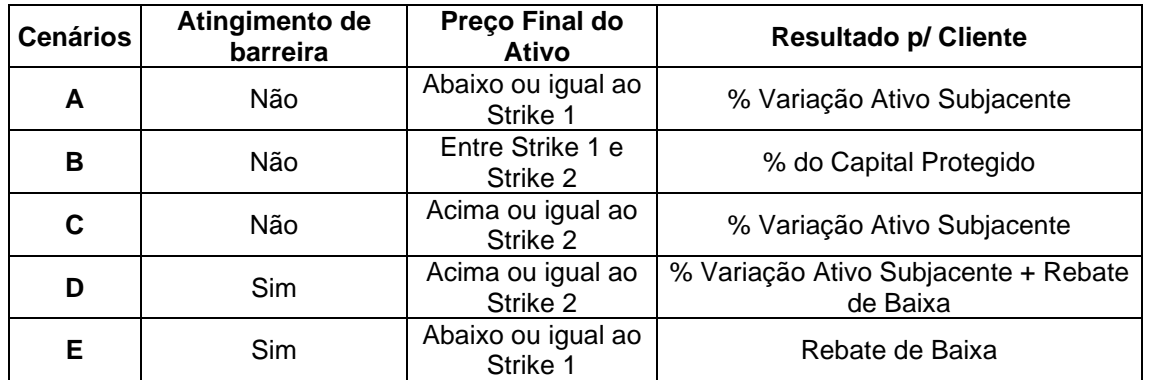

#### <span id="page-14-0"></span>**18 STRANGLE KO PUT**

**Cenário A -** Caso a cotação do ativo termine abaixo ou igual ao Strike 1 e a barreira não seja atingida:

 $VResg=M\acute{a}x[\{P_{Accruado} \times Base_{Op} + (Posi \times (X_1 - S) \times Qtde_1 \times Perc_{AB}) \times \Delta C\};$ {P x CG}]

Cenário B - Caso a cotação do ativo termine entre Strike 1 e Strike 2 e a barreira não seja atingida:

 $VResg = M\acute{a}x[\{P_{Accruado} \times Base_{Op}\}; {P \times CG}\}]$ 

**Cenário C -** Caso a cotação do ativo termine acima ou igual ao Strike 2 e a barreira não seja atingida:

 ${\it VResg}=M$ áx[ $\{ {\rm P}_{\rm Accruado}$  x Base $_{\rm Op}+$  (Posi x (S  $-$  X<sub>2</sub>) x Qtde $_{2}$ x Perc<sub>AA</sub>)x ∆C};{P x CG}]

**Cenário D -** Caso a cotação do ativo termine acima ou igual ao Strike 2 e a barreira seja atingida:

 ${\it VResg}=M$ áx[ $\{P_{\rm Accruado}$  x Base $_{\rm Op}$  + (Posi x (S  $-$  X<sub>2</sub>) x Qtde<sub>2</sub> x Perc<sub>AA</sub>)x ΔC + (Posi x KO<sub>P</sub> x P)};{P x CG}]

**Cenário E -** Caso a cotação do ativo termine abaixo ou igual ao Strike 2 e a barreira seja atingida:

 $VResg=M\acute{a}x[\{P_{Accruado} \times Base_{On} + (Posi \times KO_{P} \times P)\};[P \times CG]\}$ 

#### <span id="page-15-0"></span>**19 STRANGLE KO CALL PUT**

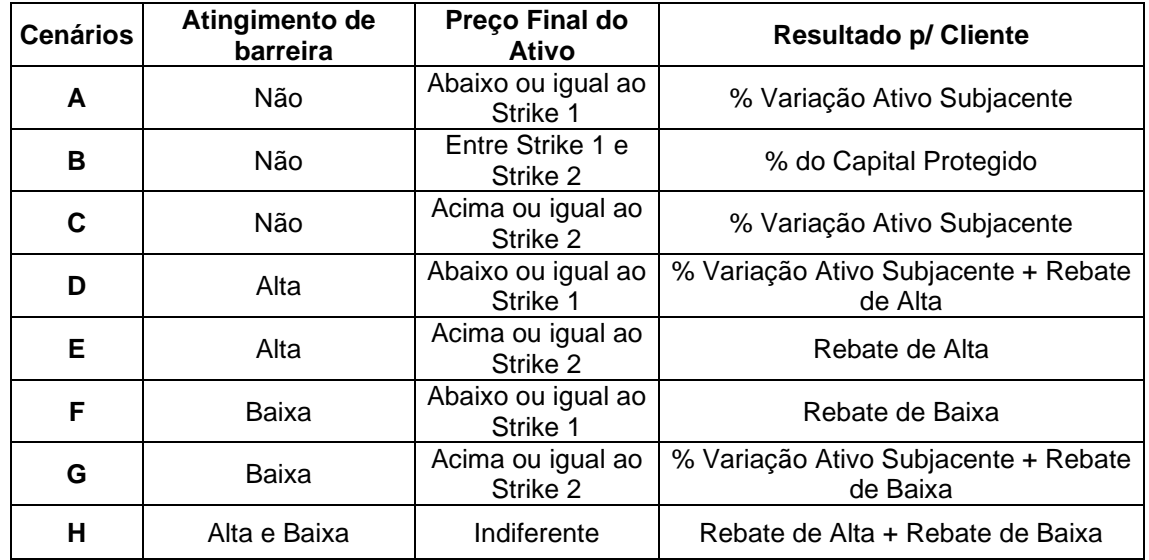

**Cenário A -** Caso a cotação do ativo termine abaixo ou igual ao Strike 1 e nenhuma barreira seja atingida:

 $VResg=M\acute{a}x[\{P_{Accruado} \times Base_{Op} + (Posi \times (X_1 - S) \times Qtde_1 \times Perc_{AB}) \times \Delta C\};\{P \times CG\}]$ 

**Cenário B** - Caso a cotação do ativo termine entre os Strikes e nenhuma barreira seja atingida:

 $VResg = M\acute{a}x[\{P_{Accruado} \times Base_{On}\}; {P \times CG}\}]$ 

**Cenário C -** Caso a cotação do ativo termine acima ou igual ao Strike 2 e nenhuma barreira seja atingida:

 $WResg {=} M\acute{a}x[\{P_{Accruado}~x~Base_{Op}~+~(Posi~x~(S-X_2)~x~Qtde_2x~Perc_{AA})x~\Delta C\};\{P~x~CG\}]$ 

**Cenário D -** Caso a cotação do ativo termine abaixo ou igual ao Strike 1 e somente a barreira de alta seja atingida:

 $VResg=M\acute{a}x[\lbrace P_{Accruado} x \space Base_{Op} + (Posi x (X_1 - S) x \space Qtde_1x \space Perc_{AB})x \space \Delta C +$  $(Posi \times KO_C \times P); {P \times CG}$ 

**Cenário E -** Caso a cotação do ativo termine acima do Strike 1 e somente a barreira de alta seja atingida:

 $VResg = M\acute{a}x[\{P_{Accruado} \times Base_{Op} + (Posi \times KO_{C} \times P)\};$ {P x CG}]

**Cenário F -** Caso a cotação do ativo termine abaixo do Strike 2 e somente a barreira de baixa seja atingida:

 $VResg=M\acute{a}x[\{P_{Accruado} \times Base_{Op} + (Posi \times KO_P \times P)\};{P \times CG}\}]$ 

**Cenário G -** Caso a cotação do ativo termine acima do Strike 2 e somente a barreira de baixa seja atingida:

 ${\it VResg}=M$ áx[ $\{P_{\rm Accruado}$  x Base $_{\rm Op}$  + (Posi x (S  $-$  X<sub>2</sub>) x Qtde<sub>2</sub> x Perc<sub>AA</sub>)x ΔC + (Posi x KO<sub>P</sub> x P)};{P x CG}]

**Cenário H –** Caso as barreiras sejam atingidas:

 $WReg=M\acute{a}x[\{P_{Accruado} \times Base_{Op} + (Posi\;X\; (KO_P + KO_C) \times P)\}; \{P \;X \;CG\}]$ 

#### <span id="page-16-0"></span>**20 BARREIRAS MÓVEIS**

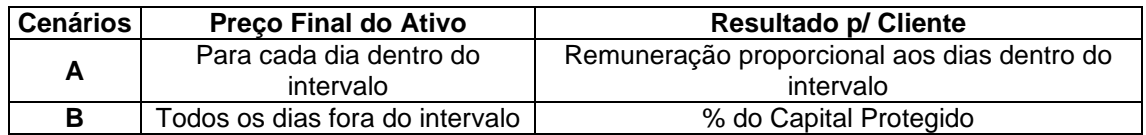

**Cenário A -** Caso a cotação do ativo permaneça pelo menos 1 dia dentro do intervalo:

 $WResg = M\acute{a}x[\{P_{Accruado}} x \, Base_{Op} + \left(Posi x \, P \, x \, \left((1 + Rem_{Ad})^{\frac{NDD}{252}} - 1\right)x \, \Delta C\right]; \{P \, x \, CG\}]$ 

**Cenário B** - Caso a cotação do ativo permaneça todos os dias fora do intervalo:

 $VResg=M\acute{a}x[\{P_{Accruado} \times Base_{Op}\};{P \times CG}\}]$ 

Obs: Caso o  $Rem_{Ad}$  escolhido for PRÉ252-LIN, consultar o tópico de informações adicionais.

#### <span id="page-16-1"></span>**21 CALL KI**

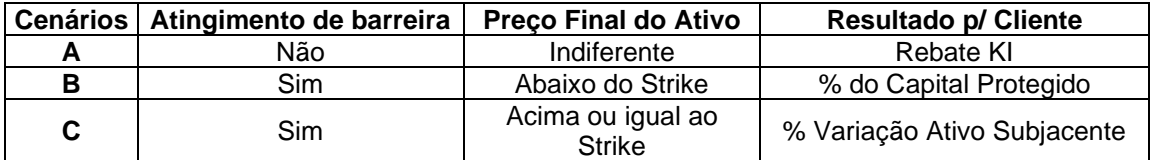

**Cenário A -** Caso a barreira de Knock In não seja atingida:

 $VResg = M\acute{a}x[\{P_{Accruado} \times Base_{Op} + (Posi \times Kl_{C} \times P)\};$ {P x CG}]

**Cenário B** - Caso a cotação do ativo termine abaixo do Strike e a barreira de Knock In seja atingida:

 $VResg = M\acute{a}x[\{P_{Accruado} \times Base_{Op}\}; {P \times CG}\}]$ 

**Cenário C -** Caso a cotação do ativo termine acima ou igual ao Strike e a barreira de Knock In seja atingida:

 $WResg {=} M\acute{a}x[\{P_{Accruado}~x~Base_{Op} + (Posi~x~(S-X^{}_1)~x~Qtde_1~x~Perc_{AA})~x~\Delta C\};\{P~x~CG\}]$ 

#### <span id="page-17-0"></span>**22 PUT KI**

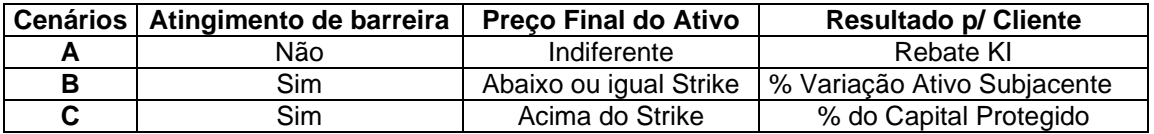

**Cenário A -** Caso a barreira de Knock In não seja atingida:

 $VResg = M\acute{a}x[\{P_{Accruado} \times Base_{Op} + (Posi \times Kl_{P} \times P)\};$ {P x CG}]

**Cenário B -** Caso a cotação do ativo termine abaixo ou igual ao Strike e a barreira de Knock In seja atingida:

 $VResg=M\Delta x[\{P_{Accruado} \times Base_{Op} + (Posi \times (X_1 - S) \times Qtde_1 \times Perc_{AB}) \times \Delta C\};\{P \times CG\}]$ 

**Cenário C** - Caso a cotação do ativo termine acima do Strike e a barreira de Knock In seja atingida:

 $VResg = M\acute{a}x[\{P_{Accruado} \times Base_{On}\}; {P \times CG}\}]$ 

#### <span id="page-17-1"></span>**23 CALL KIKO**

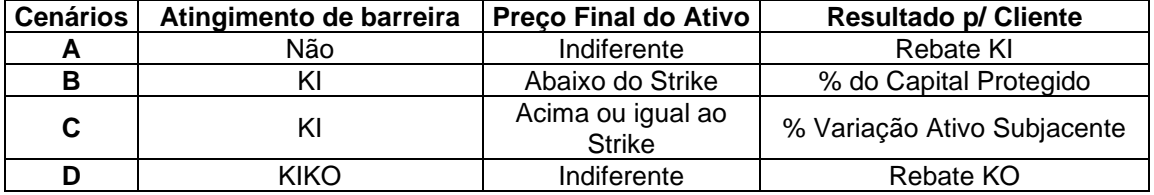

**Cenário A -** Caso a barreira de Knock In não seja atingida:

 $VResg = M\acute{a}x[\{P_{Accruado} \times Base_{On} + (Posi \times Kl_{P} \times P)\};[P \times CG]\}].$ 

**Cenário B** - Caso a cotação do ativo termine abaixo do Strike e a barreira de Knock In seja atingida:

 $VResg=M\acute{a}x[\{P_{Accruado} \times Base_{Op}\};{P \times CG}\}]$ 

**Cenário C -** Caso a cotação do ativo termine acima ou igual ao Strike e a barreira de Knock In seja atingida:

 $WResg {=} M\acute{a}x[\{P_{Accruado}~x~Base_{Op}+ (Posi~x~(S-X^{}_1)~x~Qtde_1~x~Perc_{AA}) \times \Delta C\};\{P~x~CG\}]$ 

**Cenário D -** Caso as barreiras sejam atingidas:

 $VResg=M\acute{a}x[\{P_{Accruado} \times Base_{On} + (Posi \times KO_{C} \times P)\};$ {P x CG}]

#### <span id="page-18-0"></span>**24 PUT KIKO**

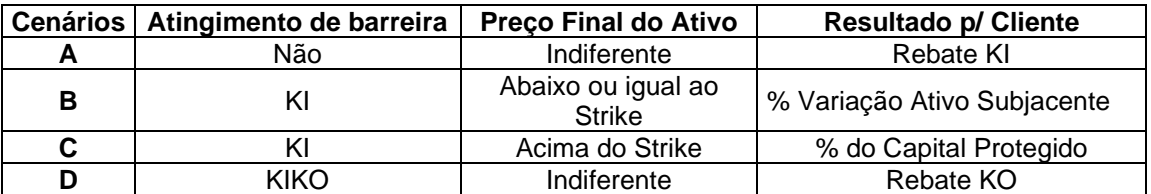

**Cenário A -** Caso a barreira de Knock In não seja atingida:

 $VResg = M\acute{a}x[\{P_{Accruado} \times Base_{Op} + (Posi \times Kl_P \times P)\};$  {P x CG}]

**Cenário B -** Caso a cotação do ativo termine abaixo ou igual ao Strike e a barreira de Knock In seja atingida:

 $VResg=M\acute{a}x[\{P_{Accruado} \times Base_{Op} + (Posi \times (X_1 - S) \times Qtde_1 \times Perc_{AB}) \times \Delta C\};\{P \times CG\}]$ 

**Cenário C** - Caso a cotação do ativo termine acima do Strike e a barreira de Knock In seja atingida:

 $VResg = M\acute{a}x[\{P_{Accruado} \times Base_{On}\}; {P \times CG}\}]$ 

**Cenário D -** Caso as barreiras sejam atingidas:

 $VResg = M\acute{a}x[\{P_{Accruado} \times Base_{Op} + (Posi \times KO_{P} \times P)\};[P \times CG]\}$ 

#### <span id="page-18-1"></span>**25 DOUBLE NO TOUCH**

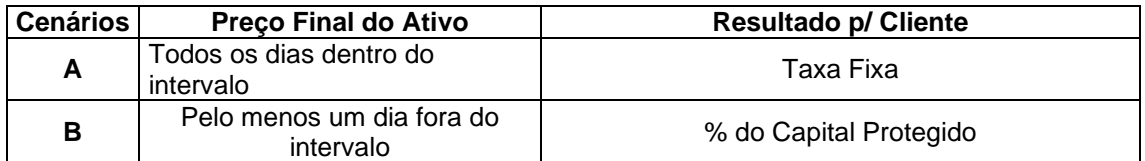

**Cenário A -** Caso a cotação do ativo permaneça todos os dias dentro do intervalo:

 $WResg = M\acute{a}x[\{P_{Accruado}xBase_{Op} + (Posi\ x\ P\ x\ ((1 + Rem_{Ad} \ *\frac{NDP}{2^{52}} - 1)\ x\ \Delta C\};\{P\ x\ CG\}]$ 

**Cenário B** - Caso a cotação do ativo permaneça pelo menos 1 dia fora do intervalo:

 $VResg = M\acute{a}x[\{P_{Accruado} \times Base_{On}\}; {P \times CG}\}]$ 

\*Caso o remunerador PRÉ252-LIN, a metodologia de cálculo é alterada, conforme tópico de informações adicionais.

#### <span id="page-18-2"></span>**26 ONE TOUCH**

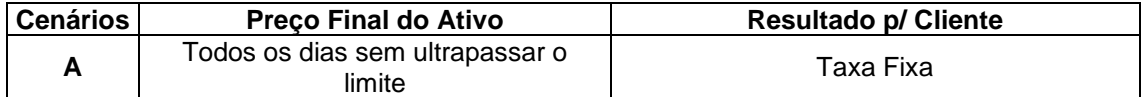

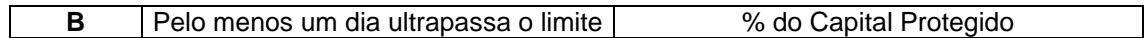

**Cenário A -** Caso a cotação do ativo permaneça todos os dias sem ultrapassar o limite:

 $WResg = M\acute{a}x[\{P_{Accruado}xBase_{Op} + \left(Posi x P x \left((1 + Rem_{Ad})^{\frac{NDP}{252}} - 1\right)x \Delta C\};\{P x CG\}]$ 

**Cenário B** - Caso a cotação do ativo permaneça pelo menos 1 dia fora do limite:

 $VResg = M\acute{a}x[\{P_{Accruado} \times Base_{On}\}; {P \times CG}\}]$ 

### <span id="page-19-0"></span>**27 CONDOR**

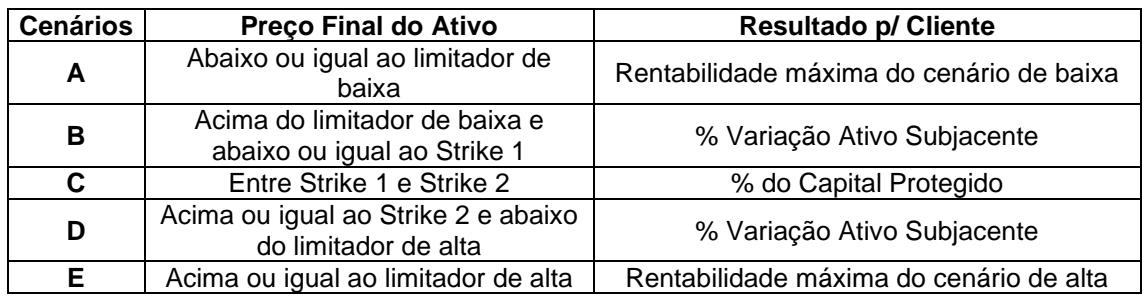

**Cenário A -** Caso a cotação do ativo termine abaixo ou igual ao limitador de baixa:

 ${\it VResg}=M$ áx[ $\{ {\rm P}_{\rm Accruado}$  x Bas ${\rm e}_{\rm Op}+$  (Posi x (X $_{\rm 1}-$  Lim $_{\rm B})$  x Qtd ${\rm e}_{\rm 1}$ x Perc $_{\rm AB}$ )x  $\Delta{\rm C}\}$ ;{P x CG}]

**Cenário B -** Caso a cotação do ativo termine acima do limitador de baixa e abaixo ou igual ao Strike 1:

 $VResg=M\acute{a}x[\{P_{Accruado} \times Base_{Op} + (Posi \times (X_1 - S) \times Qtde_1 \times Perc_{AB}) \times \Delta C\};\{P \times CG\}]$ 

**Cenário C** - Caso a cotação do ativo termine entre Strike 1 e Strike 2:

 $VResg = M\acute{a}x[\{P_{Accruado} \times Base_{Op}\}; {P \times CG}\}]$ 

**Cenário D -** Caso a cotação do ativo termine acima ou igual ao Strike 2 e abaixo do limitador de alta:

 $WResg$ = $M$ áx[ $\{P_{Accruado}$  x Base $_{\text{Op}}$  + (Posi x (S – X<sub>2</sub>) x Qtde $_2$  x Perc<sub>AA</sub>)x ∆C};{P x CG}]

**Cenário E -** Caso a cotação do ativo termine acima ou igual ao limitador de alta:

 $WResg {=}M\acute{a}x[\{P_{Accruado}\ge R\,Base}_{Op} + (Posi\ge (Lim_A - X_2)\ge Qt\bar{d}e_2\ge Perc_{AA})\times \Delta C\};\{P\times CG\}]$ 

#### <span id="page-19-1"></span>**28 BUTTERFLY**

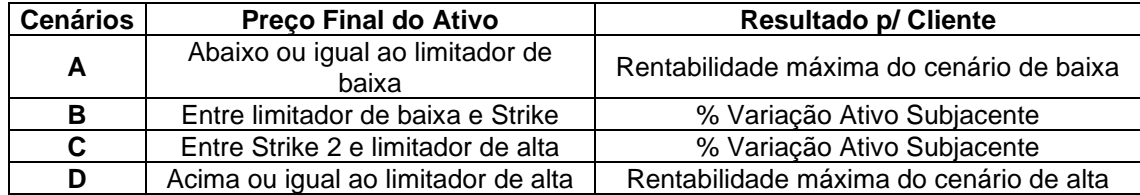

**Cenário A -** Caso a cotação do ativo termine abaixo ou igual ao limitador de baixa:

 ${\it VResg}=M$ áx[ $\{ {\rm P}_{\rm Accruado}$  x Bas ${\rm e}_{\rm Op}+$  (Posi x (X $_{\rm 1}-$  Lim $_{\rm B})$  x Qtd ${\rm e}_{\rm 1}$ x Perc $_{\rm AB}$ )x  $\Delta{\rm C}\}$ ;{P x CG}]

**Cenário B -** Caso a cotação do ativo termine entre limitador de baixa e Strike:

 $VResg=M\Delta x[\{P_{Accruado} \times Base_{On} + (Posi\ x (X_1 - S) \times Qtde_1 \times Perc_{AB})\ x \Delta C\};$ {P x CG}]

**Cenário C -** Caso a cotação do ativo termine entre Strike e limitador de alta:

 $WResg {=} M\acute{a}x[\{P_{Accruado}~x~Base_{Op}+ (Posi~x~(S-X^{}_1)~x~Qtde_1~x~Perc_{AA}) \times \Delta C\};\{P~x~CG\}]$ 

**Cenário D -** Caso a cotação do ativo termine acima ou igual ao limitador de alta:

 ${\it VResg}=M$ áx[ $\{ {\rm P}_{\rm Accruado}$  x Bas ${\rm e}_{\rm Op}+$  (Posi x (Lim $_{\rm A}-{\rm X}_1$ ) x Qtd ${\rm e}_{\rm 1}$ x Perc $_{\rm AA}$ )x  $\Delta{\rm C}\}$ ;{P x CG}]

#### <span id="page-20-0"></span>**29 STRADDLE CALL KO E PUT KO COM PUT SPREAD KI**

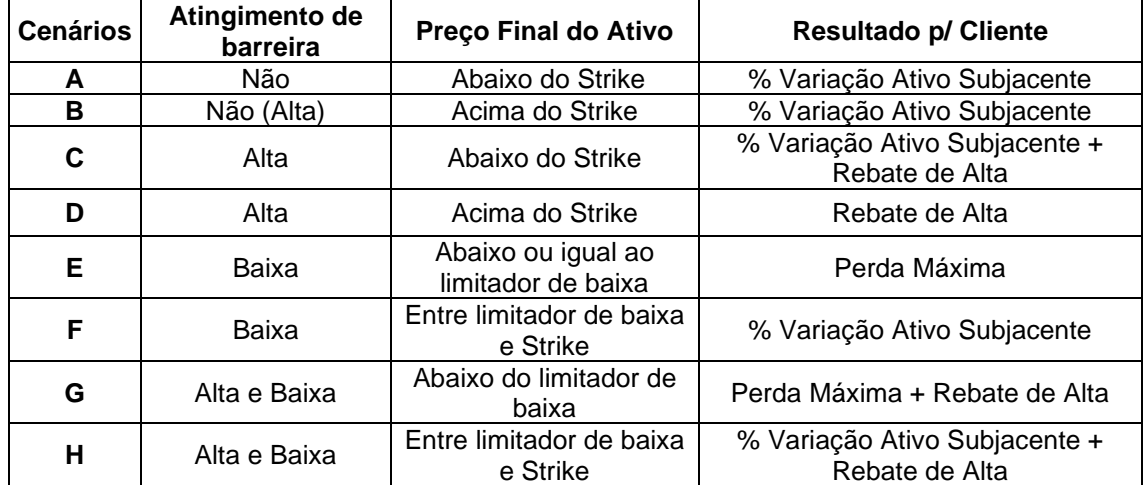

**Cenário A -** Caso a cotação do ativo termine abaixo do Strike e nenhuma barreira seja atingida:

 $VResg=M\Delta x[\{P_{Acrruado} \times Base_{On} + (Posi\ x\ (X_1 - S) \times Qtde_1 \times Perc_{AB})\ x\ \Delta C\};$ {P x CG}]

**Cenário B -** Caso a cotação do ativo termine acima do Strike e a barreira de alta não seja atingida:

 $WResg {=} M\acute{a}x[\{P_{Accruado}~x~Base_{Op}+ (Posi~x~(S-X^{}_1)~x~Qtde_1~x~Perc_{AA}) \times \Delta C\};\{P~x~CG\}]$ 

**Cenário C -** Caso a cotação do ativo termine abaixo do Strike e somente a barreira de alta seja atingida:

 $W$ Resg=Máx[{P<sub>Accruado</sub> x Base<sub>Op</sub> + (Posi x (X<sub>1</sub> – S) x Qtde<sub>1</sub>x Perc<sub>AB</sub>)x ∆C +  $(Posi x KO_C x P)$ ; {P x CG}]

**Cenário D -** Caso a cotação do ativo termine acima do Strike e a barreira de alta seja atingida:

 $VResg=M\acute{a}x[\lbrace P_{Accruado} \times Base_{Op} + (Posi \times KO_{C} \times P)\rbrace;$ {P x CG}]

**Cenário E -** Caso a cotação do ativo termine abaixo do limitador de baixa e somente a barreira de baixa seja atingida:

 ${\it VResg}=M$ áx[ $\{ {\rm P}_{\rm Accruado}$  x Bas ${\rm e}_{\rm Op}+$  (Posi x (Lim $_{\rm B}-{\rm X}_1$ ) x Qtd ${\rm e}_{\rm 1}$ x Perc $_{\rm AB}$ )x  $\Delta{\rm C}\}$ ;{P x CG}]

**Cenário F -** Caso a cotação do ativo termine entre limitador de baixa e Strike e somente a barreira de baixa seja atingida:

 $WResg {=} M\acute{a}x[\{P_{Accruado}~x~Base_{Op}+ (Posi~x~(S-X^{}_1)~x~Qtde_1~x~Perc_{AB})x~\Delta C\};\{P~x~CG\}]$ 

**Cenário G -** Caso a cotação do ativo termine abaixo do limitador de baixa e as barreiras sejam atingidas:

 $WResg {=} M\acute{a}x [\{ {\rm P}_{\rm Accruado}~{\rm x}~{\rm Base}_{\rm Op} + {\rm Posi}~{\rm x}~[(({\rm Lim_B} - {\rm X}_1)~{\rm x}~{\rm Qtde}_1{\rm x}~{\rm Perc}_{\rm AB}){\rm x}~\Delta{\rm C} +$  $(KO<sub>C</sub> x P)]$ ; {P x CG}]

**Cenário H -** Caso a cotação do termine entre limitador de baixa e Strike e as barreiras sejam atingidas:

 $WResg {=}M \text{\&x}[{P_{Accruado}} \text{ x }Base_{\text{Op}}+P \text{osi x } [((S-X_1) \text{ x } {{\text{Qtde}}_1} \text{ x } Perc_{AB}) \text{ x } \Delta \text{C} + (K0_C \text{ x } \text{P})]\};$ {P x CG}]

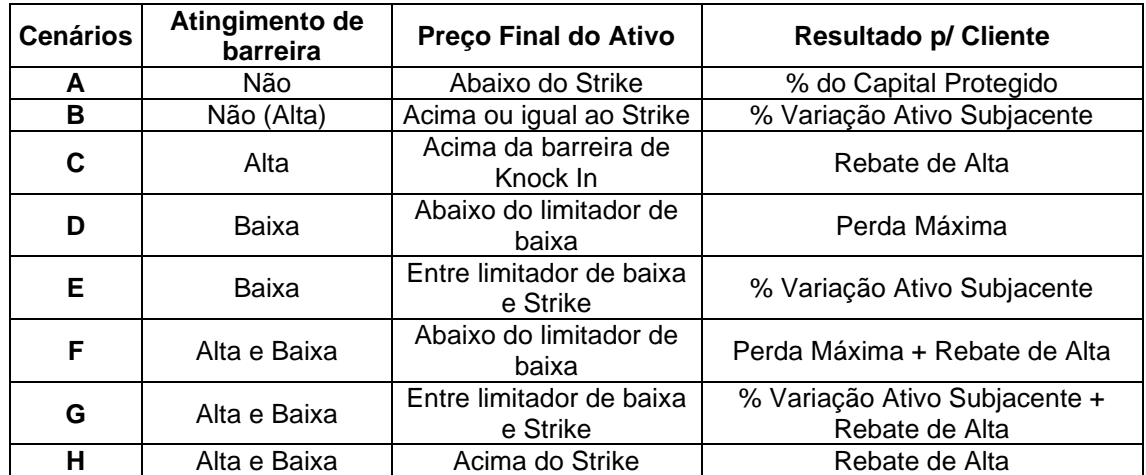

#### <span id="page-21-0"></span>**30 PUT SPREAD COM KI + CALL KO**

**Cenário A** - Caso a cotação do ativo termine abaixo do Strike e nenhuma barreira seja atingida:

 $VResg = M\acute{a}x[\{P_{Accruado} \times Base_{On}\}; {P \times CG}\}]$ 

**Cenário B -** Caso a cotação do ativo termine acima ou igual ao Strike e a barreira de alta não seja atingida:

 $WResg$ = $M$ áx[ $\{P_{Accruado}$  x Base $_{\text{Op}}$  + (Posi x (S – X<sub>1</sub>) x Qtde<sub>1</sub>x Perc<sub>AA</sub>)x ∆C};{P x CG}]

**Cenário C -** Caso a cotação do ativo termine acima da barreira de Knock In e a barreira de alta seja atingida:

 $VResg = M\acute{a}x[\{P_{Accruado} \times Base_{Op} + (Posi \times KO_C \times P)\};$  [P x CG]]

**Cenário D -** Caso a cotação do ativo termine abaixo do limitador de baixa e somente a barreira de baixa seja atingida:

 ${\it VResg}=M$ áx[ $\{ {\rm P}_{\rm Accruado}$  x Bas ${\rm e}_{\rm Op}+$  (Posi x (Lim $_{\rm B}-{\rm X}_1$ ) x Qtd ${\rm e}_{\rm 1}$ x Perc $_{\rm AB}$ )x  $\Delta{\rm C}\};$ {P x CG}]

**Cenário E -** Caso a cotação do ativo termine entre limitador de baixa e Strike e somente a barreira de baixa seja atingida:

 ${\it VResg}=M$ áx[ $\{ {\rm P}_{\rm Accruado}$  x Bas ${\rm e}_{\rm Op}+$  (Posi x (S  $-$  X<sub>1</sub>) x Qtd ${\rm e}_{\rm 1}$ x Perc<sub>AB</sub>)x ∆C};{P x CG}]

**Cenário F -** Caso a cotação do ativo termine abaixo do limitador de baixa e as barreiras sejam atingidas:

 ${\it VResg}=M$ áx[ $\{P_{\rm Accruado}$  x Base $_{\rm Op}$  + (Posi x (Lim $_{\rm B}-{\rm X}_1$ ) x Qtde $_1$ x Perc $_{\rm AB}$ )x ΔC + (Posi x KO $_{\rm C}$  x P)};{P x CG}]

**Cenário G -** Caso a cotação do termine entre limitador de baixa e Strike e as barreiras sejam atingidas:

 ${\it VResg}=M$ áx[ $\{P_{\rm Accruado}$  x Bas ${\rm e_{Op}}+$  (Posi x (S  $-$  X<sub>1</sub>) x Qtd ${\rm e_1}$ x Perc<sub>AB</sub>)x ΔC  $+$  (Posi x KO<sub>C</sub> x P)};{P x CG}]

**Cenário H -** Caso a cotação do termine acima do Strike e as barreiras sejam atingidas:

 $VResg=M\acute{a}x[\{P_{Accruado} \times Base_{On} + (Posi \times KO_{C} \times P)\};[P \times CG]\}$ 

#### <span id="page-22-0"></span>**31 FORWARD**

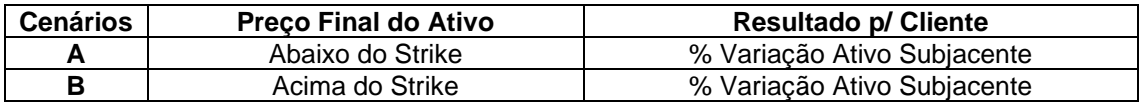

**Cenário A -** Caso a cotação do ativo termine abaixo do Strike:

 ${\it VResg}=M$ áx[ $\{ {\rm P}_{\rm Accruado}$  x Base $_{\rm Op}+$  (Posi x (S  $-$  X<sub>1</sub>) x Qtde $_{\rm 1}$ x Perc<sub>AB</sub>)x ∆C};{P x CG}]

**Cenário B -** Caso a cotação do ativo termine acima do Strike:

 $WResg {=} M\acute{a}x[\{P_{Accruado}~x~Base_{Op}+ (Posi~x~(S-X^{}_1)~x~Qtde_1~x~Perc_{AA}) \times \Delta C\};\{P~x~CG\}]$ 

#### <span id="page-23-0"></span>**32 PARTICIPATION FORWARD FLEX**

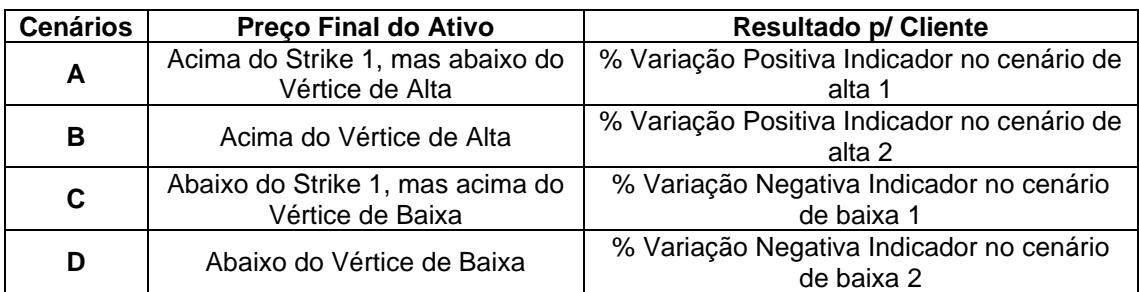

**Cenário A -** Caso a cotação do ativo termine acima do Strike 1, mas abaixo do Vértice de Alta:

 $WResg$ = $M$ áx[ $\{P_{Accruado}$  x Base $_{\text{Op}}$  + (Posi x (S – X<sub>1</sub>) x Qtde<sub>1</sub>x Perc<sub>AA</sub>)x ∆C};{P x CG}]

**Cenário B -** Caso a cotação do ativo termine acima do Vértice de Alta:

 $VResg=M\Delta x[\{P_{Accruado} \times Base_{Op} + Posi \times \left[ ((S-Vert_A) \times Qtde_1 \times Perc_{AA2}) + ((Vert_A - X) \times Qtde_1 \times Perc_{AA}) \right] \times \Delta C\};$ {P x CG}]

**Cenário C -** Caso a cotação do ativo termine abaixo do Strike 1, mas acima do Vértice de Baixa:

 ${\it VResg}=M$ áx[ $\{ {\rm P}_{\rm Accruado}$  x Base $_{\rm Op}+$  (Posi x (S  $-$  X<sub>1</sub>) x Qtde $_{\rm 1}$ x Perc<sub>AB</sub>)x ∆C};{P x CG}]

**Cenário D -** Caso a cotação do ativo termine abaixo do Vértice de Baixa:

 $\textit{VResg=Max}[\{P_{\text{Accruado}}\text{ x Base}_{\text{Op}}+\text{Posi x }[(\text{(S-Vert}_{\text{B}})\text{x } \text{Qtde}_1 \text{ x } \text{Perc}_{\text{AB2}})+((\text{Vert}_{\text{B}}-\text{X})\text{x } \text{Qtde}_1 \text{ x } \text{Perc}_{\text{AB}})]$ x ∆C};{P x CG}]

#### <span id="page-24-0"></span>**33 PARTICIPATION FORWARD LIMITADORES**

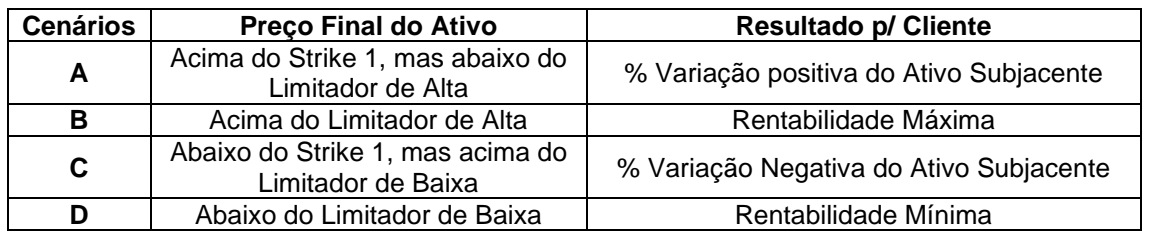

**Cenário A -** Caso a cotação do ativo termine acima do Strike 1, mas abaixo do Limitador de Alta:

 $WResg {=} M\acute{a}x[\{P_{Accruado}~x~Base_{Op}+ (Posi~x~(S-X^{}_1)~x~Qtde_1~x~Perc_{AA}) \times \Delta C\};\{P~x~CG\}]$ 

**Cenário B -** Caso a cotação do ativo termine acima do Limitador de Alta:

 $WResg {=}M \acute{a}x[\{ {\rm P}_{\rm Accruado}~{\rm x}~{\rm Base}_{\rm Op} + ({\rm Posi}~{\rm x}~({\rm Lim_A} - {\rm X}_1)~{\rm x}~{\rm Qtde}_1{\rm x}~{\rm Perc}_{\rm AA}){\rm x}~\Delta C\};\! \{ {\rm P}~{\rm x}~{\rm CG}\}]$ 

**Cenário C -** Caso a cotação do ativo termine abaixo do Strike 1, mas acima do Limitador de Baixa:

 $WResg {=} M\acute{a}x[\{P_{Accruado}~x~Base_{Op}+ (Posi~x~(S-X^{}_1)~x~Qtde_1~x~Perc_{AB})x~\Delta C\};\{P~x~CG\}]$ 

**Cenário D -** Caso a cotação do ativo termine abaixo do Limitador de Baixa:

 $WResg {=}M \acute{a}x[\{ {\rm P}_{\rm Accruado}~{\rm x}~{\rm Base}_{\rm Op} + ({\rm Posi}~{\rm x}~({\rm Lim_B} - {\rm X}_1)~{\rm x}~{\rm Qtde}_1{\rm x}~{\rm Perc}_{\rm AB}){\rm x}~\Delta C\};\! \{ {\rm P}~{\rm x}~{\rm CG}\}]$ 

#### <span id="page-24-1"></span>**34 PARTICIPATION FORWARD FLEX - II**

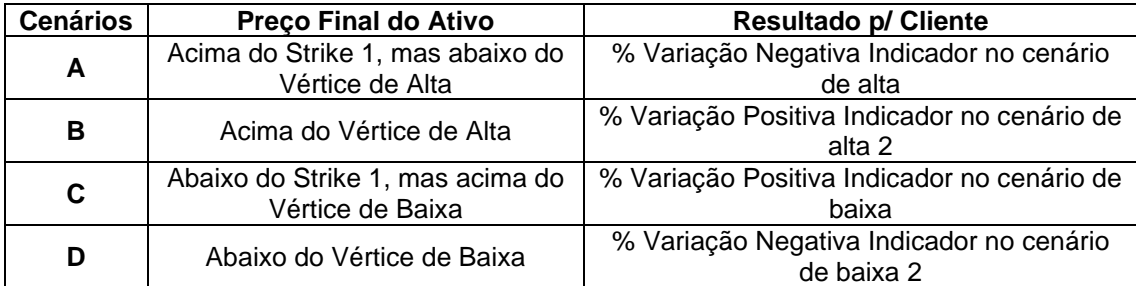

**Cenário A -** Caso a cotação do ativo termine acima do Strike 1, mas abaixo do Vértice de Alta:

 $WResg {=} M\acute{a}x[\{P_{Accruado}~x~Base_{Op} - (Posi~x~(S-X^{}_1)~x~Qtde_1~x~Perc_{AA})~x~\Delta C\};\{P~x~CG\}]$ 

**Cenário B -** Caso a cotação do ativo termine acima do Vértice de Alta:

 $VResg=M\Delta x[\{P_{Accruado} \times Base_{On} + Posi \times [(S-Vert_A) \times Qtde_1 \times Perc_{AA2}) - ((Vert_A - X) \times Qtde_1 \times Perc_{AA})] \times \Delta C\};$ {P x CG}]

**Cenário C -** Caso a cotação do ativo termine abaixo do Strike 1, mas acima do Vértice de Baixa:

 $WResg {=} M\acute{a}x[\{P_{Accruado}~x~Base_{Op} - (Posi~x~(S-X^{}_1)~x~Qtde_1~x~Perc_{AB})x~\Delta C\};\{P~x~CG\}]$ 

**Cenário D -** Caso a cotação do ativo termine abaixo do Vértice de Baixa:

 $\textit{VResg}=M\text{\'ax}[\{P_{\text{Accruado}}\text{ x Base}_{\text{Op}}+\text{Posi x }[(\text{ (S-Vert}_\text{B})\text{ x } \text{Qtde}_1 \text{ x } \text{Perc}_\text{AB2})-(\text{ (Vert}_\text{B}-\text{X})\text{ x } \text{Qtde}_1 \text{ x } \text{Perc}_\text{AB})]\text{ x }\Delta\text{C}\};\{P\times\text{CG}\}]$ 

#### <span id="page-25-0"></span>**35 VPUTDIGITAL + CCALLDIGITAL + CALLSPREAD**

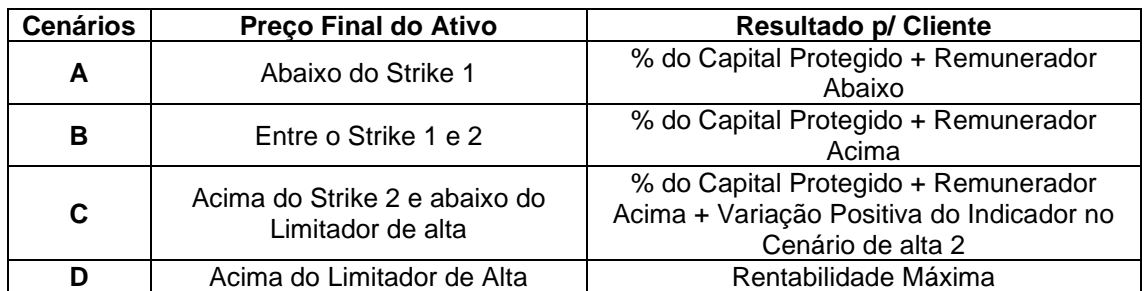

**Cenário A -** Caso a cotação do ativo termine abaixo do Strike 1:

 $VResg = M\acute{a}x[\lbrace P_{Accruado} \times Base_{Op} + (Posi \times Rem_{AB} \times P)\rbrace;$ {P x CG}]

**Cenário B -** Caso a cotação do ativo termine acima ou igual ao Strike 1 e abaixo do Strike 2:

 $VResg = M\acute{a}x[\{P_{Accruado} \times Base_{Op} + (Posi \times Rem_{AA} \times P)\};[P \times CG]\}$ 

**Cenário C -** Caso a cotação do ativo termine acima ou igual ao Strike 2 e abaixo do Limitador de Alta:

 $VResg=M\Delta x$ [{P<sub>Accruado</sub> x Base<sub>Op</sub> + Posi x [(Rem<sub>AA</sub> x P) + ((S –  $(X_2)$ x Qtde<sub>2</sub> x Perc<sub>AA</sub>)x ∆C]};{P x CG}]

**Cenário D –** Caso a cotação do ativo termine acima ou igual ao limitador de alta:

 $VResg=M\Delta x[\{P_{Accruado} \times Base_{Op} + Posi \times [(Rem_{AA} \times P) + ((Lim_A (X_2)$ x Qtde<sub>2</sub> x Perc<sub>AA</sub>)x ∆C]};{P x CG}]

#### <span id="page-25-1"></span>**36 FENCE\***

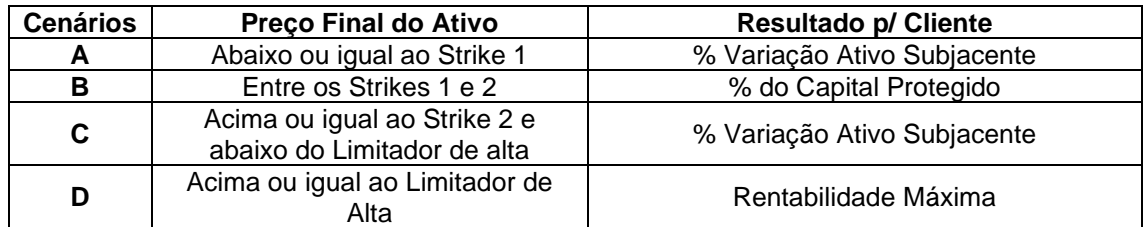

**Cenário A -** Caso a cotação do ativo termine abaixo ou igual ao Strike 1:

 $WResg {=} M\acute{a}x[\{P_{Accruado}~x~Base_{Op}+ (Posi~x~(S-X^{}_1)~x~Qtde_1~x~Perc_{AB})x~\Delta C\};\{P~x~CG\}]$ 

**Cenário B -** Caso a cotação do ativo termine entre os Strikes 1 e 2:

 $VResg=M\acute{a}x[\{P_{Accruado} \times Base_{Op}\};{P \times CG}\}]$ 

**Cenário C -** Caso a cotação do ativo termine acima ou igual ao do Strike 2 e abaixo do Limitador de Alta:

 $WResg {=} M\acute{a}x[\{P_{Accruado}~x~Base_{Op}+ (Posi~x~(S-X_2)~x~Qtde_2x~Perc_{AA})x~\Delta C\};\{P~x~CG\}]$ 

**Cenário D -** Caso a cotação do ativo termine acima ou igual ao limitador de alta:

 ${\it VResg}=M$ áx[ $\{ {\rm P}_{\rm Accruado}$  x Bas ${\rm e}_{\rm Op}+$  (Posi x (Lim $_{\rm A}-{\rm X_2}$ ) x Qtd ${\rm e}_{\rm 2}$ x Perc $_{\rm AA}$ )x  $\Delta{\rm C}$ };{P x CG}]

\*Figura não-calculada. Necessário lançamento de PU no vencimento, através da função **Atualização de PU > PU para COE simplificado.** Para mais detalhes sobre a atualização de PU, verificar a seção IX – Atualização de PU para COE Simplificado.

#### <span id="page-26-0"></span>**37 FENCE KI CALLSPREAD\***

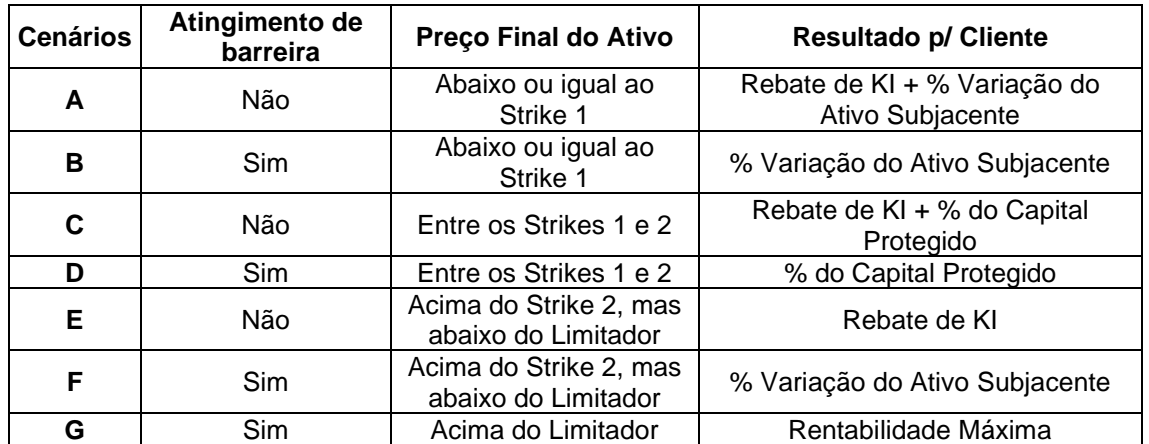

**Cenário A -** Caso a cotação do ativo termine abaixo ou igual ao Strike 1 e a barreira não seja atingida:

 $WResg=M\acute{a}x[\{P_{Accruado}}\ge Base_{Op}+(Posi\times (S-X_1)\times Qtde_1\times Perc_{AB})\times \Delta C\}+(Posi*KI_C*P);$   $\{P\ge C_G\}$ 

**Cenário B -** Caso a cotação do ativo termine abaixo ou igual ao Strike 1 e a barreira seja atingida:

 $WResg {=} M\acute{a}x[\{P_{Accruado}~x~Base_{Op}+ (Posi~x~(S-X^{}_1)~x~Qtde_1~x~Perc_{AB})x~\Delta C\};\{P~x~CG\}]$ 

**Cenário C -** Caso a cotação do ativo termine entre os Strikes 1 e 2 e a barreira não seja atingida:

 $VVResg=M\acute{a}x[\{P_{Accruado} \times Base_{On}\}+(Posi*KI_C*P);$ {P x CG}]

**Cenário D -** Caso a cotação do ativo termine entre os Strikes 1 e 2 e a barreira seja atingida:

 $VResg = M\acute{a}x$ [{P<sub>Accruado</sub> x Base<sub>Op</sub>};{P x CG}]

**Cenário E -** Caso a cotação do ativo termine acima do Strike 2, abaixo do limitador e a barreira não seja atingida:

 $VResg=M\acute{a}x[\lbrace P_{Accruado} \times Base_{Op} \rbrace + (Posi*KI_C*P);$ {P x CG}]

**Cenário F -** Caso a cotação do ativo termine acima do Strike 2, abaixo do limitador e a barreira seja atingida:

 $WResg {=} M\acute{a}x[\{P_{Accruado}~x~Base_{Op}+ (Posi~x~(S-X_2)~x~Qtde_2x~Perc_{AA})x~\Delta C\};\{P~x~CG\}]$ 

**Cenário G –** Caso a cotação do ativo termine acima ou igual ao limitador de alta:

 ${\it VResg}=M$ áx[ $\{ {\rm P}_{\rm Accruado}$  x Bas ${\rm e}_{\rm Op}+$  (Posi x (Lim $_{\rm A}-{\rm X_2}$ ) x Qtd ${\rm e}_{\rm 2}$ x Perc $_{\rm AA}$ )x  $\Delta{\rm C}$ };{P x CG}]

\*Figura não-calculada. Necessário lançamento de PU no vencimento, através da função **Atualização de PU > PU para COE simplificado.** Para mais detalhes sobre a atualização de PU, verificar o a seção IX – Atualização de PU para COE Simplificado.

#### <span id="page-27-0"></span>**38 DOUBLE ONE TOUCH\***

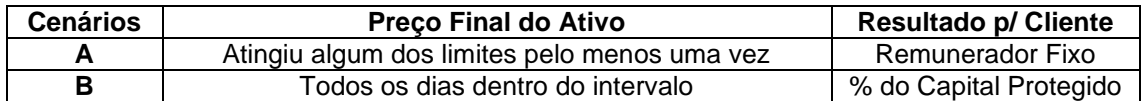

**Cenário A -** Caso a cotação do ativo atinja algum dos limites pelo menos uma vez:

 $WResg = M\acute{a}x[\{P_{Accruado}xBase_{Op} + \left(Posi x P x \left((1 + Rem_{Ad})^{\frac{NDP}{252}} - 1\right)x \Delta C\};\{P x CG\}]$ 

**Cenário B** - Caso a cotação do ativo permaneça todos os dias dentro do intervalo:

 $VResg = M\acute{a}x[\{P_{Accruado} \times Base_{On}\}; {P \times CG}\}]$ 

\*Figura não-calculada. Necessário lançamento de PU no vencimento, através da função **Atualização de PU > PU para COE simplificado.** Para mais detalhes sobre a atualização de PU, verificar o a seção IX – Atualização de PU para COE Simplificado.

Obs: Caso o  $Rem_{Ad}$  escolhido for PRÉ252-LIN, consultar o tópico de informações adicionais.

#### <span id="page-27-1"></span>**39 CALLSPREAD + PUTSPREAD\***

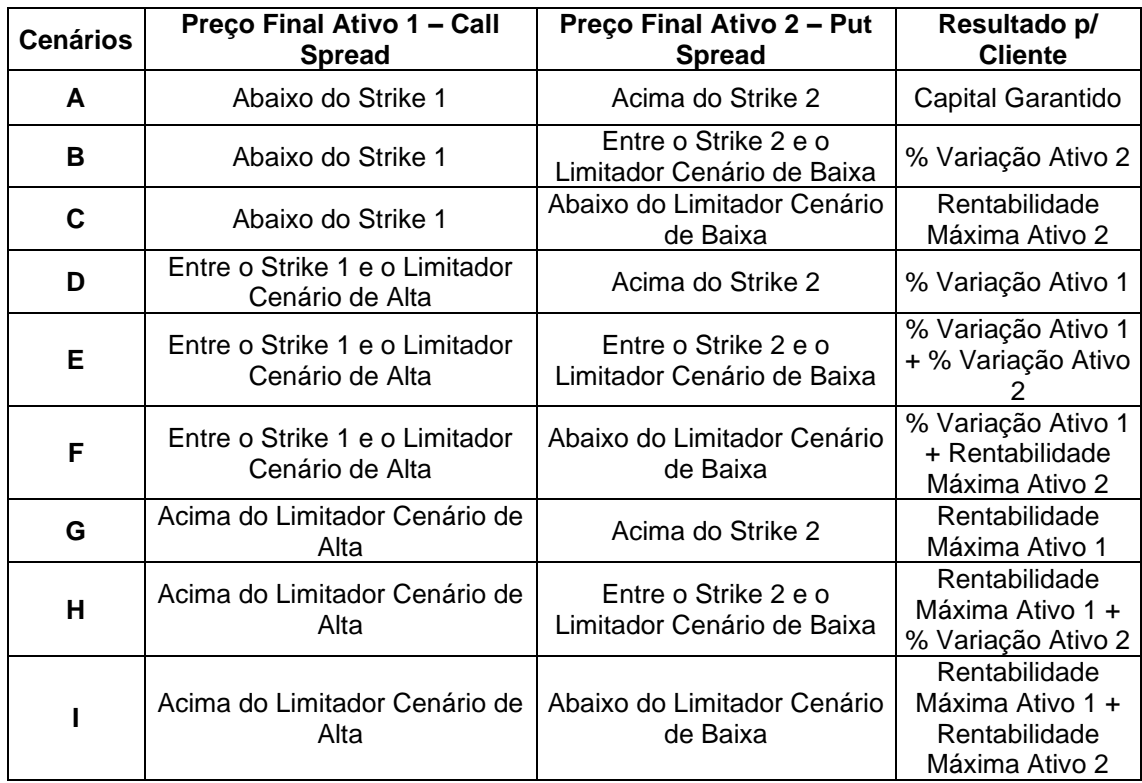

**Cenário A -** Caso o Ativo 1 termine com cotação abaixo do Strike 1 e o Ativo 2 termine acima do Strike 2:

 $VResg = M\acute{a}x$ [{P<sub>Accruado</sub>x Base<sub>Op</sub>};{ $P x CG$ ]]

**Cenário B** - Caso o Ativo 1 termine com cotação abaixo do Strike 1 e o Ativo 2 termine abaixo ou igual ao Strike 2 e acima do Limitador Cenário de Baixa:

 $VResg {=} M\acute{a} x [\{ {\rm P}_{\rm Accruado}~{\rm x}~{\rm Base}_{\rm Op} \} {+} \{(P/~{\rm V}_{\rm i2})~x~{\rm X}_2~x~Perc_{\rm AB}~x~({\rm X}_2 -{\rm S}_2~)\}x~\Delta C\};\! \{\rm P}~{\rm x}~{\rm CG}\}]$ 

**Cenário C** - Caso o Ativo 1 termine com cotação abaixo do Strike 1 e o Ativo 2 termine abaixo ou igual ao Limitador Cenário de Baixa:

 $WResg {=} M\acute{a}x[\{ {\rm P}_{\rm Accruado}~{\rm x}~{\rm Base}_{\rm Op} \} {+} \{(P/ \ {\rm V}_{\rm i2}) ~x~{\rm X}_2 ~x~Perc_{\rm AB} ~x~({\rm X}_2 - {\rm Lim}_{\rm B}) \} x~ \Delta {\cal C};$ {P $~{\rm x}~{\rm CG}\}$ ] **Cenário D** - Caso o Ativo 1 termine com cotação acima ou igual ao Strike 1 e abaixo do Limitador Cenário de Alta e o Ativo 2 termine acima do Strike 2:

 $WResg {=}M \acute{a} x [\{ {\rm P}_{\rm Accruado}~{\rm x}~{\rm Base}_{\rm Op} \} {+} \{ (P/ \rm ~V_{i1}) ~x~X_1 ~x~Perc_{AA} ~x~(S_1 - ~X_1) \} x~\Delta \mathcal{C}; \{ {\rm P} ~{\rm x}~{\rm CG} \}]$ 

**Cenário E** - Caso o Ativo 1 termine com cotação acima ou igual ao Strike 1 e abaixo do Limitador Cenário de Alta e o Ativo 2 termine abaixo ou igual ao Strike 2 e acima do Limitador Cenário de Baixa:

 $VResg = M\acute{a}x[\{P_{Accruado} \times Base_{Op}\} + \{\left(\frac{P}{V}\right)^2\}$  $\frac{v}{v_{11}}$ ) x X<sub>1</sub> x Perc<sub>AA</sub> x (S<sub>1</sub> – X<sub>1</sub>) + (P/V<sub>i2</sub>) x X<sub>2</sub> x Perc<sub>AB</sub> x  $(X_2 - S_2)$   $x \Delta C$  ; {P x CG}]

**Cenário F** - Caso o Ativo 1 termine com cotação acima ou igual ao Strike 1 e abaixo do Limitador Cenário de Alta e o Ativo 2 termine abaixo ou igual ao Limitador Cenário de Baixa:

 $VResg = M\acute{a}x[\{P_{Accruado} \times Base_{Op}\} + \{\left(\frac{P}{V}\right)^2\}$  $\frac{Y}{V_{11}}$ ) x X<sub>1</sub> x Perc<sub>AA</sub> x (S<sub>1</sub> – X<sub>1</sub>) +(P/V<sub>i2</sub>) x X<sub>2</sub> x Perc<sub>AB</sub> x  $(X_2 - Lim_B)$   $x \Delta C$ ; {P x CG}]

**Cenário G** - Caso o Ativo 1 termine acima ou igual ao Limitador Cenário de Alta e o Ativo 2 termine acima do Strike 2:

 $WResg {=}M \acute{a} x [\{ {\rm P}_{\rm Accruado}~{\rm x}~{\rm Base}_{\rm Op} \} {+} \{(P/ \,{\rm V}_{\rm i1}) ~x~{\rm X}_1 ~x~Perc_{\rm AA} ~x~({\rm Lim}_{\rm A} ~-~{\rm X}_1) \} x~\Delta {\cal C}; \{ {\rm P} ~{\rm x}~{\rm CG} \}]$ 

**Cenário H** - Caso o Ativo 1 termine acima ou igual ao Limitador Cenário de Alta e o Ativo 2 termine abaixo ou igual ao Strike 2 e acima do Limitador Cenário de Baixa:

 $WResg {=}M \acute{a} x [\{ {\rm P}_{\rm Accruado}~{\rm x}~{\rm Base}_{\rm Op} \} {+} \{(P/~{\rm V}_{\rm i1})~x~{\rm X}_1~x~Perc_{\rm AA}~x~({\rm Lim_A - ~X}_1) {+}~(P/~{\rm V}_{\rm i2})~x~{\rm X}_2~x~Perc_{\rm AB}~x~{\rm Y}_{\rm AB})$  $(X_2 - S_2)$   $x \Delta C$ ; {P x CG}]

**Cenário I** - Caso o Ativo 1 termine acima ou igual ao Limitador Cenário de Alta e o Ativo 2 termine abaixo ou igual ao Limitador Cenário de Baixa:

 $WResg$ =Máx[{P $_{\rm Accruado}$  x Bas $\rm e_{Op}$ }+{(P/ V $_{\rm i1})$  x X $_{\rm 1}$  x Perc $_{\rm AA}$  x (Lim $_{\rm A}$   $-$  X $_{\rm 1})$  +(P/ V $_{\rm i2})$  x X $_{\rm 2}$  x Perc $_{\rm AB}$  x  $(X_2 - Lim_B)\}x \Delta C$ ; {P x CG}]

\*Figura não-calculada. Necessário lançamento de PU no vencimento, através da função **Atualização de PU > PU para COE simplificado.** Para mais detalhes sobre a atualização de PU, verificar a seção IX – Atualização de PU para COE Simplificado.

\*\* Para essa figura, no campo fixo **Ativo Subjacente**, preencher como **ATIVOCOE39** e no campo **Valor Inicial do Ativo Subjacente**, preencher como **10.000**.

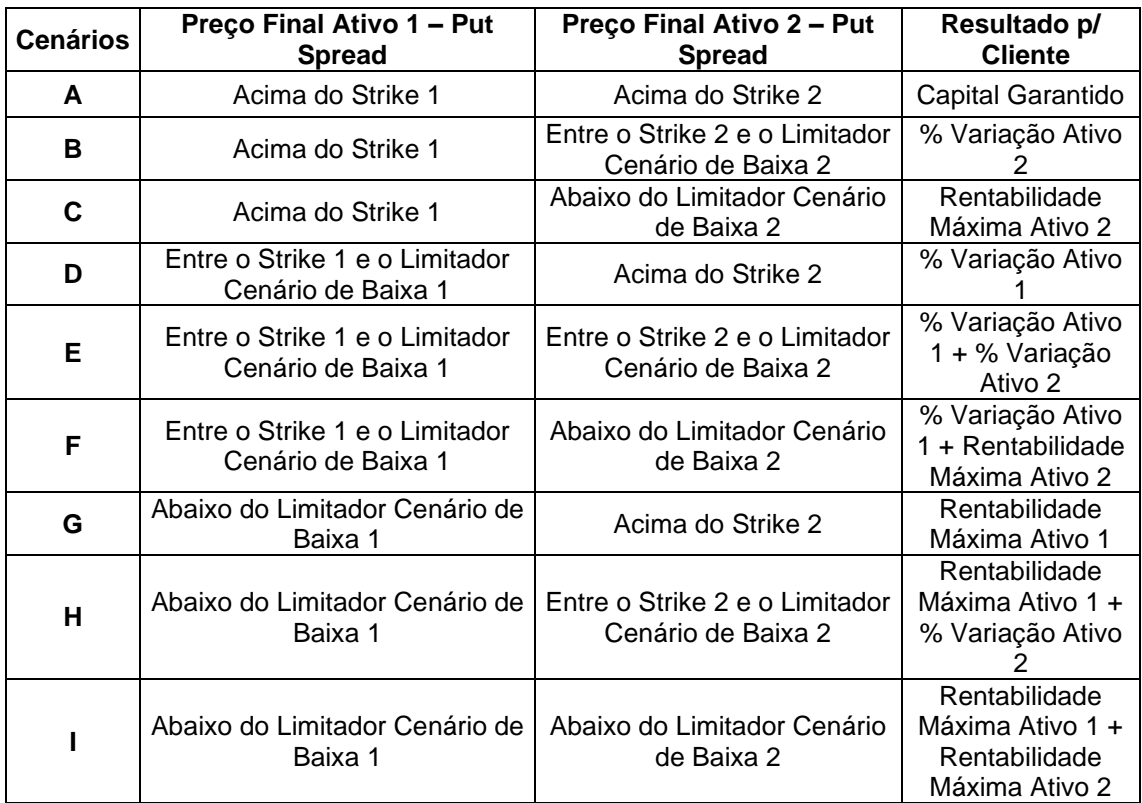

#### <span id="page-29-0"></span>**40 PUTSPREAD + PUTSPREAD\*\***

**Cenário A -** Caso o Ativo 1 termine com cotação acima do Strike 1 e o Ativo 2 termine acima do Strike 2:

 $VResg = M\acute{a}x[\{P_{Accruado} \times Base_{On}\}; {P \times CG}\}]$ 

**Cenário B** - Caso o Ativo 1 termine com cotação acima do Strike 1 e o Ativo 2 termine abaixo ou igual ao Strike 2 e acima do Limitador Cenário de Baixa 2:

 $WResg {=} M\acute{a} x [\{ {\rm P}_{\rm Accruado}~{\rm x}~{\rm Base}_{\rm Op} \} {+} \{ ~{\rm Q}_{\rm A2}~x~Perc_{\rm AB2}~x~({\rm X}_2 - {\rm S}_2~)\} x~\Delta C\};\! \rm \{P}~{\rm x}~{\rm CG}\}]$ 

**Cenário C** - Caso o Ativo 1 termine com cotação acima do Strike 1 e o Ativo 2 termine abaixo ou igual ao Limitador Cenário de Baixa 2:

 $VResg=M\Delta x[\{P_{Accruado} \times Base_{On}\}+\{ Q_{A2} \times Perc_{AB2} \times (X_2 - Lim_{B2})\} \times \Delta C;\{P \times CG\}]$ 

**Cenário D** - Caso o Ativo 1 termine com cotação abaixo ou igual ao Strike 1 e acima do Limitador Cenário de Baixa 1 e o Ativo 2 termine acima do Strike 2:

 $WResg {=} M\acute{a}x [\{ {\rm P}_{\rm Accruado}~{\rm x}~{\rm Base}_{\rm Op} \} {+} \{ {\rm Q}_{A1} ~x~Perc_{AB} ~x~({\rm X}_1 - {\rm S}_1~)\} x~ \Delta {\cal C}; \{ {\rm P}~{\rm x}~{\rm CG}\} ]$ 

**Cenário E** - Caso o Ativo 1 termine com cotação abaixo ou igual ao Strike 1 e acima do Limitador Cenário de Baixa 1 e o Ativo 2 termine abaixo ou igual ao Strike 2 e acima do Limitador Cenário de Baixa 2:

 $VResg=M\acute{a}x[\{P_{\text{Accruado}}\ge\textrm{Base}_{\text{Op}}\}+\{\textrm{Q}_{A1}\;x\;Perc_{AB}\;x\;(X_1-\text{S}_1\;)\}+\;\textrm{Q}_{A2}\;x\;Perc_{AB2}\;x\;(X_2-\text{S}_2\;)\}x$  $\Delta C$ ; {P x CG}]

**Cenário F** - Caso o Ativo 1 termine com cotação abaixo ou igual ao Strike 1 e acima do Limitador Cenário de Baixa 1 e o Ativo 2 termine abaixo ou igual ao Limitador Cenário de Baixa 2:

 $\textit{VReg}=M$ áx[ $\{P_{\text{Accruado}}\ge\text{Base}_{\text{Op}}\}$ + $\{Q_{A1}\text{ }x\text{ }Perc_{AB}\text{ }x$  (X $_1$   $-$  S $_1$  ) +  $Q_{A2}\text{ }x\text{ }Perc_{AB2}\text{ }x$  (X $_2$   $-$  Lim $_{\text{B2}}$ )} $x$  ΔC; $\{P\text{ }x\text{ }CG\}$ ]

**Cenário G** - Caso o Ativo 1 termine abaixo ou igual ao Limitador Cenário de Baixa 1 e o Ativo 2 termine acima do Strike 2:

 $VResg=M\acute{a}x\left[\left\{P_{Accruado} \times Base_{Op}\right\}+\left\{Q_{A1} \times Perc_{AB} x\left(X_1 - Lim_{B1}\right)\right\}x\Delta C;\left\{P\times CG\right\}\right]$ 

**Cenário H** - Caso o Ativo 1 termine abaixo ou igual ao Limitador Cenário de Baixa 1 e o Ativo 2 termine abaixo ou igual ao Strike 2 e acima do Limitador Cenário de Baixa 2:

VResg=Máx[{ $P_{\text{Accruado}}$  x Base<sub>Op</sub>}+{Q<sub>A1</sub>  $\,$  x Perc<sub>AB</sub>  $\,$  (X<sub>1</sub>  $-$  Lim<sub>B1</sub> )+  $\,$  Q<sub>A2</sub>  $\,$  Perc<sub>AB2</sub>  $\,$  (X<sub>2</sub>  $-$  S<sub>2</sub> )} $\,$   $\,$   $\Delta$ C  $;$ {P x CG}]

**Cenário I** - Caso o Ativo 1 termine abaixo ou igual ao Limitador Cenário de Baixa 1 e o Ativo 2 termine abaixo ou igual ao Limitador Cenário de Baixa 2:

 $VResg=M\Delta x[\{P_{Accruado} \times Base_{On}\}+\{Q_{A1} \times Perc_{AB} \times (X_1 - Lim_{B1})+ Q_{A2} \times Perc_{AB2} \times (X_2 - Lim_{B2})\} \times \Delta C$ ;{P x CG}]

\*Figura não-calculada. Necessário lançamento de PU no vencimento, através da função **Atualização de PU > PU para COE simplificado.** Para mais detalhes sobre a atualização de PU, verificar a seção IX – Atualização de PU para COE Simplificado.

\*\* Para essa figura, no campo fixo **Ativo Subjacente**, preencher como **ATIVOCOE40** e no campo **Valor Inicial do Ativo Subjacente**, preencher como **10.000**.

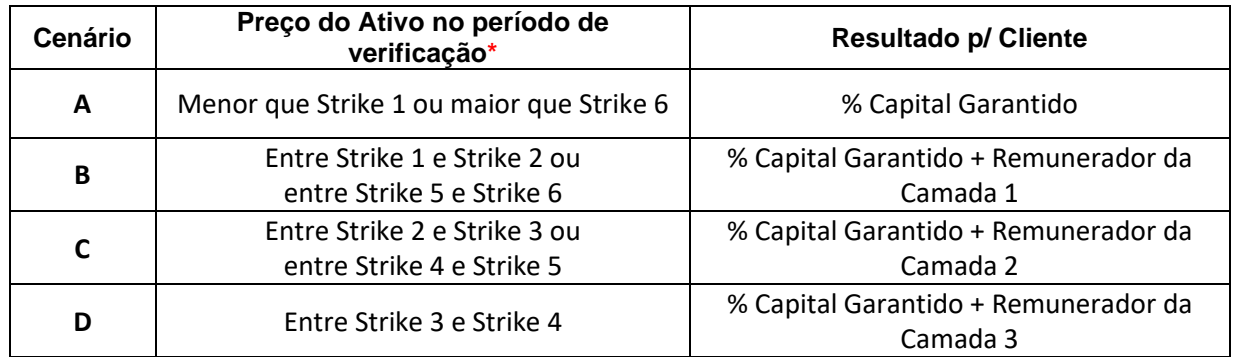

#### <span id="page-30-0"></span>**41 WEDDING CAKE\***

**Cenário A -** Se no período de verificação**\***, a cotação do ativo estiver menor que o strike 1 ou maior que o strike 6:

 $VResg = M\acute{a}x[\{P_{Accruado} \times Base_{On}\}; {P \times CG}\}]$ 

**Cenário B** – Se no período de verificação**\***, a cotação do ativo não ultrapassar o intervalo entre o strike 1 e strike 2 ou o intervalo entre strike 5 e strike 6:

 $VResg = M\acute{a}x[\{P_{Accruado} \times Base_{Op} + (Posi \times Rem_1 \times P)\};$ {P x CG}]

**Cenário C** – Se no período de verificação**\***, a cotação do ativo não ultrapassar o intervalo entre o Strike 2 e Strike 3 ou o intervalo entre o strike 4 e strike 5:

 $VResg = M\acute{a}x[\{P_{Accruado} \times Base_{On} + (Posi \times Rem_2 \times P)\};[P \times CG]\}].$ 

**Cenário D** – Se no período de verificação**\***, a cotação do ativo não ultrapassar o intervalo entre o Strike 3 e Strike 4:

 $VResg = M\acute{a}x[\{P_{Accruado} \times Base_{On} + (Posix Rem_3 x P)\};$  {P x CG}]

**\***O período de verificação pode ser = "**Americana**" (diária) ou "**Europeia**" (no vencimento), indicado no campo variável da figura "Período de Verificação de barreiras"

**\***Figura não-calculada. Necessário lançamento de PU no vencimento, através da função **Atualização de PU > PU para COE simplificado.** Para mais detalhes sobre a atualização de PU, verificar a seção IX – Atualização de PU para COE Simplificado.

#### **Cenários Cotação do ativo - Call KO1 Cotação do ativo - Call KO2 Resultado p/ Cliente A** Abaixo do strike1 Abaixo do strike2 Recebe % Capital protegido **B** Entre strike1 e Entre strike i e<br>barreira KO1 (Abaixo do strike2 ) Recebe ajuste da Call KO1 **C** Acima da barreira rua parieira | Abaixo do strike2 | Recebe rebate da Call KO1 **D** Abaixo do strike1 Entre strike2 e<br>Barreira KO2 Recebe ajuste da Call KO2 **E** Entre strike1 e barreira KO1 Entre strike2 e Barreira KO2 Recebe ajuste da Call KO1 + ajuste da Call KO2 **F** Acima da barreira KO1 Entre strike2 e Barreira KO2 Recebe rebate da Call KO1 + ajuste da Call KO2 **G** Abaixo do strike1 Acima da barreira Recebe rebate da Call KO2 **H** Entre strike1 e barreira KO1 Acima da barreira KO2 Recebe ajuste da Call KO1 + Rebate da Call KO2 **I** Acima da barreira KO1 Acima da barreira KO2 Recebe rebate da Call KO1 + rebate da Call KO2

#### <span id="page-31-0"></span>**42 CALLKO1 + CALLKO2\***

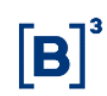

#### **Cenário A – Ativo abaixo do Strike 1 e Strike 2**

 $VResg = M\acute{a}x[\{P_{Accruado} \times Base_{Op}\}; {P \times CG}\}]$ 

#### **Cenário B – Ativo entre Strike 1/Barreira de KO1 e abaixo do Strike 2**

 ${\it VResg}$ =Máx[ $\{ {\rm P}_{\rm Accruado}$  x Bas ${\rm e}_{\rm Op}\}$ +{Posi x ( S  $-$  X<sub>1</sub>) x QA<sub>1</sub> x  ${\rm Perc}_{\rm A A1}\}$ x  $\Delta C\};$ {P x CG}]

#### **Cenário C – Ativo acima da Barreira de KO1 e abaixo do Strike 2**

 $VResg = M\acute{a}x\left[\frac{P_{Accruado}}{X} Base_{0p} + (PosixKO_{C1}x P)\right];$   $\left\{P x CG\right\}$ 

#### **Cenário D – Ativo abaixo do Strike 1 e entre Strike2/Barreira de KO2**

 $WResg {=} M\acute{a}x[\{P_{Accruado}~x~Base_{Op}~+~(Posi~x~(S-X_2)~x~QA_2x~Perc_{AA2})x~\Delta C\};\{P~x~CG\}]$ 

#### **Cenário E – Ativo entre Strike1/Barreira de KO1 e entre Strike2/Barreira de KO2**

 ${\it VResg}$ =Máx[{P<sub>Accruado</sub> x Base<sub>Op</sub> + ( ((S – X<sub>1</sub>) x QA<sub>1</sub>x Perc<sub>AA1</sub> ) + ((S –  $\text{X}_2$  ) x QA<sub>2</sub>x Perc<sub>AA2</sub>)x Posi x ∆C};{P x CG}]

**Cenário F – Ativo acima da barreira de KO1 e entre Strike2/Barreira de KO2**

 $\textit{VResg=Max}[\{P_{Accruado} \text{ x Base}_{\text{Op}} + \big( \text{ ((S — X}_2 \text{ ) x QA}_2 \text{ x Perc}_{\text{AA}2 } \big) + \text{ ( KO}_{\text{C1}} \text{ x P}) \big)$ x Posi x ∆C $\};$ {P x CG}]

**Cenário G – Ativo abaixo do Strike 1 e acima da barreira de KO2**

 $VResg=M\acute{a}x[\lbrace P_{Accruado} \times Base_{On} + (Posi \times KO_{C2} \times P)\rbrace;$ {P x CG}]

#### **Cenário H – Ativo entre Strike1/Barreira de KO1 e acima da barreira de KO2**

 $\textit{VResg=Max}[\{P_{Accruado} \text{ x Base}_{\text{Op}} + \big( \text{ ((S — X_1 ) x QA_1x Perc_{AA1} )} + \text{ ( KO}_{\text{C2}}\text{ x P}) \big)$ x Posi x ∆C $\};$ {P x CG}]

#### **Cenário I – Ativo acima da barreira de KO1 e acima da barreira de KO2**

 $VResg=M\Delta x[\{P_{Accruado} \times Base_{On} + ((KO_{C1} + KO_{C2}) \times P) \times Posi \times \Delta C\};$ {P x CG}]

**\***Figura não-calculada. Necessário lançamento de PU no vencimento, através da função **Atualização de PU > PU para COE simplificado.** Para mais detalhes sobre a atualização de PU, verificar a seção IX – Atualização de PU para COE Simplificado.

#### <span id="page-32-0"></span>**43 EDGE ACCRUAL\***

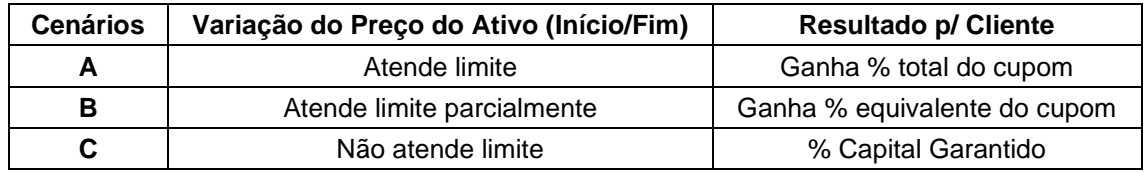

**Cenário A – Ativo atende limite todos os dias da operação**  $WResg = M\acute{a}x[\{P_{Accruado}} x \, Base_{Op} + \left(Posi x \, P \, x \, \left((1 + Rem_{Ad})^{\frac{NDD}{252}} - 1\right)x \, \Delta C\right]; \{P \, x \, CG\}]$ 

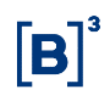

#### **Cenário B – Ativo atende parcialmente o limite durante operação**

 $WResg = M\acute{a}x[\{P_{Accruado}} x \, Base_{Op} + \left( Posi x \, P \, x \, \left( (1 + Rem_{Ad})^{\frac{NDD}{252}} - 1 \right) x \, \Delta C \right]; \{P \, x \, CG\}]$ 

#### **Cenário C – Ativo não atende limite durante operação**

 $VResg = M\acute{a}x[\{P_{Accruado} \times Base_{On}\}; {P \times CG}\}]$ 

Observação: Caso Remunerador PRÉ252-LIN , a metodologia de cálculo é alterada conforme abaixo:

**Cenário A – Ativo atende limite todos os dias da operação**

 $\text{Res}g = \text{Max}\Big(\text{P}_{\text{Accruado}} \times \text{Base}_{\text{op}} + \text{Posi} \times \text{P} \times \Big(\text{Rem}_{\text{Ad}} \times \frac{\text{NDD}}{252}\Big) \times \Delta \text{C} : \text{P} \times \text{CG}\Big)$ 

**Cenário B – Ativo atende parcialmente o limite durante operação**

 $\text{Res}g = \text{Max}\Big(\text{P}_{\text{Accruado}} \times \text{Base}_{\text{op}} + \text{Posi} \times \text{P} \times \Big(\text{Rem}_{\text{Ad}} \times \frac{\text{NDD}}{252}\Big) \times \Delta \text{C} : \text{P} \times \text{CG}\Big)$ 

**Cenário C – Ativo não atende limite durante operação**

 $VResg=M\acute{a}x[\{P_{Accruado} \times Base_{On}\};{P \times CG}\}]$ 

**\***Figura não-calculada. Necessário lançamento de PU no vencimento, através da função **Atualização de PU > PU para COE simplificado.** Para mais detalhes sobre a atualização de PU, verificar a seção IX – Atualização de PU para COE Simplificado.

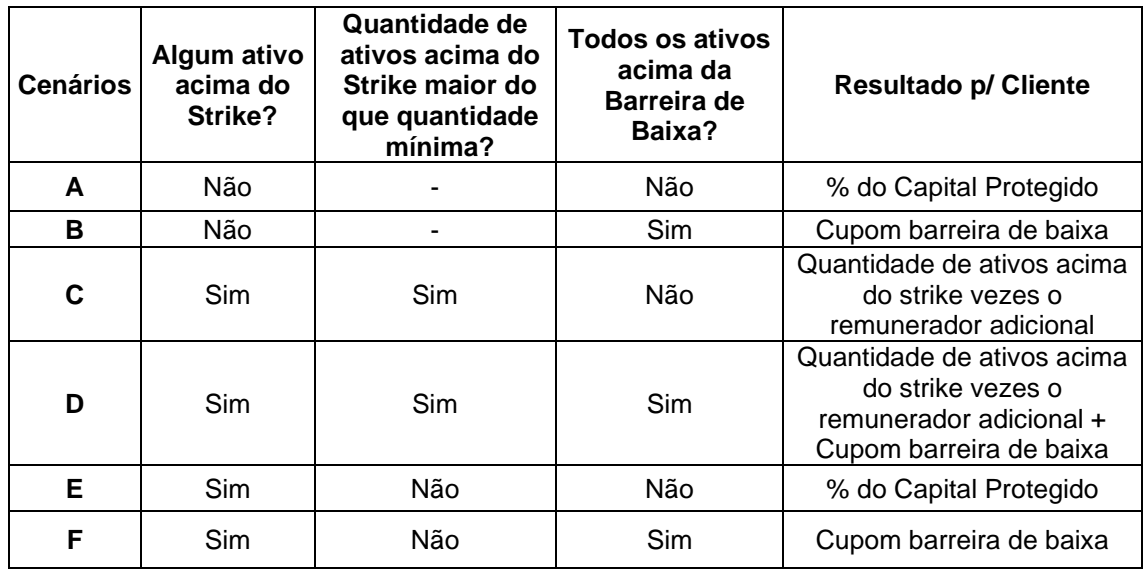

#### <span id="page-33-0"></span>**44 PODIUM\***

**Cenário A** - Caso nenhum ativo termine com cotação acima ou igual ao Strike e um ou mais ativos terminem com a cotação abaixo da Barreira de Baixa:

 $VResg=M\acute{a}x[\{P_{Accruado} \times Base_{Op}\};{P \times CG}\}]$ 

**Cenário B -** Caso nenhum ativo termine com cotação acima ou igual ao Strike e todos os ativos terminem com a cotação acima da Barreira de Baixa:

 $VResg = M\acute{a}x\left[\frac{P_{Accruado}}{R}XBase_{0p} + \frac{PoisixPxcomp_B}{R}X\right]$ ; {P x CG}]

**Cenário C -** Caso um ou mais ativos terminem com cotação acima ou igual ao Strike, a quantidade de ativos com cotação igual ou acima do strike seja maior do que a quantidade mínima e um ou mais ativos terminem com a cotação abaixo da Barreira de Baixa:

 $VResg = M\acute{a}x[\lbrace P_{Accruado} \times Base_{OD} + (PosixPx(Q_{PM}xRem_{Ad})) \rbrace;$ {P x CG}]

**Cenário D -** Caso um ou mais ativos terminem com cotação acima ou igual ao Strike, a quantidade de ativos com cotação igual ou acima do strike seja maior do que a quantidade mínima e todos os ativos terminem com a cotação acima da Barreira de Baixa:

 $VResg=M\acute{a}x[\{P_{Accruado} \times Base_{Op} + (PosixPx(Q_{PM}xRem_{Ad} + com_{BB}))\};\{P \times CG\}]$ 

**Cenário E -** Caso um ou mais ativos terminem com cotação acima ou igual ao Strike, a quantidade de ativos com cotação igual ou acima do strike seja menor do que a quantidade mínima e e um ou mais ativos terminem com a cotação abaixo da Barreira de Baixa:

 $VResg = M\acute{a}x[\{P_{Accruado} \times Base_{Op}\}; {P \times CG}\}]$ 

**Cenário F -** Caso um ou mais ativos terminem com cotação acima ou igual ao Strike, a quantidade de ativos com cotação igual ou acima do strike seja menor do que a quantidade mínima e todos os ativos terminem com a cotação acima da Barreira de Baixa:

 $VResg = M\acute{a}x[\{P_{Accruado} \times Base_{On} + (PosixPxcom_{BB})\};$ {P x CG}]

**\***Figura não-calculada. Necessário lançamento de PU no vencimento, através da função **Atualização de PU > PU para COE simplificado.** Para mais detalhes sobre a atualização de PU, verificar a seção IX – Atualização de PU para COE Simplificado.

#### <span id="page-34-0"></span>**45 TROCA DE INDEXADOR\***

No vencimento do contrato:

 $VResg = M\acute{a}x[\{P_{Accruado} \times Base_{Op} + (Posi \times P \times (FAT_{p1} \times FAT_{p2} - 1) \times \Delta C\};\{P \times CG\}]$ , onde

#### $FAT_{n1}$

Se Ativo Período 1 igual a "DI",  $\text{FAT}_{p1} = \prod_{k=1}^{n} \left(1 + \text{TDI}_{K} \, x \frac{p}{100}\right)$ , para i = 1, 2, ..., (n), onde:

 $n \rightarrow N^{\circ}$  total de taxas DI Over, sendo "n" um  $N^{\circ}$  inteiro.

- Percentual destacado para a remuneração.

TDIk - Taxa DI Over, expressa ao dia.

Se Ativo Período 1 igual a Pré e Base 1 igual a Exponencial base 252,  $FAT_{n1}$  =  $(1 + \text{Cupom}_1)^{\left(\frac{\text{DU}_1}{252}\right)}$ 

Se Ativo Período 1 igual a Pré e Base 1 igual a Exponencial base 360,  $FAT_{p1}=(1 +$ Cupom<sub>1</sub> $)$ <sup>( $\frac{DC_1}{360}$ )</sub></sup>

Se Ativo Período 1 igual a Pré e Base 1 igual a Linear base 360, FAT $_{\rm p1}$ =1+[Cupom $_{1}$  x  $\left(\frac{\text{DC}_{1}}{360}\right)$ ]

 $DU_1 = Dias$  úteis entre a data de início, inclusive, e a data de troca de indexador, exclusive.

 $DC<sub>1</sub>$  = Dias corridos entre a data de início, inclusive, e a data de troca de indexador, exclusive.

Se Ativo Período 1 igual a "IPCA", 
$$
FAT_{p1} = \left[ \left( \frac{NI_n}{NI_0} - 1 \right) x \frac{p}{100} \right) + 1 \right]
$$
, onde:

 $NI_n$  - Valor do  $N^{\circ}$  índice do IPCA do mês imediatamente anterior ao mês da data de troca de indexador (M-1). Caso o índice não tenha sido divulgado até o dia anterior à data de troca de indexador, será utilizado o número-índice de M-2. Ou seja, será utilizado o número-índice do segundo mês imediatamente anterior ao mês da data de troca de indexador (último conhecido).

 $NI<sub>0</sub>$ - Valor do Nº índice Inicial do IPCA do mês imediatamente anterior ao mês de início do COE (M-1). Caso o índice não tenha sido divulgado até o dia anterior à Data de Início, será utilizado o número-índice de M-2. Ou seja, será utilizado o número-índice do segundo mês imediatamente anterior ao mês da Data de Início (último conhecido).

 $p \rightarrow$  Percentual destacado para a remuneração.

#### $FAT<sub>p2</sub>$

Se Ativo Período 2 igual a "DI",  $FAT_{p2} = \prod_{k=1}^{n} (1 + TDI_{K} \times \frac{p}{100})$ , para i = 1, 2, ..., (n), onde:

 $n \rightarrow N^{\circ}$  total de taxas DI Over, sendo "n" um  $N^{\circ}$  inteiro.

- Percentual destacado para a remuneração.
- $TDI_k$  Taxa DI Over, expressa ao dia.

Se Ativo Período 2 igual a Pré e Base 2 igual a Exponencial base 252, FAT $_{\rm p2}=(1+\rm{Cupon}_2)^{(\frac{DU_2}{252})}$ 

Se Ativo Período 2 igual a Pré e Base 2 igual a Exponencial base 360, FAT $_{\rm p2}$ = $(1+\rm{Cupon}_2)^{(\frac{\rm DC_2}{360})}$ 

Se Ativo Período 2 igual a Pré e Base 2 igual a Linear base 360,  $\text{FAT}_{\text{p2}}$ =1+[Cupom<sub>2</sub>  $x\left(\frac{\text{DC}_2}{360}\right)$ ]

 $DU<sub>2</sub> = Dias$  úteis entre a data de troca de indexador, inclusive, e a data de vencimento, exclusive.

 $DC<sub>2</sub>$  = Dias corridos entre a data de troca de indexador, inclusive, e a data de vencimento, exclusive.

Se Ativo Período 2 igual a "IPCA",  $\text{FAT}_{p2} = \left( \left( \frac{\text{NI}_{n}}{\text{NI}_{n}} \right)^{1/2} \right)$  $\frac{N_{\text{N}_0}}{N_{\text{N}_0}} - 1$  x  $\frac{p}{100}$  +1], onde:

 $NI_n$  - Valor do  $N^{\circ}$  índice do IPCA do mês imediatamente anterior ao mês da data de vencimento (M-1). Caso o índice não tenha sido divulgado até o dia anterior à data de vencimento, será utilizado o número-índice de M-2. Ou seja, será utilizado o número-índice do segundo mês imediatamente anterior ao mês da data vencimento (último conhecido).

 $NI<sub>0</sub>$ - Valor do Nº índice do IPCA do mês imediatamente anterior ao mês da data de troca de indexador (M-1). Caso o índice não tenha sido divulgado até o dia anterior à data de troca de indexador, será utilizado o número-índice de M-2. Ou seja, será utilizado o número-índice do segundo mês imediatamente anterior ao mês da data de troca de indexador (último conhecido).

 $p \rightarrow$  Percentual destacado para a remuneração.

**\***Figura não-calculada. Necessário lançamento de PU no vencimento, através da função **Atualização de PU > PU para COE simplificado.** Para mais detalhes sobre a atualização de PU, verificar a seção IX – Atualização de PU para COE Simplificado.
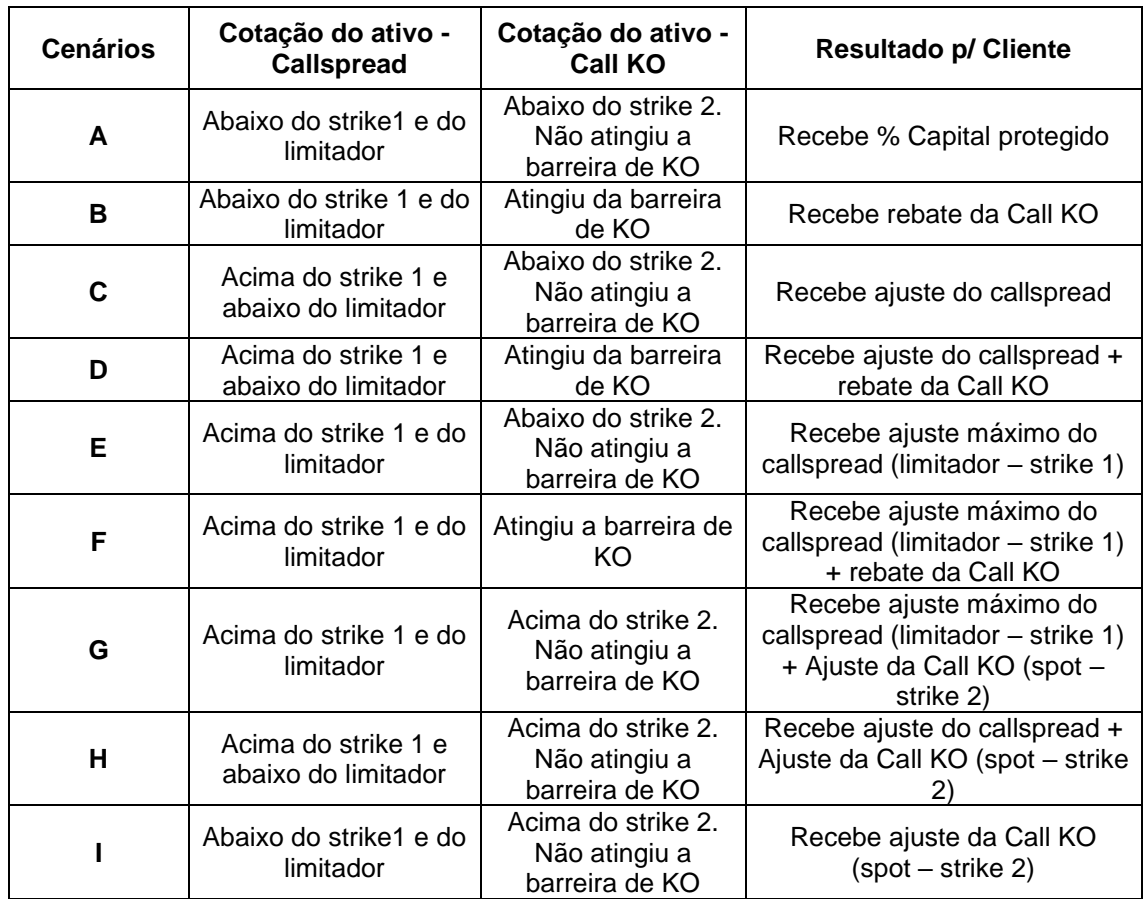

### **46 CALLSPREAD + CALL KO\***

#### **Cenário A – Ativo abaixo do Strike 1 e Strike 2, sem atingimento da barreira de KO**

 $VResg = M\acute{a}x[\{P_{Accruado} x Base_{Op}\}; {P x CG}\}]$ 

#### **Cenário B – Ativo abaixo do Strike 1 e Strike 2, com atingimento da barreira de KO**

 $VResg = M\acute{a}x[\{P_{Accruado} \times Base_{Op} + (Posi \times KO_{C} \times P)\};$ {P x CG}]

**Cenário C – Ativo entre Strike 1 e Limitador, abaixo do Strike 2, sem atingimento da barreira de KO**

 ${\it VResg}$ =Máx[ $\{ {\rm P}_{\rm Accruado}$  x Bas ${\rm e}_{\rm Op}\}$ +{Posi x ( S  $-$  X<sub>1</sub>) x  ${\it Qtde}_1$  x  ${\rm Perc}_{\rm AAJ}$ }x  $\Delta C\};$ {P x CG}]

**Cenário D – Ativo entre Strike 1 e Limitador, com atingimento da barreira de KO**

 $\textit{VResg}=M\text{\'{a}x}[\{P_{\text{Accruado}}\text{ x Base}_{\text{Op}} +\big( \text{ ((S — X}_1\text{ ) } \text{x } \text{Qtde}_1 \text{x } \text{Perc}_\text{AA1} \text{ )} + \text{( KO}_\text{C}\text{ x P)} \big)$ x Posi x ∆C $\} ;$ {P x CG}]

**Cenário E – Ativo acima do Strike 1 e Limitador, abaixo do Strike 2, sem atingimento da barreira de KO**

 ${\it VResg}=M$ áx[ $\{ {\rm P}_{\rm Accruado}$  x Base $_{\rm Op}$  + (Posi x (Lim $_{\rm A}-{\rm X}_1$ ) x Qtde $_{\rm 1}$ x Perc $_{\rm AAJ}$ )x  $\Delta{\rm C}\}$ ;{P x CG}]

#### **Cenário F – Ativo acima do Strike 1 e Limitador, com atingimento da barreira de KO**

 $\mathit{VReg}=M\acute{a}x[\{P_{Accruado}}\text{x Base}_{\text{Op}} + \big( \text{ (Lim}_{A}-\text{ X}_1\text{ )}\text{x } \text{Qtde}_1 \text{x } \text{Perc}_{\text{AA}1}\big) + \big(\text{ KO}_\text{C}\text{ x }\text{P}\big)\big] \text{x Posi x $\Delta\text{C}$;} \{ \text{P} \text{ x } \text{CG} \}$ 

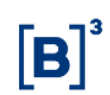

#### **Cenário G – Ativo acima do Strike 1 e Limitador, acima do Strike 2, sem atingimento da barreira de KO**

 $WResg = M\acute{a}x [\mathrm{P_{Accruado}} \times Base_{\mathrm{Op}} + ($   $((\mathrm{Lim}_\mathrm{A}-\mathrm{X}_1)\times \mathrm{Qt}\mathrm{d}e_{1}\times \mathrm{Perc}_{\mathrm{AA1}}) + ((\mathrm{S}-\mathrm{Q})\times \mathrm{Qt})]$ X<sub>2</sub> ) x **Qtd2**x Perc<sub>AA2</sub>)x Posi x ∆C};{P x CG}]

#### **Cenário H – Ativo entre Strike 1 e Limitador, acima do Strike 2, sem atingimento da barreira de KO**

 $VResg$ =Máx[{P<sub>Accruado</sub> x Base<sub>Op</sub> + (  $((S - X<sub>1</sub>)$  x  $Qtde<sub>1</sub>$ x Perc<sub>AA1</sub> ) + ((S – X<sub>2</sub> ) x **Qtd2**x Perc<sub>AA2</sub>)x Posi x ∆C};{P x CG}]

**Cenário I – Ativo abaixo do Strike 1, acima do Strike 2, sem atingimento da barreira de KO**

 ${\it VReg}$ =Máx[ $\{ {\rm P}_{\rm Accruado}$  x Base $_{\rm Op}\}$ +{Posi x ( S  $-$  X<sub>2</sub>) x  ${\it Qtde}_2$  x  ${\rm Perc}_{\rm AA2}$ }x  $\Delta {\cal C}$ };{P x CG}]

**\***Figura não-calculada. Necessário lançamento de PU no vencimento, através da função **Atualização de PU > PU para COE simplificado.** Para mais detalhes sobre a atualização de PU, verificar a seção IX – Atualização de PU para COE Simplificado.

## **47 CALL + CCALL KO + VPUT KO + CPUT KI\***

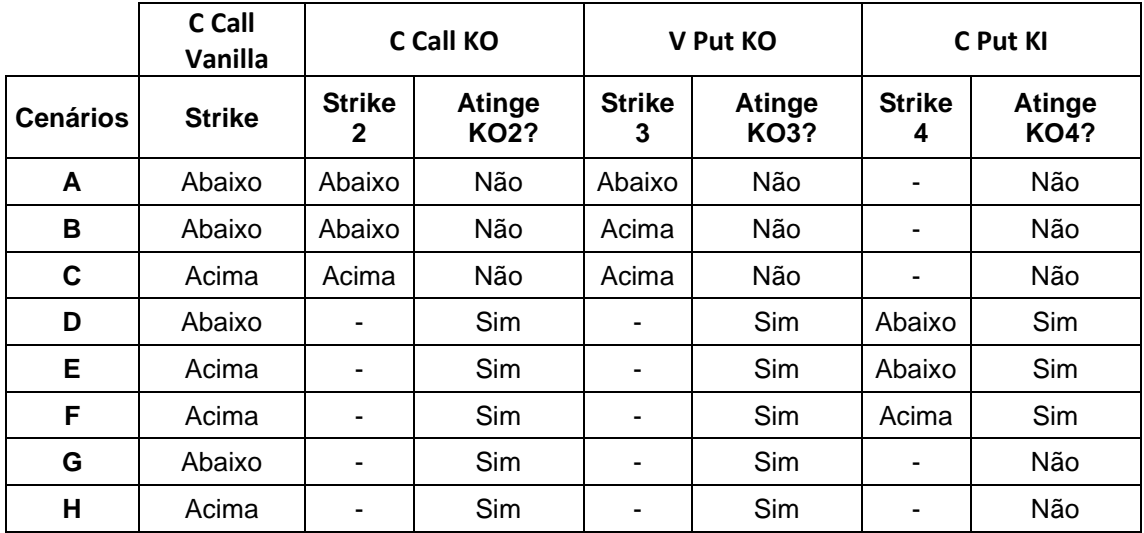

#### **Resultados**

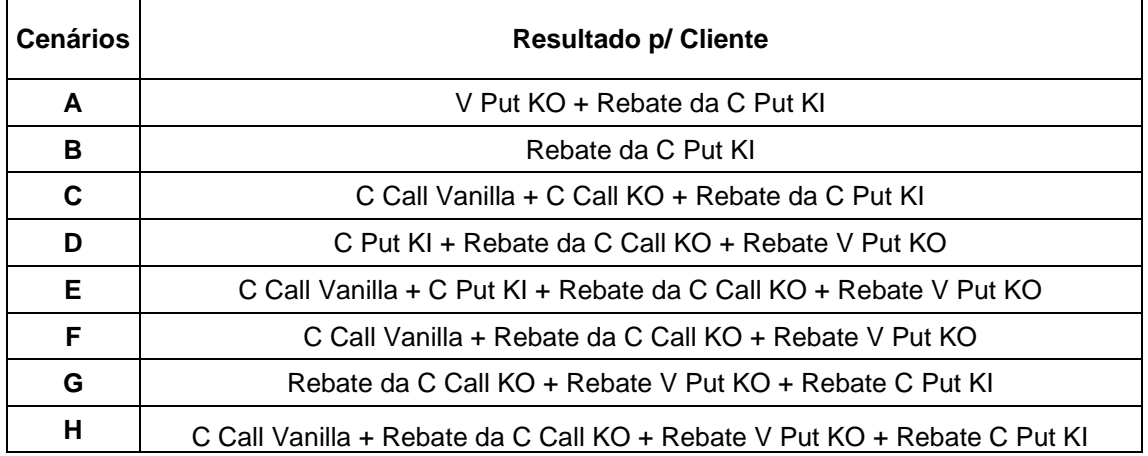

## **Cenário A**

 $VResg=M\Delta x[\{P_{Accruado} \times Base_{Op} + ((Posi \times (X_3 - S) \times Qtdeg_X Perc_{AB3}) + (P \times Kip)) \times \Delta C\};$ {P x CG}]

### **Cenário B**

 $VResg=M\Delta x[\{P_{Accruado} \times Base_{Op} + (Posi\ x ((P\ x\ Kip))x \Delta C\};\{P\ x\ CG\}]$ 

### **Cenário C**

 ${\it VResg}$ =Máx[{P<sub>Accruado</sub> x Base<sub>Op</sub> + (Posi x ((S – X<sub>1</sub>) x Qtde<sub>1</sub>x Perc<sub>AA1</sub>) + ((S –  $(X_2)$  x Qtde<sub>2</sub>x Perc<sub>AA2</sub> $) + (P \times Kip)$  x  $\Delta C$ };{P x CG}]

### **Cenário D**

 $WResg=$ Máx[ $\{P_{Accruado}$  x Base $_{\rm Op}$  + (Posi x ((X<sub>4</sub>  $-$  S) x Qtde<sub>4</sub>x Perc<sub>AB4</sub>) + (P x KO<sub>2</sub>) +  $(P \times KO<sub>2</sub>)$ )  $\times \Delta C$ ; {P  $\times CG$ }]

### **Cenário E**

 ${\it VResg}$ =Máx[ $\{ {\rm P}_{\rm Accruado}$  x Bas ${\rm e_{Op}}$  + (Posi x ((S  $-$  X<sub>1</sub>) x Qtd ${\rm e_{1}}$ x Perc<sub>AA1</sub>) + ((X<sub>4</sub>  $-$ S) x Qtde<sub>4</sub>x Perc<sub>AB4</sub>) + (P x KO<sub>2</sub>) + (P x KO<sub>3</sub>)) x  $\Delta C$ }; {P x CG}]

### **Cenário F**

 $WResg = M\acute{a}x[\{P_{Accruado} \times Base_{Op} + (Posi\ x\ ((S - X1) \times Qtde_1 \times Perc_{AA1}) + (P x\ KO_2) + P xE_1 \}$  $(P \times KO<sub>3</sub>)) \times \Delta C$ ; {P x CG}]

### **Cenário G**

 $WResg = M\acute{a}x[\{P_{Accruado} \times Base_{Op} + (Posi\ x((P\ x\ Kip) + (P\ x\ KO_2) + (P\ x\ KO_3)))\ x\ \Delta C\};$ {P $x\ CG\}$ ]

### **Cenário H**

 ${\it VResg}=M$ áx[ $\{ {\rm P}_{\rm Accruado}$  x Bas ${\rm e}_{\rm Op}+ \big( {\rm Posi}$  x  $\big(({\rm S}-{\rm X}_1)$  x  ${\rm Qtde}_1$ x  ${\rm Perc}_{\rm AA1}\big)+( {\rm P}$  x Kip  $\big)+( {\rm P}$  x KO $_2)$  +  $(P \times KO<sub>3</sub>)) \times \Delta C$ ; {P x CG}]

**\*** Figura não-calculada. Necessário lançamento de PU no vencimento, através da função **Atualização de PU > PU para COE simplificado.** Para mais detalhes sobre a atualização de PU, verificar a seção IX – Atualização de PU para COE Simplificado.

## **48 DIGITAL PUT KO AMERICANO\***

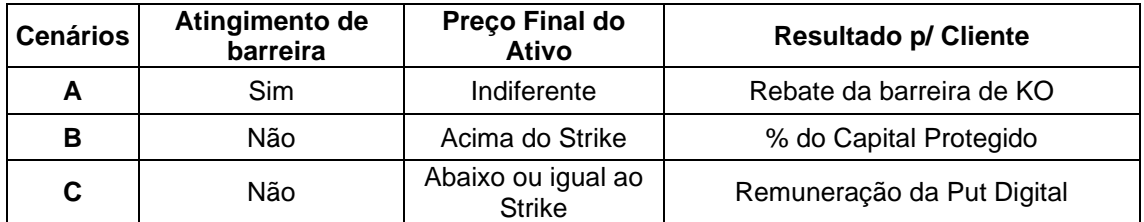

### **Cenário A - Caso a barreira seja atingida:**

 $VResg = M\acute{a}x[\{P_{Accruado} \times Base_{Op} + (Posi \times KOp \times P)\};$ {P x CG}]

**Cenário B - Caso a barreira não seja atingida e o ativo termine com cotação acima do Strike:**

 $VResg=M\acute{a}x[\{P_{Accruado} \times Base_{Op}\};{P \times CG}\}]$ 

**Cenário C - Caso a barreira não seja atingida e o ativo termine com cotação abaixo ou igual ao Strike:**

 $VResg = M\acute{a}x[\{P_{Accruado} \times Base_{On} + (Posix Rem_{Ad} \times P)\};$ {P x CG}]

**\***Figura não-calculada. Necessário lançamento de PU no vencimento, através da função **Atualização de PU > PU para COE simplificado.** Para mais detalhes sobre a atualização de PU, verificar a seção IX – Atualização de PU para COE Simplificado.

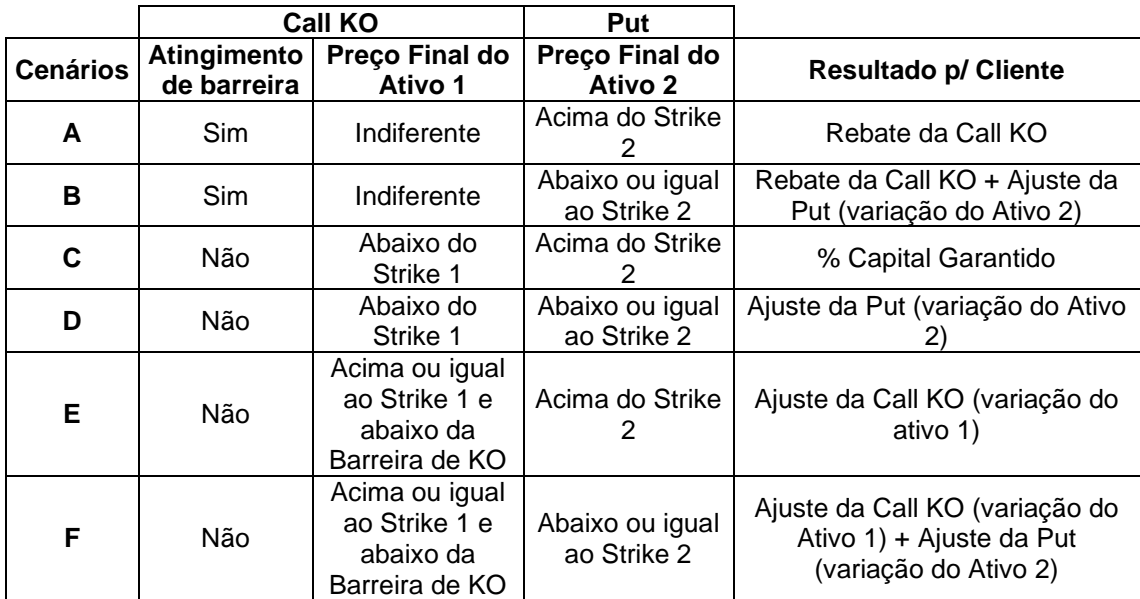

### **49 CALL KO + PUT\***

**Cenário A - Caso a barreira de KO da Call seja atingida e o Ativo 2 termine com a cotação acima do Strike 2:**

 $VResg = M\acute{a}x[\{P_{Accruado} \times Base_{Op} + (Posi \times KOcc \times P)\};$ {P x CG}]

**Cenário B - Caso a barreira de KO da Call seja atingida e o Ativo 2 termine com cotação abaixo ou igual ao Strike 2:**

 $VResg=M\Delta x$ [ ${P_{Accruado} \times Base_{On} + (Posix KOC \times P) + (Posix (X<sub>2</sub> - P.))}$  $(S_2)$  x Qtde<sub>2</sub>x Perc<sub>AB</sub>)x  $\Delta C$ };{P x CG}]

**Cenário C - Caso a barreira de KO da Call não seja atingida, o Ativo 1 termine com cotação abaixo do Strike 1 e o Ativo 2 termine com a cotação acima do Strike 2:**

 $VResg = M\acute{a}x[\{P_{Accruado} \times Base_{Op}\}; {P \times CG}\}]$ 

**Cenário D - Caso a barreira de KO da Call não seja atingida, o Ativo 1 termine com cotação abaixo do Strike 1 e o Ativo 2 termine com a cotação abaixo ou igual ao Strike 2:**  ${\it VResg}$ =Máx[ $\{ {\rm P}_{\rm Accruado}$  x Bas ${\rm e}_{\rm Op}$  + (Posi x (X $_{\rm 2}$  – S $_{\rm 2}$ ) x Qtd ${\rm e}_{\rm 2}$ x Perc $_{\rm AB}$ )x ΔC};{P x CG}]

**Cenário E - Caso a barreira de KO da Call não seja atingida, o Ativo 1 termine com cotação acima ou igual ao Strike 1 e abaixo da barreira de KO, e o Ativo 2 termine com a cotação acima do Strike 2:**

 ${\it VResg}$ =Máx[{ ${\rm P}_{\rm Accruado}$  x  ${\rm Base}_{\rm Op}$ +{Posi x (  ${\rm S_1}-{\rm X_1}$ ) x  ${\rm Q}t$ d ${\rm e}_1$  x  ${\rm Perc}_{\rm AA}$ }x  $\Delta {\rm C}$ };{ ${\rm P}$  x  ${\rm CG}\}$ ]

**Cenário F - Caso a barreira de KO da Call não seja atingida, o Ativo 1 termine com cotação acima ou igual ao Strike 1 e abaixo da barreira de KO, e o Ativo 2 termine com a cotação abaixo ou igual ao Strike 2:**

 $WResg=M\acute{a}x[\{P_{Accruado}\;x\;Base_{Op}+\{Posi\;x\;(\;S_1-X_1)\;x\;Qtde_1\;x\;Perc_{AA}\}+(\;Posi\;x\;(\;X_2-Y_1)\;x\;Qtde_2\;x\;P_{Qt}]\}$ S<sub>2</sub>) x Qtde<sub>2</sub>x Perc<sub>AB</sub>)

**\***Figura não-calculada. Necessário lançamento de PU no vencimento, através da função **Atualização de PU > PU para COE simplificado.** Para mais detalhes sobre a atualização de PU, verificar a seção IX – Atualização de PU para COE Simplificado.

## **50 CALL STRIKE LOOKBACK\***

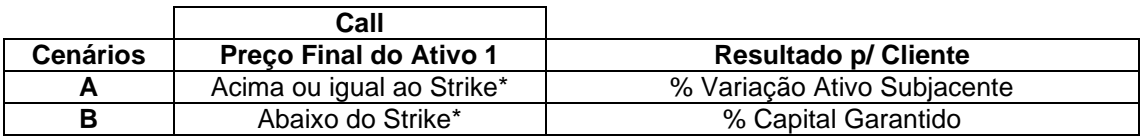

\*Nesta figura, o strike é formado a partir da maior/menor cotação das datas de observação, de acordo com os critérios de lookback registrados.

**Cenário A** - Caso o ativo termine com cotação acima ou igual ao Strike:

 ${\it VResg}$ =Máx[{ ${\rm P}_{\rm Accruado}$  x  ${\rm Base}_{\rm Op}$ +{Posi x (  ${\rm S_1}-{\rm X_1}$ ) x  ${\rm Q}t$ d ${\rm e}_{\rm 1}$  x  ${\rm Perc}_{\rm AA}$ }x  $\Delta C$ };{ ${\rm P}$  x CG}]

**Cenário B -** Caso o ativo termine com cotação abaixo do Strike:

 $VResg = M\acute{a}x[\{P_{Accruado} \times Base_{Op}\}; {P \times CG}\}]$ 

**\***Figura não-calculada. Necessário lançamento de PU no vencimento, através da função **Atualização de PU > PU para COE simplificado.** Para mais detalhes sobre a atualização de PU, verificar a seção IX – Atualização de PU para COE Simplificado.

### **51 CALL SPREAD KI + PUT\***

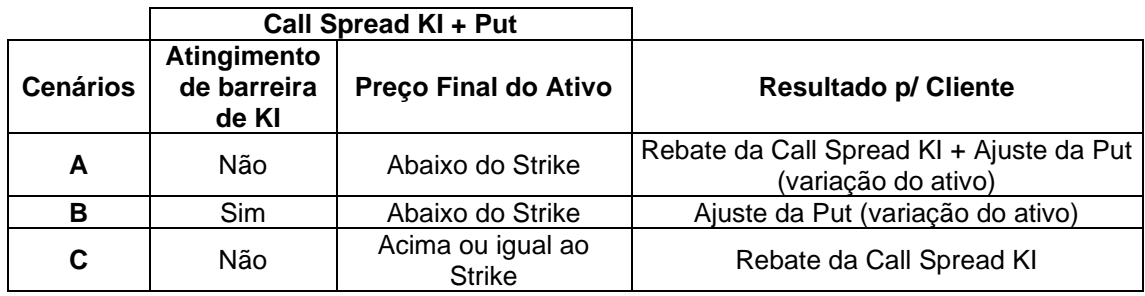

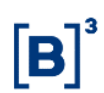

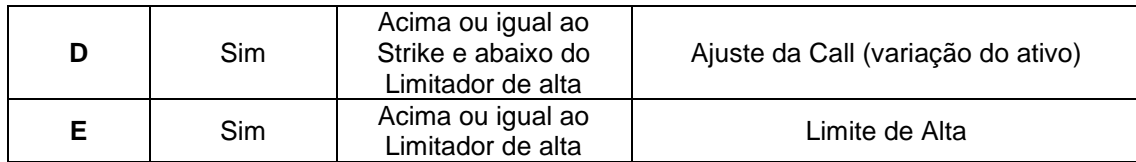

**Cenário A** - Caso a barreira de KI da Call Spread não seja atingida e o Ativo termine com a cotação abaixo do Strike:

$$
VResg = M\acute{a}x[\lbrace P_{Accruado} x Base_{op} + (Posi x (S - X) x Qtde_2 x Perc_{AA} x \Delta C \rbrace
$$
  
+ (Posi x Kl<sub>C</sub> x P); {P x CG}]

**Cenário B -** Caso a barreira de KI da Call Spread seja atingida e o Ativo termine com cotação abaixo do Strike:

$$
VResg = M\acute{a}x \left[ \left\{ P_{Accruado} \times Base_{op} + \left( Posi \times (S - X) \times Qtde_{2} \times Perc_{AB} \right) \times \Delta C \right\}; \left\{ P \times CG \right\} \right]
$$

**Cenário C -** Caso a barreira de KI da Call Spread não seja atingida e o Ativo termine com cotação acima ou igual ao Strike:

$$
VResg = M\acute{a}x\big[\big\{P_{Accruado} \times Base_{Op}\big\} + (Posix Kl_c x P); \{P x CG\}\big]
$$

**Cenário D -** Caso a barreira de KI da Call Spread seja atingida e o Ativo termine com cotação acima ou igual ao Strike e abaixo do Limitador de alta:

$$
VResg = M\acute{a}x\big[\big\{P_{Accruado} \times Base_{Op} + (Posi \times (S - X) \times Qtde_1 \times Perc_{AA}) \times \Delta C\big\}; \{P \times CG\}\big]
$$

**Cenário E -** Caso a barreira de KI Call Spread seja atingida e o Ativo termine com cotação acima ou igual ao Limitador de alta:

$$
VResg = M\acute{a}x[\lbrace P_{Accruado} \times Base_{op} + (Posi \times (Lim_A - X) \times Qtde_1 \times Perc_{AA} \times \Delta C \rbrace; \lbrace P \times CG \rbrace]
$$

**\***Figura não-calculada. Necessário lançamento de PU no vencimento, através da função **Atualização de PU > PU para COE simplificado.** Para mais detalhes sobre a atualização de PU, verificar a seção IX – Atualização de PU para COE Simplificado.

## **52 STRADDLE C CALL + C PUT KO + V PS KI\***

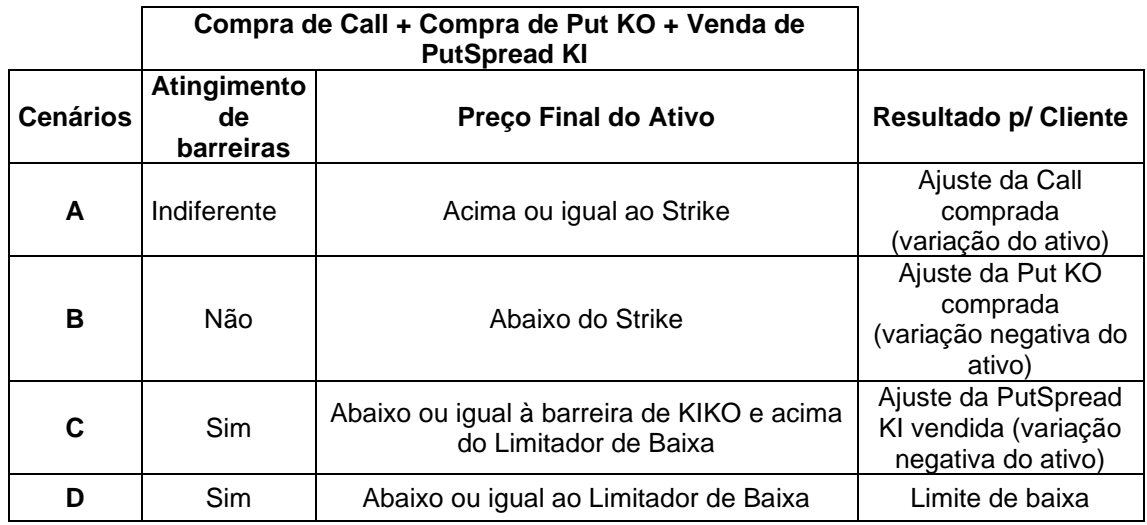

**Cenário A** - Caso o Ativo termine com a cotação acima ou igual ao Strike:

$$
VResg = M\acute{a}x[\{PAccruado\ x\ BaseOp + (Posi\ x\ (S - X_1)\ x\ Qtde_1x\ Perc_{AA}\})\ x\ \Delta C\};\{P\ x\ CG\}]
$$

**Cenário B -** Caso as barreiras de KO e KI não sejam atingidas e o Ativo termine com cotação abaixo do Strike:

 $VResg = M\acute{a}x[\{PAccruado\ x\ BaseOp + (Posi\ x\ (X_1 - S)\ x\ Qtde_1x\ Perc_{AB})\ x\ \Delta C\};\{P\ x\ CG\}]$ 

**Cenário C -** Caso a barreira de KIKO seja atingida e o Ativo termine com cotação abaixo ou igual à barreira de KIKO e acima do limitador de baixa:

 $VResg = M\acute{a}x[\{PAccruado\ x\ BaseOp + (Posi\ x\ (S - X_1)\ x\ Qtde_1x\ Perc_{AB})\ x\ \Delta C\}; \{P\ x\ CG\}]$ 

**Cenário D -** Caso a barreira de KIKO seja atingida e o Ativo termine com cotação abaixo ou igual ao limitador de baixa:

 $VResg = M\acute{a}x[\{PAccruado\ x\ BaseOp + (Posi\ x\ (Lim_B - X_1)\ x\ Qtde_1x\ Perc_{AB})\ x\ \Delta C\};$  { $P\ x\ CG\}$ ]

**\***Figura não-calculada. Necessário lançamento de PU no vencimento, através da função **Atualização de PU > PU para COE simplificado.** Para mais detalhes sobre a atualização de PU, verificar a seção IX – Atualização de PU para COE Simplificado.

## **53 RETORNO CONDICIONAL\***

#### **1.1 Eventos intermediários (Fluxo de Caixa)**

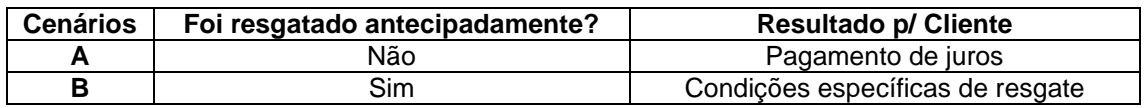

**Cenário A** - Caso não haja evento de resgate antecipado:

$$
Juros = P \times \text{Factor}_{\text{Corregão}} \times (\text{Factor}_{\text{JUROS}} - 1)
$$

Sendo que:

 $Factor_{\text{Correcão}}$ : fator que correspondente à variação do IPCA ou do USD, caso o remunerador seja IPCA VCP ou USD VCP

 $\textit{Fator}_{\textit{UIROS}}$ : fator de juros caso o remunerador seja DI, PRÉ ou NO PERÍODO, ou caso haja cupom acrescido ao remunerador.

**Cenário B -** Caso haja evento de resgate antecipado:

Liquidação conforme condições específicas de resgate.

### **1.2 Vencimento**

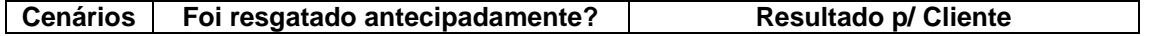

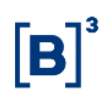

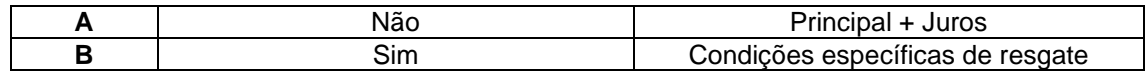

**Cenário A** - Caso não haja evento de resgate antecipado:

 $VResg = M\acute{a}x\left[\left\{P_{ACCRUADO} \times Base_{OD}\right\}; \left\{P \times CG\right\}\right]$ 

**Cenário B -** Caso haja evento de resgate antecipado:

Liquidação conforme condições específicas de resgate.

**IMPORTANTE:** Caso o campo específico da figura "**Deslocamento do accrual do DI**" seja preenchido, o cálculo para apuração do DI do período deverá respeitar o deslocamento informado, conforme exemplo abaixo.

Exemplo: Data de Início: 10/01/2020 Data Evento 1: 10/02/2020 Data Evento 2: 10/03/2020 Deslocamento do *accrual* do DI: D-2

Quantidade de dias úteis para *accrual* do DI:

- Data de Início e Data Evento 1: 20 dias úteis (de 10/01 até 06/02)
- Data Evento 1 e Data Evento 2: 20 dias úteis (de 06/02 até 06/03)

**\***Figura não-calculada.

## **54 ALOCAÇÃO FORWARDS KI\***

[auxiliar]

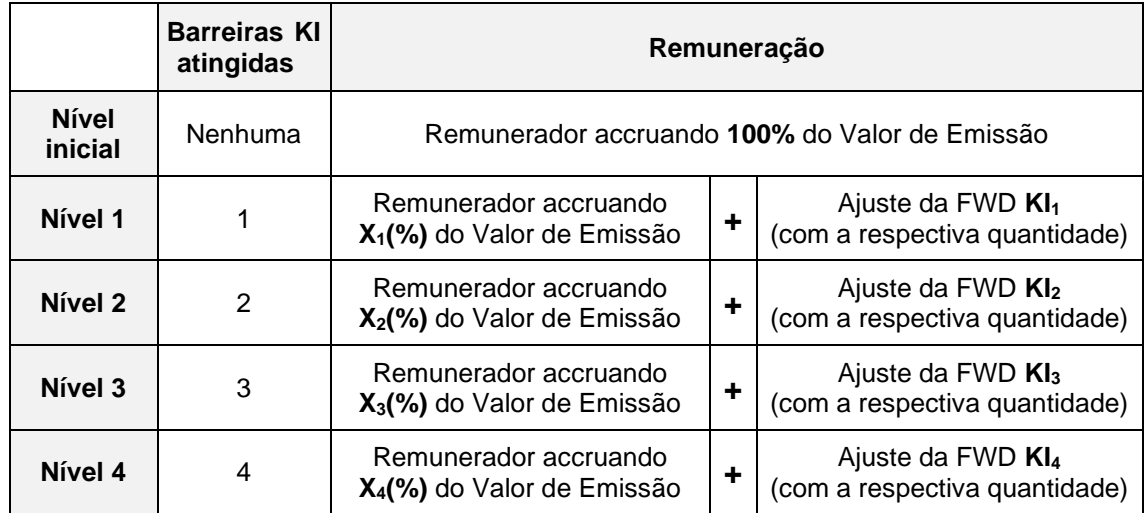

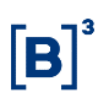

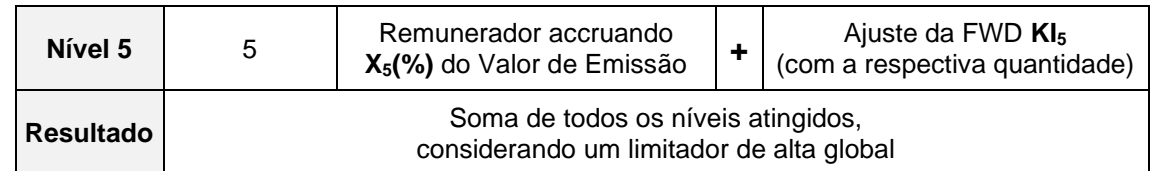

[cenários]

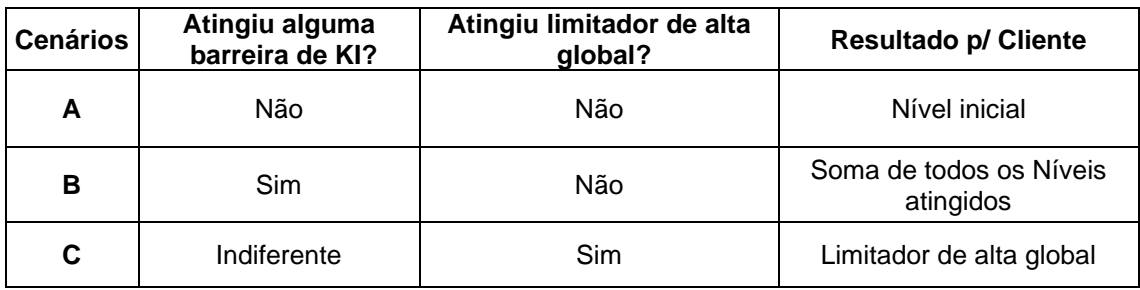

**Cenário A -** Caso a performance do ativo termine acima das barreiras de KI:

 $VResg=M\acute{a}x$  [ $\{P \times Base_{\text{Op}} + (\text{Nível Initial})\};$  { $P \times CG\}$ ]

Sendo que:

(i) Se *Base* igual a Linear base 360:  
Nível inicial = 
$$
cpm_{alc} * \left(\frac{DC}{360}\right) * Alocação inicial (%) * P
$$

(ii) Se *Base* igual a Exponential base 252:  
Nível inicial = 
$$
[(1 + Cpmalc)\frac{DU}{252})
$$
 – 1] \* Alocação inicial (%) \* P

(iii) Se *Base* igual a Exponential base 360:  
Nível inicial = 
$$
\left[ (1 + \text{Cpm}_{alc})^{\left(\frac{DC}{360}\right)} - 1 \right] * \text{Alocação inicial } (\%) * P
$$

E que:

 $Cpm_{alc}$  = remunerador da Alocação inicial

Alocação inicial (%) = percentual do volume financeiro de emissão dedicado para alocação inicial. Necessariamente igual a 100%.

DU = Dias úteis de remuneração.

DC = Dias corridos de remuneração.

**Cenário B -** Caso a performance do ativo atinja uma ou mais barreiras de KI e não atinja o limitador de alta global:

$$
VResg = M\land x \left[ \{ P \times Base_{Op} + (Resultado) \}; \{ P \times CG \} \right]
$$

Sendo que:

Resultado = Soma de todos os níveis atingidos.

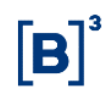

$$
Resultado = Nível \text{ inicial} + Alocação do período + \sum_{i=1}^{n} Perf_i * Qt de_{opci} * P * Posi * \Delta C
$$

E que:

n = número de Forward KI atingidos.

 $Perf_i$  = performance do ativo no período em que Forward KI<sub>i</sub> é atingido.

 $Qt de_{anc,i}$  = quantidade de opções no período em que o Forward KI<sub>i</sub> é atingido.

Alocação do período **=** alocação remunerada no período.

(i) Se Base igual a Linear base 360:  
Alocação do período = 
$$
(Cpm_{alc} * (\frac{DC}{360}) * Alocação n (%) * P
$$

- (ii) Se *Base* igual a Exponencial base 252: Alocação do período  $= [(1 + Cpm_{alc})^{\left(\frac{DU}{252}\right)} - 1]*$  Alocação n (%)  $*$  P
- (iii) Se *Base* igual a Exponencial base 360:  $Aloca$ ção do período = $[(1 + Cpm_{alc})^{\left(\frac{DC}{360}\right)} - 1]*Aloca$ ção n (%) \* P

E:

 $\text{Cpm}_{abc}$  remunerador da alocação do período

Alocação n (%) = percentual de remuneração incidente no período em que o Forward KI n é atingido.

 $DU =$  Dias úteis de remuneração, ou seja, entre a data de início, inclusive, e a data do último Forward KI atingido, exclusive (ou o vencimento caso não seja atingida mais nenhuma barreira).

 $DC =$  Dias úteis de remuneração, ou seja, entre a data de início, inclusive, e a data do último Forward KI atingido, exclusive (ou o vencimento caso não seja atingida mais nenhuma barreira).

**Cenário C -** Caso o ajuste total termine acima ou igual ao limitador de alta global:

$$
V Resg = M\land x [P * Lim_{global} ; \{P x CG\}]
$$

Sendo que:

 $\text{Lim}_{\text{global}}$  % de ganho máximo admitido na operação.

#### **IMPORTANTE:** considerações sobre a figura:

Verificação de barreira igual a Americana, necessariamente.

Alocação inicial (%) igual a 100%, necessariamente.

Remunerador da Alocação inicial igual a Pré, necessariamente.

A soma das quantidades dos Forward KI  $(\text{Qtde}_{\text{enc}})$  deverá totalizar 100%, necessariamente.

A soma da quantidade de Forward KI ( $Qtde_{\text{opc}}$ ) e da respectiva alocação do nível deverá ser 100%, necessariamente.

**\***Figura não-calculada. Necessário lançamento de PU no vencimento, através da função **Atualização de PU > PU para COE simplificado.** Para mais detalhes sobre a atualização de PU, verificar a seção IX – Atualização de PU para COE Simplificado.

## **55 CCALLSPREAD + VPUTSPREAD + VPUT\***

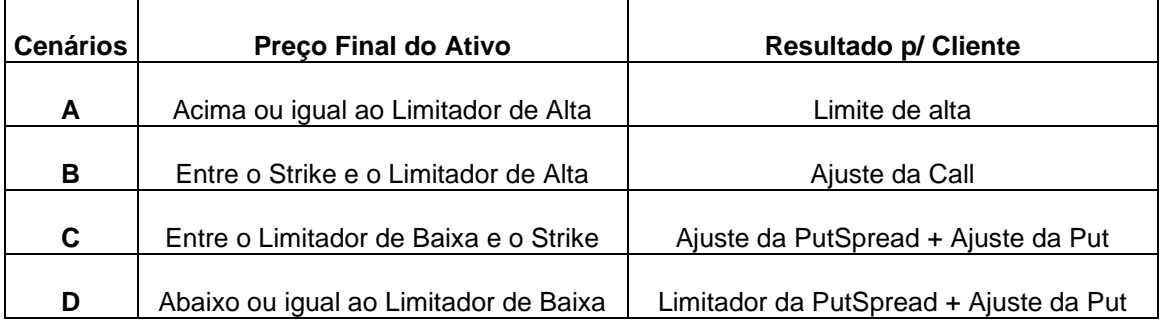

**Cenário A -** Caso a cotação do ativo termine acima ou igual ao limitador de alta:

 $\mathsf{V} \mathit{Res} g = \mathit{M\'{a}x}[\{P_{Accruado} \; x \; \mathit{Base}_{Op} \; + \; (\mathit{Posi} \; x \; (\mathit{Lim}_A - X_1) \; x \; \mathit{Qt} \; d e_1 x \; \mathit{Perc}_{AA}) x \; \Delta \mathit{C} \}; \{P \; x \; \mathit{CG}\}]$ 

**Cenário B -** Caso a cotação do ativo termine entre o Strike e o limitador de alta:

 $VResg = M\acute{\alpha}x[\{P_{Accruado}\ x\ Base_{Op} + (Posi\ x\ (S-X_1)\ x\ Qtde_1x\ Perc_{AA})x\ \Delta C\}; \{P\ x\ CG\}]$ 

**Cenário C -** Caso a cotação do ativo termine entre o limitador de baixa e o Strike:

 $WResg {=} M \acute{a} x [\{ {\rm P}_{\rm Accruado}~{\rm x}~{\rm Base}_{\rm Op} + {\rm Posi}~{\rm x}~[(({\rm S}-X_1){\rm x}~{\rm Qt} {\rm d} {\rm e}_1~{\rm x}~{\rm Perc}_{\rm AB}) + (({\rm S}-X_1){\rm Z} )$  $(X_1)$ x Qtde<sub>1</sub> x Perc<sub>AB2</sub>)]x  $\Delta C$ };{P x CG}]

**Cenário D -** Caso a cotação do ativo termine abaixo ou igual ao limitador de baixa:

 $WResg {=} M \acute{a} x [\{ {\rm P}_{\rm Accruado} ~{\rm x} ~{\rm Base}_{\rm Op} ~+~{\rm Posi} ~{\rm x} ~] ((Lim_{B} - X_{1}) {\rm x} ~{\rm Q}t{\rm d} {\rm e}_{1} ~{\rm x} ~{\rm Perc}_{\rm AB}) + \big( ({\rm S} - {\rm S} )^{2} \big)$  $(X_1)$ x Qtde<sub>1</sub> x Perc<sub>AB2</sub>)]x  $\Delta C$ };{P x CG}]

**\***Figura não-calculada. Necessário lançamento de PU no vencimento, através da função **Atualização de PU > PU para COE simplificado.** Para mais detalhes sobre a atualização de PU, verificar a seção IX – Atualização de PU para COE Simplificado.

## **56 Double Call KO + Callspread\***

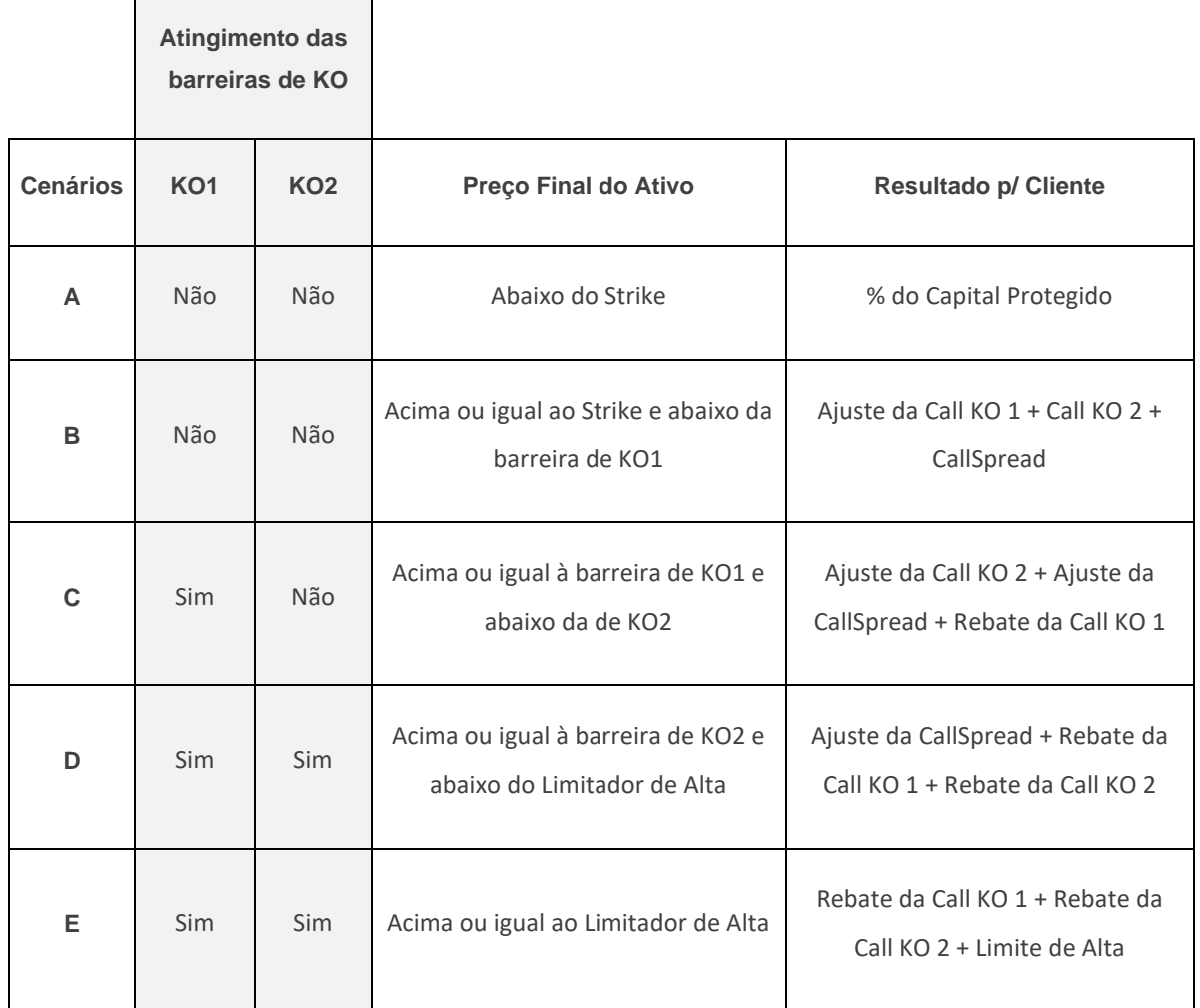

**Cenário A -** Caso nenhuma das barreiras de KO sejam atingidas e a cotação do ativo termine abaixo do Strike:

 $VResg = M\acute{a}x[\lbrace P_{Accruado} x \space Base_{Op}]; \lbrace P x \space CG \rbrace]$ 

**Cenário B -** Caso nenhuma das barreiras de KO sejam atingidas e a cotação do ativo termine acima ou igual ao Strike e abaixo da barreira de KO1:

 $VResg = M\acute{a}x[\{P_{Accruado} x Base_{Op}\}$ + (Posi x ∆C x Qtde x {(S − X) x (Perc<sub>AA1</sub> + Perc<sub>AA2</sub> + Perc<sub>AA3</sub>)})}; {P x CG}]

**Cenário C –** Caso apenas a barreira de KO1 seja atingida e a cotação do ativo termine acima ou igual à barreira de KO1 e abaixo da barreira de KO2:

$$
VResg = M\acute{a}x \left[ \left\{ P_{Accruado} \times Base_{op} + (Posi \times \Delta C \times Qtde \times \{(S - X) \times (Perc_{AA2} + Perc_{AA3}) \} \right) \right\} + (Posi \times KO_{C1} \times P); \left\{ P \times CG \right\} \right]
$$

**Cenário D -** Caso as duas barreiras de KO sejam atingidas e a cotação do ativo termine acima ou igual à barreira de KO2 e abaixo do limitador de alta:

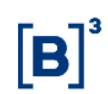

 $VResg = M\acute{\alpha}x[\{P_{Accruado}\; x\; Base_{Op} + (Posi\; x\; (S-X)\; x\; Qt de\; x\; Perc_{AA3}) x\; \Delta C\}]$ + {Posi x P x (KO<sub>C1</sub> + KO<sub>C2</sub>)}; {P x CG}]

**Cenário E -** Caso as duas barreiras de KO sejam atingidas e a cotação do ativo termine acima ou igual ao limitador de alta:

> $VResg = M\acute{\mathrm{a}}\mathrm{x}\big[\{P_{Accruado}\ x\ Base_{Op} + (Posi\ x\ (Lim_A - X)\ x\ Qt\mathrm{d}e\ x\ Perc_{AA3})x\ \Delta C\}$ + {Posi x P x ( $KO_{C1}$  +  $KO_{C2}$ )}; {P x CG}]

**\***Figura não-calculada. Necessário lançamento de PU no vencimento, através da função **Atualização de PU > PU para COE simplificado.** Para mais detalhes sobre a atualização de PU, verificar a seção IX – Atualização de PU para COE Simplificado.

## **57 Retorno Condicional 2\***

**Cenários no vencimento:**

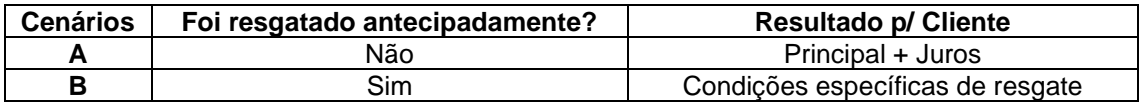

**Cenário A -** Caso não haja evento de resgate antecipado**:**

 $VResg = M\acute{a}x\left[\left\{P_{ACCRUADO} \times Base_{On}\right\}; \left\{P \times CG\right\}\right]$ 

**Cenário B -** Caso haja evento de resgate antecipado:

**Liquidação conforme condições específicas de resgate.**

**IMPORTANTE:** Caso o campo específico da figura **"Deslocamento do** *accrual* **do DI"** seja preenchido, o cálculo para apuração do remunerador DI no período deverá respeitar o deslocamento informado, conforme exemplo abaixo.

**Exemplo**:

**Data de Início**: 17/07/2020

**Data de Vencimento**: 16/07/2021

**Deslocamento do** *accrual* **do DI**: D-1

Dessa forma, será considerado para o *accrual* do DI os dias úteis de **17/07/2020** à **15/07/2021**.

## **58 Put KI + Callspread\***

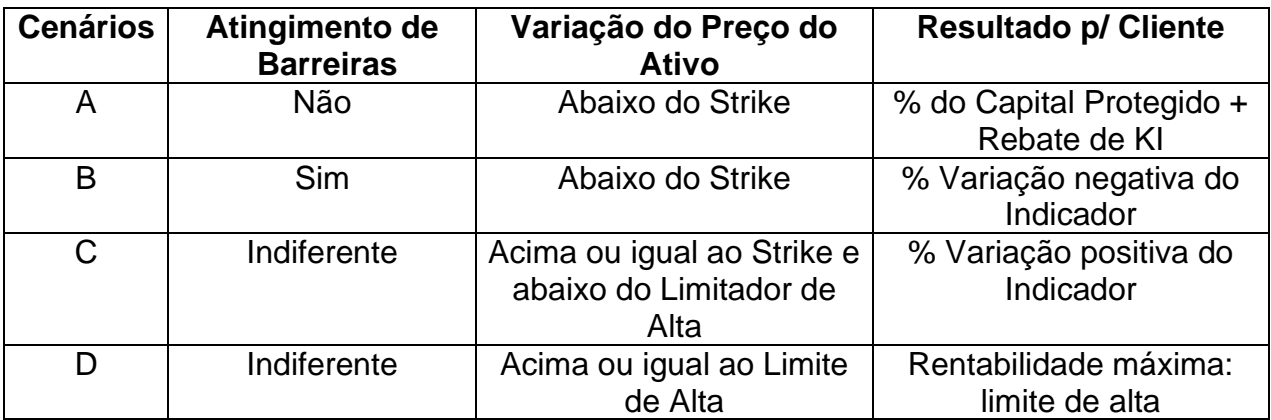

**Cenário A -** Caso o Ativo termine com cotação abaixo do Strike 1 sem atingir a barreira de KI:

 $VResg = M\acute{a}x\left[\left\{ \left(P_{ACCRUADO} \times Base_{Op}\right) + Posi x\,KI_C * P\right\}; \left\{P \times CG\right\}\right]$ 

**Cenário B -** Caso o Ativo termine com cotação abaixo do Strike 1 atingindo a barreira de KI:

 $VResg = M\acute{a}x[\{P_{ACCRUADO} \times Base_{Op}\} + \{Posi\;x\;(\;S_1 - X_1\;)\;x\;Qtde_1\;x\;PercBB\}x\Delta C\};\{P\;x\;CG\}]$ 

**Cenário C -** Caso o Ativo termine com cotação acima ou igual ao Strike 1 e abaixo do limite de alta:

$$
VResg = M\acute{a}x[\{P_{ACERUADO} \times Base_{Op}\} + \{Posix(S_1 - X_1) \times Qtde_1 \times PercAA\}x \Delta C\};\{PxcG\}]
$$

**Cenário D -** Caso o Ativo termine com cotação acima ou igual ao limite de alta:

 $VResg = M\acute{a}x[\{P_{ACCRUADO} \times Base_{Op}\} + \{Posi\ x\ (Lim_A - X_1)\ x\ Qtde_1\ x\ PercAA\}x\Delta C\};\{Px\ CG\}]$ 

## **59 CCALL KO CONDICIONAL + VPUT KI DOUBLE BKT\***

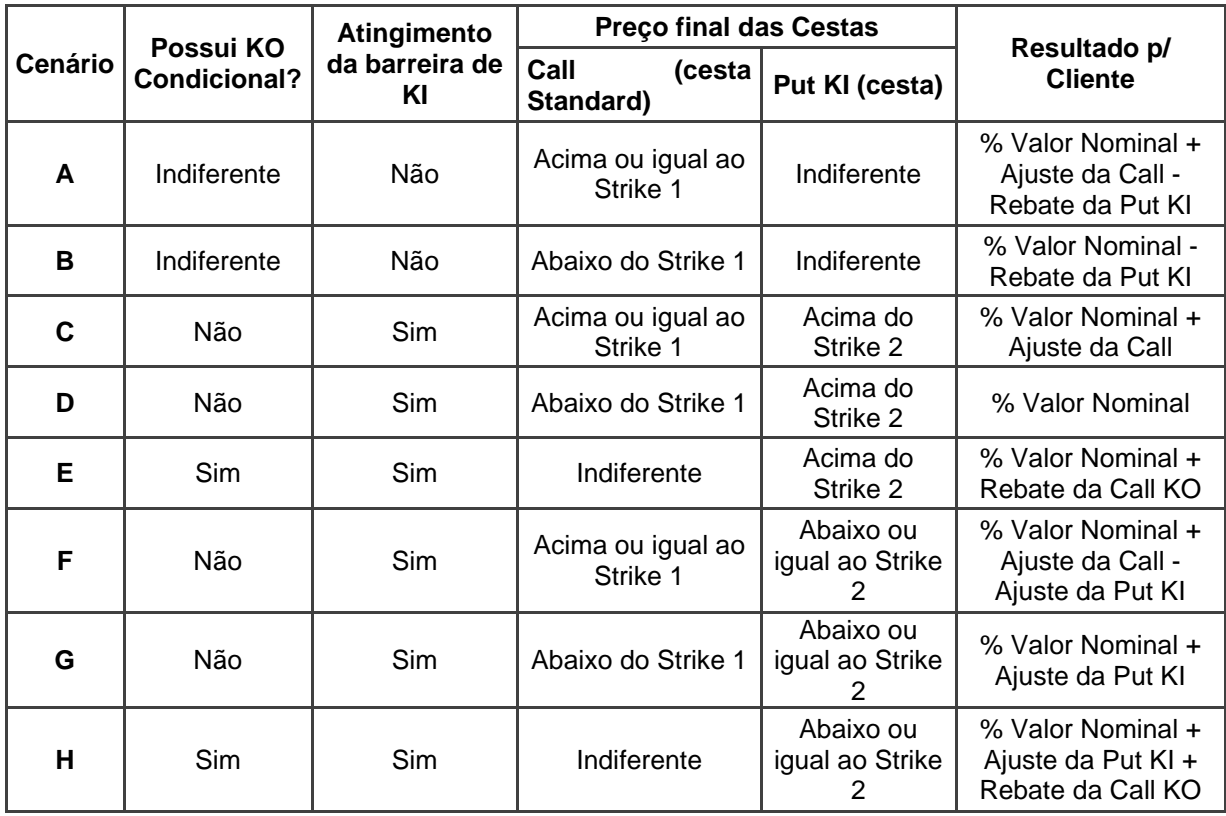

### **Cenários no vencimento:**

**Cenário A -** Caso o Ativo termine com cotação acima ou igual ao Strike 1 da Call, sem atingir a barreira de KI (ou de KO, se houver):

$$
VResg = M\land x\left[\left\{\left(P_{ACCRUADO} \times Base_{Op}\right) + \left\{Posi\right.x\left(S_{1} - X_{1}\right)x\right. Qtde_{1}\right.x\right. Proch A\left.x\right)\right.
$$

$$
-\left(Posi\right.x\left.KI_{C} \times P\right)\right];\left\{P \times CG\right\}]
$$

**Cenário B -** Caso o Ativo termine com cotação abaixo do Strike 1 da Call sem atingir a barreira de KI (ou de KO, se houver):

$$
VResg = M\acute{a}x\left[\left\{ \left(P_{ACERUADO} \times Base_{Op}\right) - \left(Posi\ x\ KI_{C}\ x\ P\right)\right\}; \left\{P \times CG\right\}\right]
$$

**Cenário C -** Caso o Ativo termine com cotação acima ou igual ao Strike 1 da Call e acima do Strike 2 da Put, atingindo a barreira de KI (quando não há barreira de KO condicional):

$$
VResg = M\land x\left[\left\{ (P_{ACCRUADO} \times Base_{Op}) + \left\{ Posi\right.x(S_1 - X_1) \times Qtde_1\right.x\right.PercAA\right.x\Delta C) \right\}; \{P \times CG\}\right]
$$

**Cenário D -** Caso o Ativo termine com cotação abaixo do Strike 1 da Call e acima do Strike 2 da Put, atingindo a barreira de KI (quando não há barreira de KO condicional):

$$
VResg = M\acute{a}x[\lbrace P_{ACCRUADO} \times Base_{Op}]; \lbrace P \times CG \rbrace]
$$

**Cenário E -** Caso o Ativo termine com cotação acima, abaixo ou igual ao Strike 1 da Call e acima do Strike 2 da Put, atingindo a barreira de KI e KO (quando possui barreira de KO condicional):

$$
VResg = M\acute{a}x\left[\left\{ \left(P_{ACRUADO} \times Base_{Op}\right) + \left(Posi\,\chi\,KO_C\,\chi\,P\right)\right\}; \left\{P \times CG\right\}\right]
$$

**Cenário F -** Caso o Ativo termine com cotação acima ou igual ao Strike 1 da Call e abaixo ou igual ao Strike 2 da Put, atingindo a barreira de KI (quando não há barreira de KO condicional):

$$
VResg = M\land x \left[ \left\{ (P_{ACCRUADO} \times Base_{Op}) + \left\{ Posi x (S_1 - X_1) x Qtde_1 x PercAA x \Delta C \right\} + \left\{ Posi x (S_1 - X_2) x Qtde_2 x PercBB x \Delta C \right\} \right]; \left\{ P \times CG \right\} \right]
$$

**Cenário G -** Caso o Ativo termine com cotação abaixo do Strike 1 da Call e abaixo ou igual ao Strike 2 da Put, atingindo a barreira de KI (quando não há barreira de KO condicional):

$$
VResg = M\acute{a}x \left[ \left\{ (P_{ACCRUADO} \times Base_{Op}) \right.\right.\right. \\ \left. + \left\{ Posi x \left( S_1 - X_2 \right) x Qtde_2 x PerCBB x \Delta C \right\} \right]; \left\{ P \times CG \right\} \right]
$$

**Cenário H -** Caso o Ativo termine com cotação acima, abaixo ou igual Strike 1 da Call e abaixo ou igual ao Strike 2 da Put, atingindo a barreira de KI e KO (quando possui barreira de KO condicional):

$$
VResg = M\land x \left[ \left\{ (P_{ACCRUADO} \times Base_{Op}) + \left\{ Posi x (S_1 - X_2) x Qtde_2 x PerCBB x \Delta C \right\} + (Posi x KO_C x P) \right\}; \left\{ P \times CG \right\} \right]
$$

## **60 CCALLSPREAD + VPUTSPREAD**

### **Cenários no vencimento:**

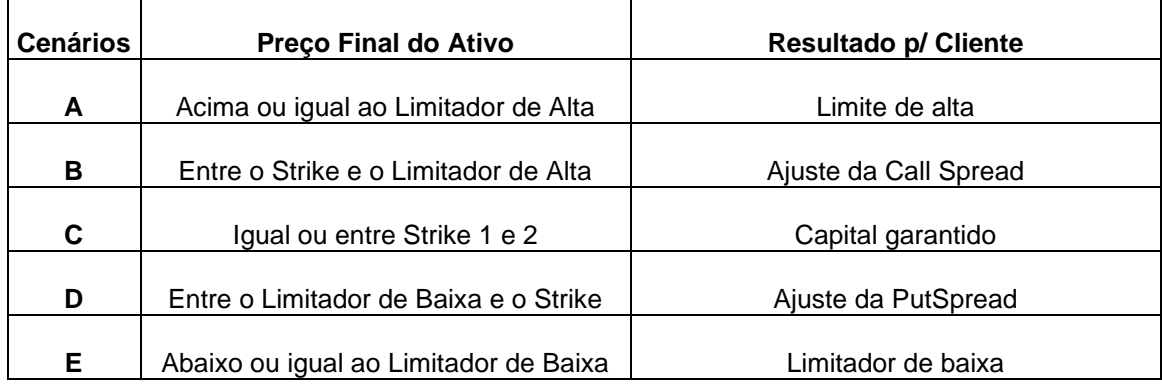

**Cenário A -** Caso a cotação do ativo termine acima ou igual ao limitador de alta:

$$
VResg = M\acute{a}x[\lbrace P_{Accruado} \times Base_{op} + (Posi \times (Lim_A - X_1) \times Qtde_1 \times Perc_A) \times \Delta C \rbrace; \lbrace P \times CG \rbrace]
$$

**Cenário B -** Caso a cotação do ativo termine entre o Strike 1 e o limitador de alta:

$$
VResg = M\acute{a}x[\{P_{Accruado} \times Base_{op} + (Posi \times (S - X_1) \times Qtde_1 \times Perc_A) \times \Delta C\}; \{P \times CG\}]
$$

**Cenário C -** Caso a cotação do ativo seja igual ao Strike 1 ou 2 ou termine entre os Strikes:

$$
VResg = M\acute{a}x\left[\left\{P_{Accruado} x Base_{Op}\right\};\left\{P x CG\right\}\right]
$$

**Cenário D -** Caso a cotação do ativo termine entre o limitador de baixa e o Strike 2:

VResg=Máx[ $\{ P_{Accruado}$  x Base $_{op}$  + Posi x  $\big( (S-X_2)$  x Qtde $_2$  x Perc $_{B}$ ) x  $\Delta C\};$   $\{ P$  x CG}]

**Cenário E -** Caso a cotação do ativo termine abaixo ou igual ao limitador de baixa:

VResg=Máx[ $\{P_{Accruado}$  x Base $_{Op}$  + Posi x  $\left((Lim_{B}-X_2)$ x Qtde $_{2}$  x Perc $_{B}\right)$  x  $\Delta \mathcal{C}\};$   $\{P$  x  $CG\}$ ]

## **61 CCALL + VPUTSPREAD**

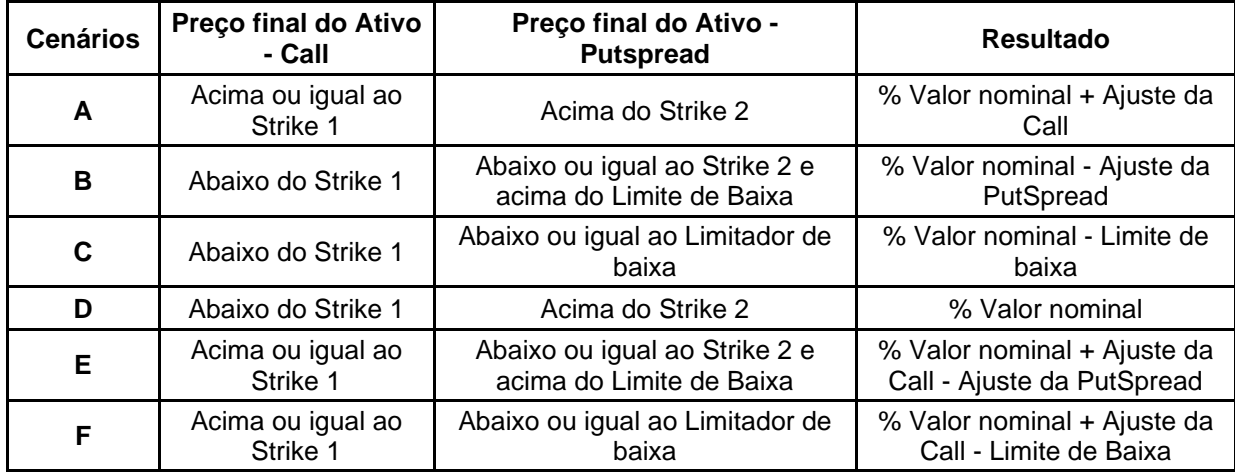

#### **Cenários no vencimento:**

**Cenário A -** Caso a cotação do ativo termine acima ou igual ao Strike 1:

$$
VResg = M\acute{a}x\left[\left\{P_{Accruado} \times Base_{op} + (Posi \times (S - X_1) \times Qtde_1 \times Perc_A) \times \Delta C\right\}; \{P \times CG\}\right]
$$

**Cenário B -** Caso a cotação do ativo termine abaixo do Strike 1 e entre o limitador de baixa e o Strike 2:

$$
VResg = M\acute{a}x\left[\left\{P_{Accruado} x Base_{op} + Posix\left(\left(S - X_2\right)x \, Qtde_2 x \, Perc_B\right)x \Delta C\right\}; \left\{P x \, CG\right\}\right]
$$

**Cenário C -** Caso a cotação do ativo termine abaixo do Strike 1 e abaixo ou igual ao limitador de baixa:

$$
VResg = M\acute{\sigma}x\left[\left\{P_{Accruado} \times Base_{Op} + Posi \; x \left((Lim_B - X_2) \times Qtde_2 \times Perc_B\right) \times \Delta C\right\}; \left\{P \times CG\right\}\right]
$$

**Cenário D -** Caso a cotação do ativo seja menor que o Strike 1 e maior que o Strike 2:

$$
VResg = M\acute{a}x[\{P_{Accruado} \times Base_{Op}\}; \{P \times CG\}]
$$

**Cenário E -** Caso a cotação do ativo termine acima do Strike 1 e entre o limitador de baixa e o Strike 2:

$$
VResg = M\acute{a}x[\{P_{Accruado} \times Base_{Op} + (Posi\ x ((S - X_2) \times Qtde_2 \times Perc_B) \times \Delta C) + (Posi\ x ((S - X_1) \times Qtde_1 \times Perc_A) \times \Delta C)\}; \{P \times CG\}]
$$

**Cenário F -** Caso a cotação do ativo termine acima do Strike 1 e abaixo ou igual ao limitador de baixa:

$$
VResg = M\acute{\alpha}x\left[\left\{P_{Accruado} \times Base_{Op} + (Posi\ x\left((Lim_B - X_2) x\ Qtde_2 \ x\ Perc_B\right) x\Delta C\right) + (Posi\ x\left((S - X_1) x\ Qtde_1 \ x\ Perc_A\right) x\Delta C\right)\right]\right]
$$

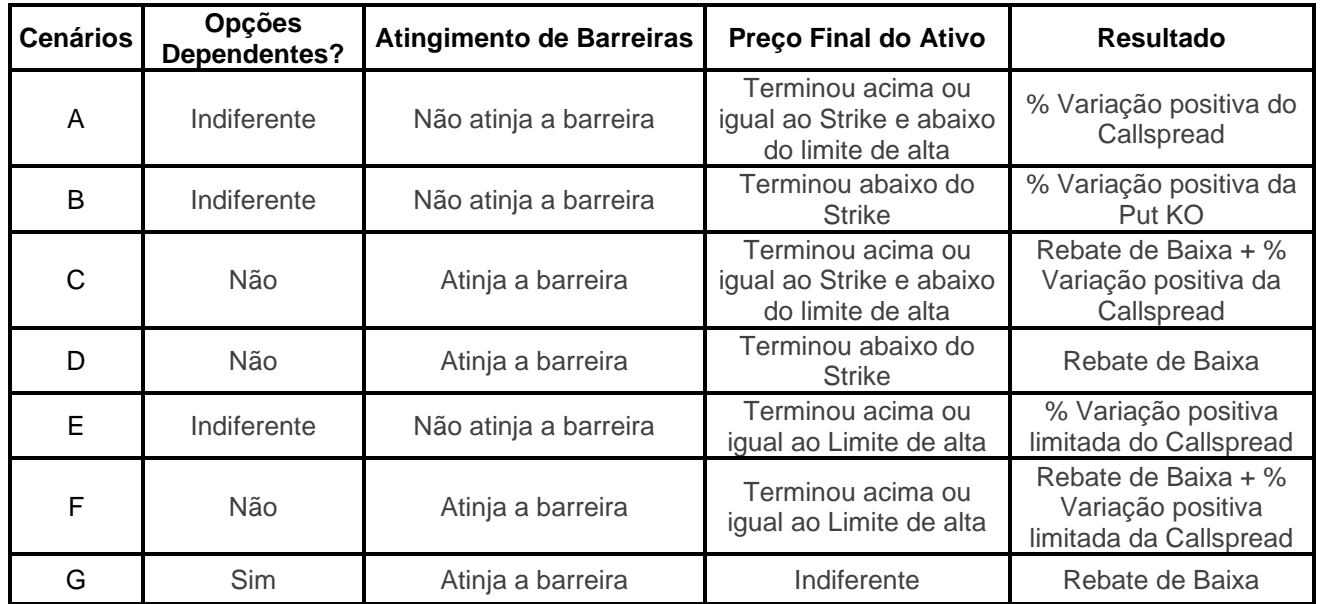

## **62 STRADDLE CS + PUT KO**

**Cenário A** - Caso a cotação do ativo termine acima ou igual ao Strike e abaixo do limite de baixa, quando a barreira não é atingida:

$$
VResg = M\acute{a}x[\lbrace P_{Accruado} \times Base_{op} + \lbrace Posix(S_1 - X_1) \times Qtde_1 \times Perc_{AA} \times \Delta C \rbrace; \lbrace Px \; CG \rbrace]
$$

**Cenário B** - Caso a cotação do ativo termine abaixo do Strike, quando a barreira não é atingida:

$$
VResg = M\acute{a}x[\lbrace P_{Accruado} \times Base_{op} + \lbrace Posi \times (X_1 - S_1) \times Qtde_1 \times Perc_{AB} \times \Delta C \rbrace; \lbrace P \times CG \rbrace]
$$

**Cenário C** - Caso a cotação do ativo termine acima ou igual ao Strike e abaixo do limite de baixa, quando a barreira é atingida, para opções independentes:

$$
VResg = M\acute{a}x[\lbrace P_{Accruado} \times Base_{op} + \lbrace Posi \times (S_1 - X_1) \times Qtde_1 \times Perc_{AA} \times \Delta C \rbrace
$$
  
+ 
$$
P\{Posi \times KO_P \times P\} ; \lbrace P \times CG \rbrace]
$$

**Cenário D** - Caso a cotação do ativo termine abaixo do Strike, quando a barreira é atingida e as opções são independentes:

$$
VResg = M\acute{a}x[\lbrace P_{Accruado} x Base_{Op} + \lbrace (PosixKO_P x P) \rbrace; \lbrace P x CG \rbrace]
$$

**Cenário E** - Caso a cotação do ativo termine acima do limite de alta, quando a barreira não é atingida:

 $VResg = M\acute{\alpha}x[\{P_{Accruado} \times Base_{op} + \{Posi\ x\ (Lim_A - X_1)\ x\ Qtde_1\ x\ Perc_{AA}x\ \Delta C\}; \{P\ x\ CG\}]$ 

**Cenário F** - Caso a cotação do ativo termine acima do limite de alta, quando a barreira é atingida e as opções são independentes:

$$
VResg = M\acute{a}x[\lbrace P_{Accruado} \times Base_{Op} + \lbrace Posi \times (Lim_B - X_1) \times Qtde_1 \times Perc_{AB} \times \Delta C \rbrace
$$
  
+ 
$$
(\text{Posi} \times KO_P \times P) \rbrace; \lbrace P \times CG \rbrace]
$$

**Cenário G** - Caso a barreira seja atingida e as opções são dependentes:

 $VResg = M\acute{a}x[\{P_{Accruado} \times Base_{Op} + \{(Posi \times KO_P \times P)\}; \{P \times CG\}]$ 

\* Figura não calculada

## **63 STRADDLE PS + CALL KO**

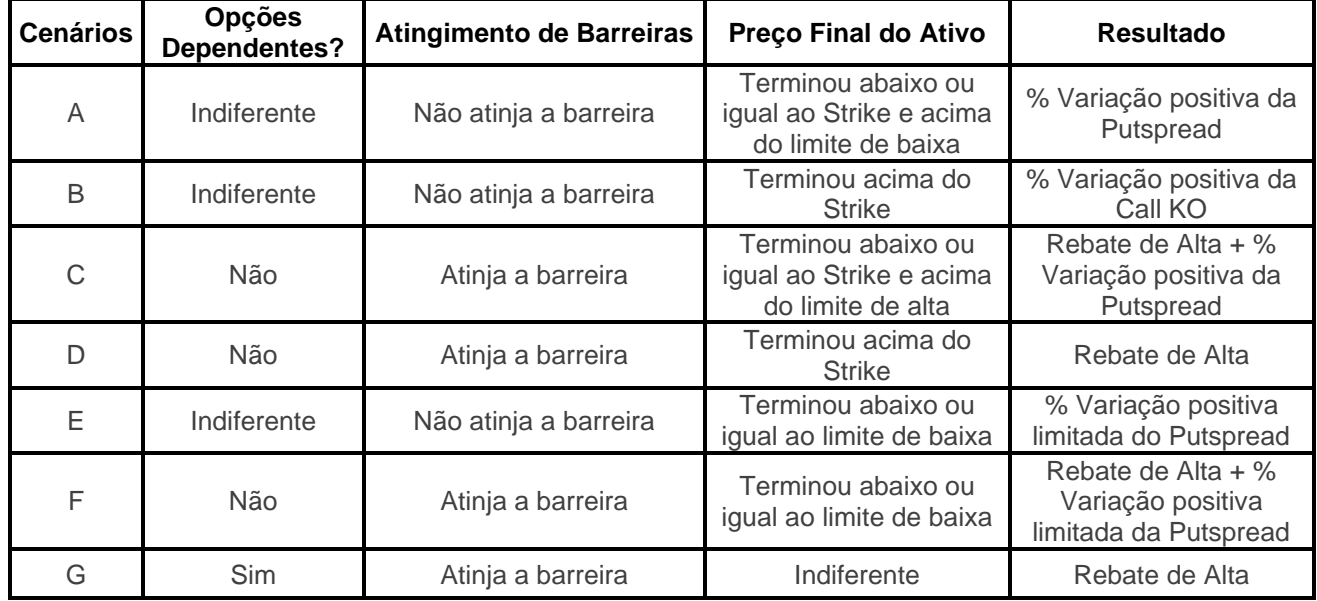

**Cenário A** - Caso a cotação do ativo termine abaixo ou igual ao Strike e acima do limite de baixa, quando a barreira não é atingida:

 $VResg = M\acute{\alpha}x[\{P_{Accruado}\times Base_{Op} + \{Posi\;x\;(X_1 - S_1)\;x\;Qtde_1\;x\;Perc_{AB}x\;\Delta C\};\{P\;x\;CG\}]$ 

**Cenário B** - Caso a cotação do ativo termine acima do Strike, quando a barreira não é atingida:

$$
VResg = M\acute{a}x[\lbrace P_{Accruado} \times Base_{op} + \lbrace Posix(S_1 - X_1) \times Qtde_1 \times Perc_{AA} \times \Delta C \rbrace; \lbrace Px \; CG \rbrace]
$$

**Cenário C** - Caso a cotação do ativo termine abaixo ou igual ao Strike e acima do limite de baixa, quando a barreira é atingida, para opções independentes:

$$
VResg = M\acute{a}x[\lbrace P_{Accruado} \times Base_{Op} + \lbrace Posi \times (X_1 - S_1) \times Qtde_1 \times Perc_{AB} \times \Delta C \rbrace
$$
  
+ 
$$
+ (Posi \times KO_c \times P) \rbrace; \lbrace P \times CG \rbrace]
$$

**Cenário D** - Caso a cotação do ativo termine acima do Strike, quando a barreira é atingida e as opções são independentes:

$$
VResg = M\acute{a}x[\lbrace P_{Accruado} \times Base_{op} + \lbrace (Posi \times KO_{C} \times P) \rbrace; \lbrace P \times CG \rbrace]
$$

**Cenário E** - Caso a cotação do ativo termine abaixo do limite de baixa, quando a barreira não é atingida:

$$
VResg = M\acute{a}x[\lbrace P_{Accruado} \times Base_{op} + \lbrace Posi \times (X_1 - Lim_B) \times Qtde_1 \times Perc_{AB} \times \Delta C \rbrace; \lbrace Px \; CG \rbrace]
$$

**Cenário F** - Caso a cotação do ativo termine abaixo do limite de baixa, quando a barreira é atingida e as opções são independentes:

$$
VResg = M\acute{a}x[\lbrace P_{Accruado} \times Base_{op} + \lbrace Posi \times (X_1 - Lim_B) \times Qtde_1 \times Perc_{AB} \times \Delta C \rbrace
$$
  
+ 
$$
(\text{Posi} \times KO_c \times P) \rbrace; \lbrace P \times CG \rbrace]
$$

**Cenário G** - Caso a barreira seja atingida e as opções são dependentes:

$$
VResg = M\acute{a}x[\lbrace P_{Accruado} \times Base_{op} + \lbrace Posix KO_{C} \times P \rbrace; \lbrace P \times CG \rbrace]
$$

\* Figura não calculada

## **64 CALL COM PARTICIPAÇÂO**

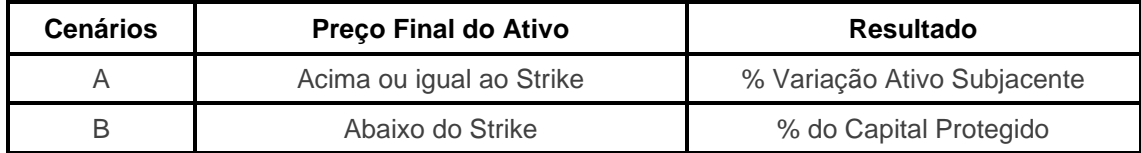

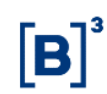

**Cenário A** - Caso o resultado (ponderado pelas participações nas datas predefinidas) do ativo termine com cotação acima ou igual ao Strike:

$$
VResg = M\acute{a}x \left[ \left\{ P_{Accruado} x Base_{Op} + \left( Posi x \sum_{1}^{n} \left( \frac{X_n}{S} - 1 \right) x Part_n \right) x \Delta C \right\}; \left\{ P x CG \right\} \right]
$$

**Cenário B -** Caso o ativo termine com cotação abaixo do Strike:

$$
VResg = M\acute{a}x \left[ \{ P_{Accruado} \; x \; Base_{Op} \}; \{ P \; x \; CG \} \right]
$$

\* Figura não calculada

# **65 PUT COM PARTICIPAÇÂO**

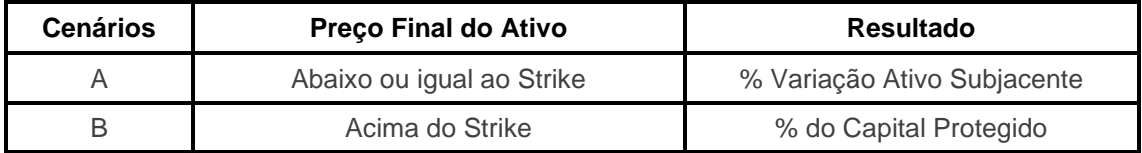

**Cenário A** - Caso o ativo termine com cotação acima do Strike:

$$
VResg = M\land x \left[ \left\{ P_{Accruado} \times Base_{op} + \left( Posi \times \sum_{1}^{n} \left( 1 - \frac{X_n}{S} \right) \times Part_n \right) x \Delta C \right\}; \left\{ P \times CG \right\} \right]
$$

**Cenário B -** Caso o ativo termine com cotação abaixo ou igual ao Strike:

$$
VResg = M\acute{a}x[\lbrace P_{Accruado} \; x \; Base_{Op} \rbrace; \lbrace P \; x \; CG \rbrace]
$$

# **66 RETORNO FUNDOS**

## **Eventos intermediários (Fluxo de Caixa)**

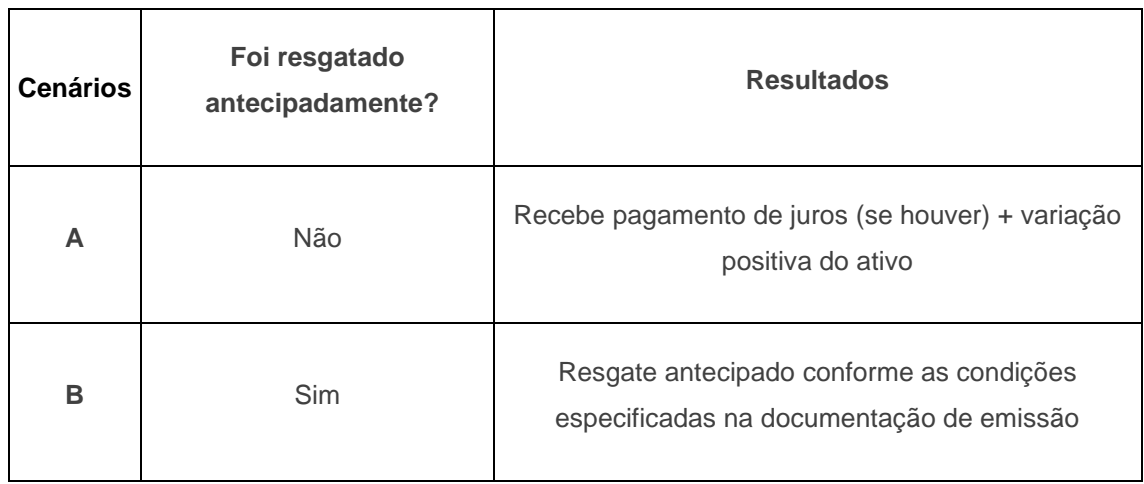

**Cenário A -** Caso não haja evento de resgate antecipado:

 $Juros = P \times Factor_{\text{Correcão}} \times (Factor_{\text{FINAL}} - 1)$ 

**Onde:** 

 $Factor_{FINAL} = Factor_{JUROS} \times Factor_{ATIVOSUB}$ 

Sendo:

 $\textit{Factor}_{\textit{correc} \text{a}o}$  = Fator correspondente à variação do remunerador adicional, se houver, caso o remunerador seja IPCA VCP e USD VCP

 $Factor_{FINAL}$  = Fator correspondente ao Fator de Juros x Fator do Ativo Subjacente variação do ativo subjacente;

 $Factor_{IUROS}$  = Fator de juros caso o remunerador seja PRÉ ou NO PERÍODO, ou caso haja cupom acrescido ao remunerador.

 $Factor_{ATIVOSUB}$  = Fator correspondente à variação do ativo subjacente, sendo que para essa figura só é admitida a variação positiva (ou seja, o Fator deve ser sempre igual ou maior a 1); **IMPORTANTE**: Como se trata de uma figura não calculada, nas datas de evento intermediário, deverá ser utilizada a função de *Atualização de PU > Tipo de Atualização: Remunerador no fluxo.*  O Fator Final deve ser indicado no campo "Fator de Juros"

**Cenário B -** Caso haja evento de resgate antecipado: **liquidação conforme condições específicas de resgate**.

### **Vencimento**

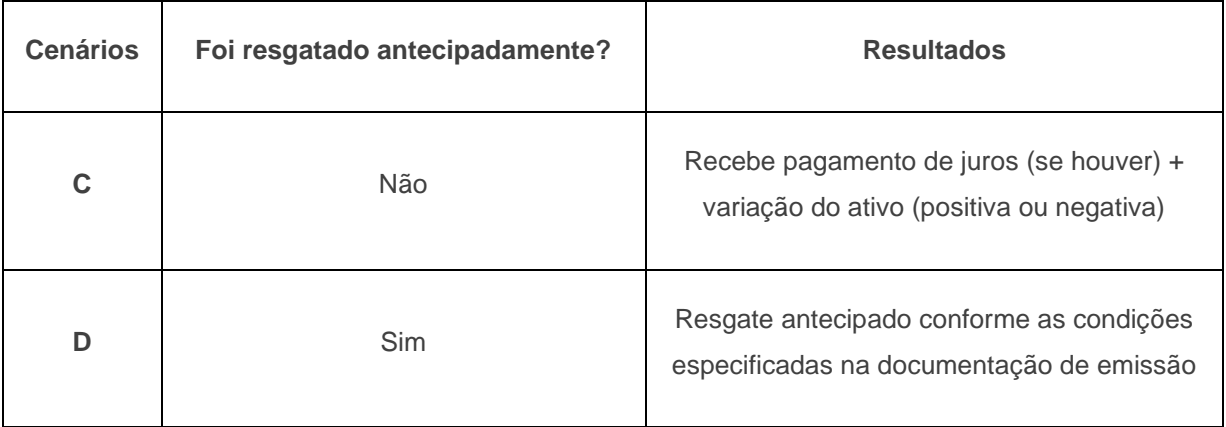

**Cenário C -** Caso não haja evento de resgate antecipado**:**

 $VResg = M\acute{a}x\left[\left\{P_{ACCRUADO} \times Base_{Op} xFactor_{ATIVOSUB}\right\}; \left\{P \times CG\right\}\right]$ 

**Cenário D -** Caso haja evento de resgate antecipado: **liquidação conforme condições específicas de resgate.**

\* Figura não calculada

# **67 CPUT+VPUT**

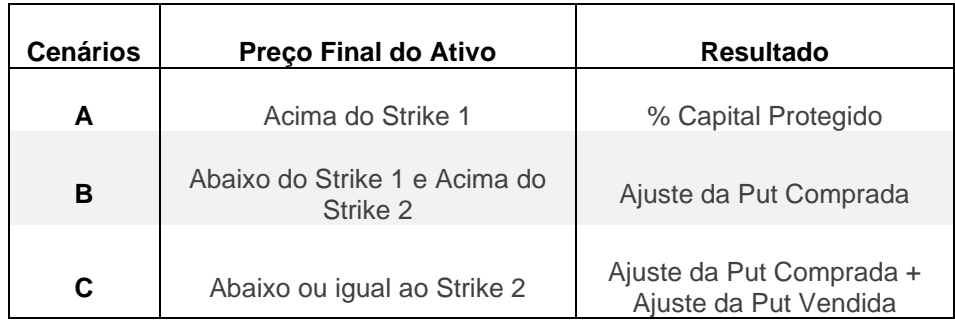

**Cenário A -** Caso o ativo termine com cotação acima ou igual ao Strike 1:

 $VResg = M\acute{a}x[\lbrace P_{Accruado} x \space Base_{On} \rbrace;\lbrace P x \space CG \rbrace]$ 

**Cenário B -** Caso o ativo termine com cotação abaixo do Strike 1 e acima do Strike 2:

 $VResg = M\acute{\alpha}x[\{P_{Accruado}\; x\; Base_{Op} + (Posi\; x\; (S_1 - X_1)\; x\; Qtde_1x\; Perc_{AB})x\; \Delta C\}; \{P\; x\; C G\}]$ 

**Cenário C -** Caso a cotação do ativo termine abaixo ou igual ao Strike 2:

 $WResg$ =Máx[{P $_{\rm Accruado}$  x Base $_{\rm Op}$  + Posi x [((S $_{\rm 1}$   $-$  X $_{\rm 1}$ )x Qtde $_{\rm 1}$  x Pe) + ((S $_{\rm 2}$   $(X_1)$ x Qtde<sub>1</sub> x Perc<sub>AB2</sub>)]x  $\Delta C$ };{P x CG}]

**\***Figura não-calculada.

## **68 DOUBLE NO TOUCH + DIGITAL CALL**

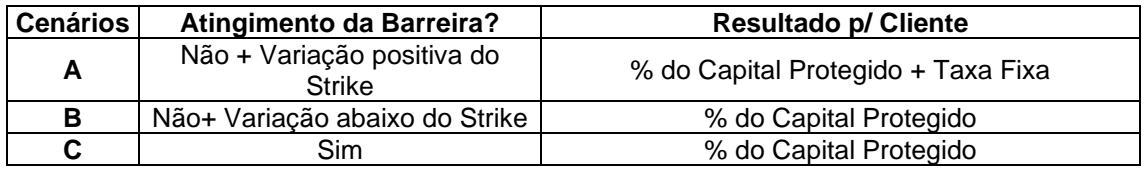

**Cenário A -** Caso a cotação do ativo permaneça dentro do intervalo e acima do Strike:

 $WResg = M\acute{a}x[\{P_{Accruado}xBase_{Op} + (Posi\ x\ P\ x\ ((1 + Rem_{Ad} \ *\frac{NDP}{252} - 1)\ x\ \Delta C\}; \{P\ x\ CG\}]$ 

**Cenário B** - Caso a cotação do ativo permaneça dentro do intervalo e abaixo do Strike:

 $VResg = M\acute{a}x[\{P_{Accruado} \times Base_{Op}\}; {P \times CG}\}]$ 

**Cenário C** - Caso a cotação do ativo esteja fora do intervalo:

 $VResg = M\acute{a}x[\{P_{Accruado} \times Base_{Op}\}; {P \times CG}\}]$ 

\*Caso o remunerador PRÉ252-LIN, a metodologia de cálculo é alterada, conforme tópico de informações adicionais.

## **69 DIGITAL KO CALL DIGITAL KI**

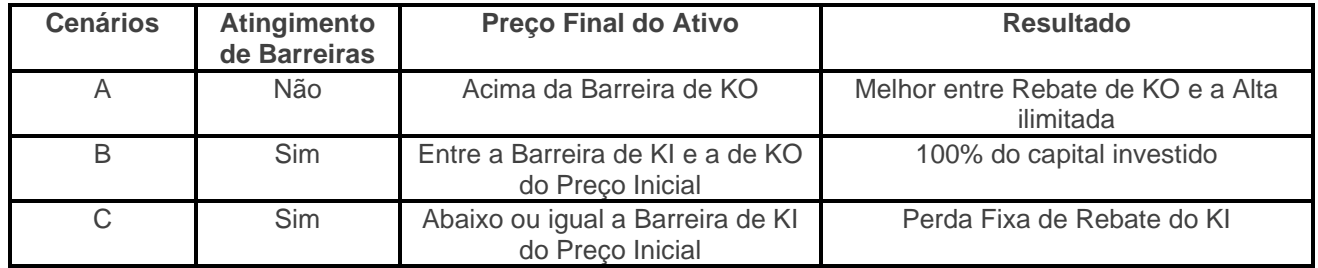

**Cenário A** - Caso o ativo termine com cotação acima do Strike:

 $VResg = M\acute{a}x\big[((1 + Reb_{KO})x\ P_{Accruado} );\{P_{Accruado} x\ Base_{op} + (Posi\ x\ (X_1 - S)\ x\ Part_n)x\ \Delta C\}\big]$ 

**Cenário B -** Caso o ativo termine com cotação abaixo ou igual ao Strike:

 $VResg = M\acute{a}x[\lbrace P_{Accruado} \times Base_{On} \rbrace; \lbrace P \times CG \rbrace]$ 

**Cenário C -** Caso o ativo termine com cotação abaixo ou igual a Barreira de KI:

 $VResg = \left[ \left\{ (P_{Accruado} \times Base_{On}) \times (1 + RebateKI) \right\} \right]$ 

\* Figura não calculada

### **70 CALL DIGITAL KI**

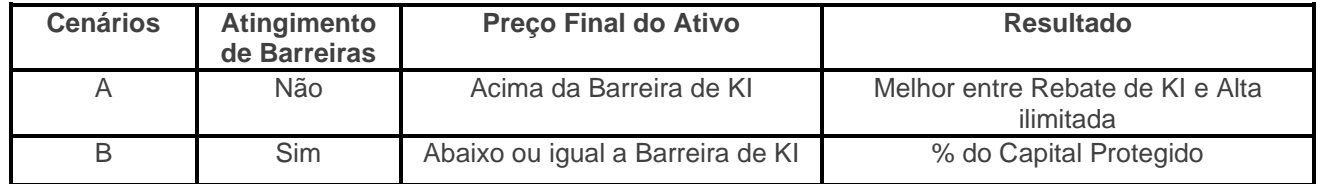

**Cenário A** - Caso o ativo termine com cotação acima da Barreira de KI:

$$
VResg = M\acute{a}x \left[ \left\{ P_{Accruado} \times Base_{op} + \left( Posi \times (X_1 - S) \times Part_n \right) \times \Delta C \right\}; \left( P \times CG \right) \right]
$$

**Cenário B -** Caso o ativo termine com cotação abaixo ou igual a Barreira de KI:

 $VResg = [{P_{Accruado} \times \% \, CG}]$ 

\* Figura não calculada

62 INFORMAÇÃO PÚBLICA – PUBLIC INFORMATION

## **71 DIGITAL KO CALLSPREAD DIGITAL KI**

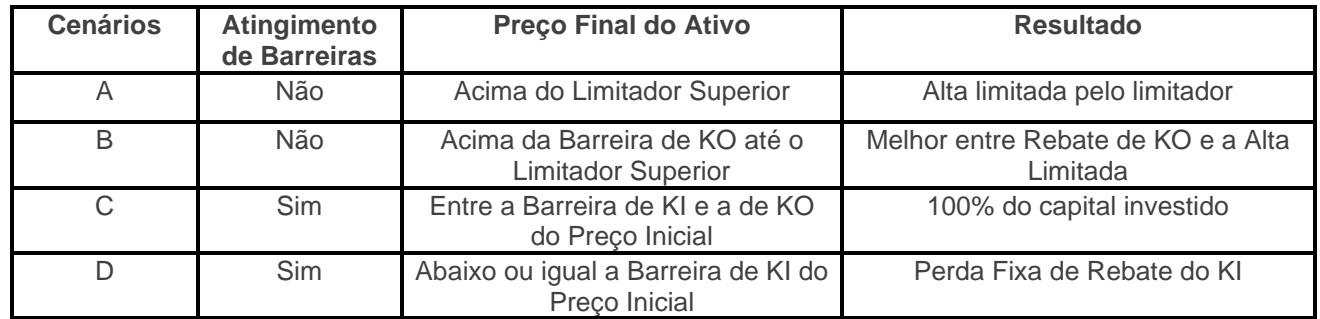

**Cenário A** - Caso o ativo termine com cotação acima do Limitador Superior:

$$
VResg = [\{P_{Accruad} \times Base_{op} + (Posi \times (LimAlta - S) \times Part_n) \times \Delta C\}]
$$

**Cenário B** - Caso o ativo termine com cotação acima do Strike:

$$
VResg = M\acute{a}x \big[ ((1 + Re b_{KO}) x P_{Accruad}); \big\{ P_{Accruad} x Base_{Op} + (Posi x (X_1 - S) x Part_n)x \Delta C \big\} \big]
$$

**Cenário C -** Caso o ativo termine com cotação abaixo ou igual ao Strike:

$$
VResg = M\acute{a}x \big[\big\{P_{Accruado} \; x \; Base_{Op}\big\}; \{P \; x \; CG\}\big]
$$

**Cenário D -** Caso o ativo termine com cotação abaixo ou igual a Barreira de KI:

 $VResg = \left[ \left\{ \left( P_{Accruado} \times Base_{Op} \right) \times \left( 1 + RebateKI \right) \right\} \right]$ 

# **72 RETORNO CONDICIONAL COM AMORTIZAÇÃO**

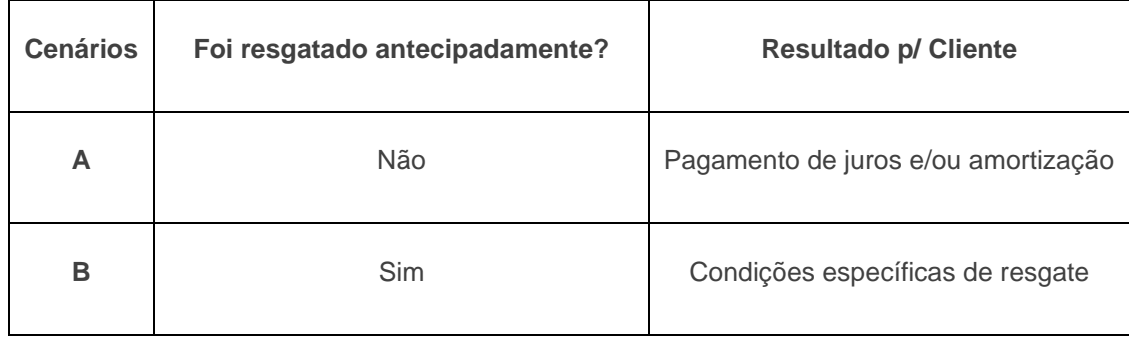

# **Eventos intermediários (Fluxo de Caixa)**

**Cenário A -** Caso não haja evento de resgate antecipado:

 $Juros = P \times Factor_{Correc\tilde{a}o} \times (Factor_{JUROS} - 1)$ 

Amortização =  $P \times \%$  Amortização

Sendo:

 $\textit{Factor}_{\textit{Correção}}$  = fator correspondente à variação do IPCA ou do USD, caso o remunerador seja IPCA VCP ou USD VCP e;

 $Factor_{IUROS}$  = fator de juros caso o remunerador seja DI, PRÉ ou NO PERÍODO, ou caso haja cupom acrescido ao remunerador.

 $P =$  Notional inicial da operação em BRL

% *Amortização* = Percentual que será amortizado no fluxo

**Cenário B -** Caso haja evento de resgate antecipado: **liquidação conforme condições específicas de resgate**.

## **Vencimento**

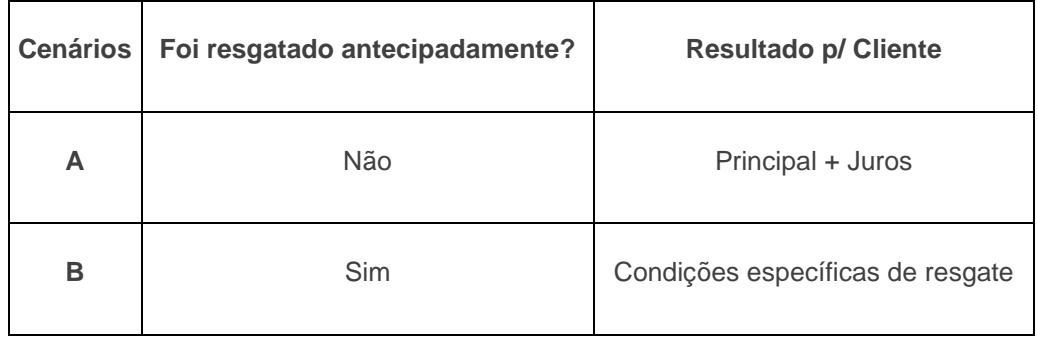

**Cenário A -** Caso não haja evento de resgate antecipado**:**

$$
VResg = M\land x\ [\{P_{ACCRUADO} \times Base_{Op}\}; \{P \times CG\}]
$$

**Cenário B -** Caso haja evento de resgate antecipado: **liquidação conforme condições específicas de resgate.**

### **IMPORTANTE**

Caso o campo específico da figura "Deslocamento do *accrual* do DI" seja preenchido, o cálculo para apuração do remunerador DI no período deverá respeitar o deslocamento informado, conforme exemplo abaixo.

**Exemplo**

**Data de Início**: 10/01/2020 **Data Evento 1**: 10/02/2020 **Data Evento 2**: 10/03/2020 **Deslocamento do** *accrual* **do DI**: D-2

Quantidade de dias úteis para *accrual* do DI:

• Data de Início e Data Evento 1: 20 dias úteis (de **10/01** à **06/02**)

Data Evento 1 e Data Evento 2: 20 dias úteis (de **06/02** à **06/03**)

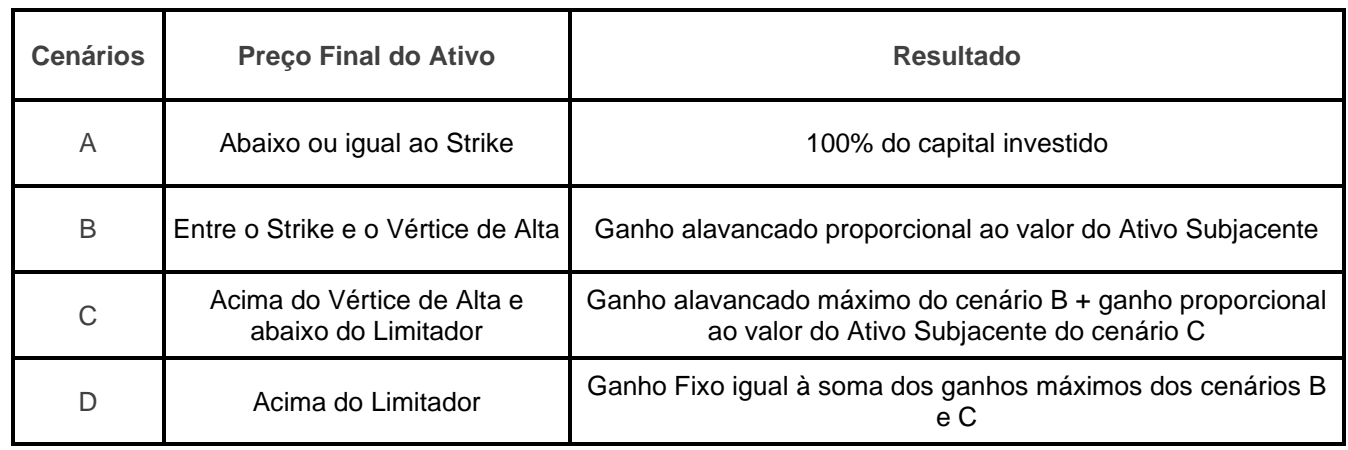

# **73 CALL\_ALAVANCAGENS\_COM\_LIMITADOR**

**Cenário A** - Caso o ativo termine com cotação abaixo ou igual ao Strike:

$$
VResg = M\acute{a}x \left[ \{ P_{Accruad} \times Base_{Op} \right\}; \left\{ P \times CG \right\} \right]
$$

**Cenário B** - Caso o ativo termine com cotação entre o Strike e o Vértice de Alta:

$$
VResg = M\land x \left[ \left\{ P_{Accruad} \times Base_{Op} + \left( Posi \times \left( \frac{S}{X_1} - 1 \right) \times Part_1 \right) \times \Delta C \right\}; \left\{ P \times CG \right\} \right]
$$

**Cenário C -** Caso o ativo termine com cotação acima do Vértice de Alta e abaixo do Limitador:

$$
VResg = M\acute{a}x \left[ \left\{ P_{Accruad} \times Base_{op} \right.\right.
$$
  
+ 
$$
\left( Posi \times \left( \frac{VertAlta}{X_1} - 1 \right) \times Part_1 \right.\right.
$$
  
+ 
$$
\left( \frac{S}{VertAlta_{\Box}} - 1 \right) \times Part_2) \left[ \times \Delta C \right]; \left\{ P \times CG \right\}
$$

**Cenário D -** Caso o ativo termine com cotação acima do Limitador:

$$
VResg = M\land x \left[ \left\{ P_{Accruad} \times Base_{op} \right.\right.
$$
  
+ 
$$
\left( Posi \times \left( \frac{VertAlta}{X_1} - 1 \right) \times Part_1 \right.\right.
$$
  
+ 
$$
\left( \frac{Limitador}{VertAlta_{\square}} - 1 \right) \times Part_2) \left\{ x \Delta C \right\}; \left\{ P \times CG \right\}
$$

## **74 CESTA DE PUT KO**

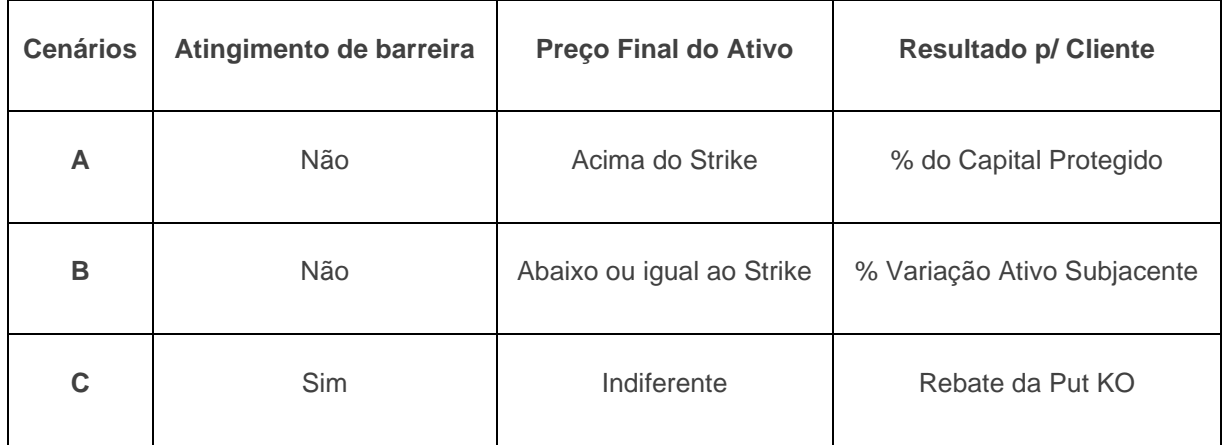

**Resultado por Put -** Resultado possível para cada Put contemplada na cesta:

• **Cenário A** - Caso o ativo não atinja a barreira e termine com cotação acima do Strike:

 $ResultPut_i = 0$ 

• **Cenário B -** Caso o ativo termine com cotação abaixo ou igual ao Strike e não tenha atingido a barreira:

 $ResultPut_i = \{ (Posi \times (X_1 - S) \times Qtde_1 \times Perc_{AB}) \times \Delta C \}$ 

• **Cenário C -** Caso o ativo atinja a barreira durante a operação:

$$
ResultPut_i = (Posi \times KO_P \times P)
$$

**Somatório de Resultados –** Somatório dos resultados das "n" Put contempladas na cesta:

$$
VResg = M\acute{a}x \left[ \left\{ P_{Accruado} \times Base_{op} + \sum_{1}^{n} ResultPut_{i} \right\}; \left\{ P \times CG \right\} \right]
$$

## **Anexo I – Ajuste de proventos**

A proteção contra proventos poderá ser indicada quando o ativo subjacente do COE for uma ação nacional ou internacional. Essa informação é indicada no campo "Proteção contra proventos" que apresenta as seguintes opções de acordo com a classe do ativo-subjacente, conforme abaixo:

### **Ação Nacional (Ações)**

Abrange três opções de proteção:

- Sim Ajustado pelo emissor
- $Sim Cetip$
- Não

### **Ação Internacional**

Abrange duas opções de proteção:

- Sim Ajustado pelo emissor
- Não

### **1. Metodologia - Descrição**

#### *Ajuste Direto*

Independentemente do tipo de proteção contra proventos escolhido (Cetip ou Emissor), o ajuste é feito no valor informado no campo "Valor Inicial do Ativo Subjacente" (VIAS).

#### *Ajuste Indireto*

Como ocorre a mudança do valor inicial do ativo-subjacente, qualquer parâmetro do COE que seja vinculado a esse campo também será alterado. Como exemplo, os campos de Limitador e Barreira são informados como um percentual do "Valor Inicial do Ativo Subjacente" (VIAS), portanto, sempre que este valor for alterado, os respectivos valores de limitador e/ou barreira também serão modificados.

#### **Precisão de cálculo:**

Todos os cálculos são truncados na 8°casa.

#### **2. Metodologia - Cetip**

#### **2.1. Dividendo em dinheiro**

O sistema irá fazer o desconto do valor líquido de IR do dividendo a ser pago (divulgado pela depositária onde estão as ações) diretamente do valor informado no campo "Valor Inicial do Ativo Subjacente", conforme equação abaixo:

VIAS $_{\text{aiustado}}=VIAS-DLIR$ 

Onde:

VIAS = Valor Inicial do Ativo Subjacente

DLIR = Dividendo Líquido de IR (divulgado pela depositária)

E conforme informado anteriormente, todos os parâmetros que dependem do VIAS serão alterados, a saber:

- Barreira<sub>ajustada</sub>= $\frac{1}{6}$  Barreira] x VIAS<sub>ajustado</sub>
- Limitador<sub>ajustado</sub> = [% Limite]  $\chi$  VIAS<sub>ajustado</sub>
- Vértice<sub>ajustado</sub> = [% Vértice]  $x$  VIAS<sub>ajustado</sub>
- Strike<sub>ajustado</sub>=[% Strike]  $x$  VIAS<sub>ajustado</sub>
- Barreira de Chamada<sub>ajustada</sub>=[% Barreira de Chamada]  $x$  VIAS<sub>ajustado</sub>
- Barreira de Cupom<sub>aiustada</sub>=[% Barreira de Cupom]  $x$  VIAS<sub>aiustado</sub>

• Qtde<sub>ajustada</sub>= $\frac{[VFE]}{Strike_{\text{circ}}}$ Strikeajustado

Onde:

Qtde = quantidade teórica calculada automaticamente pela Cetip (para figuras calculadas)  $|$  = valor informado no respectivo campo de registro

#### **2.2. Proventos em quantidade**

Para proventos que impactam quantidade, o sistema também irá fazer o ajuste diretamente sobre o valor informado no campo "Valor Inicial do Ativo Subjacente", conforme equação abaixo:

$$
VIAS_{ajustado} = \frac{VIAS}{Factor de Ajuste}
$$

Onde:

Fator de Ajuste: Fator lançado pela Gerência de Controle de garantias (GEGAR)

E da mesma forma que ocorre na metodologia da Cetip, o ajuste indireto será feitos da seguinte forma:

- Barreira<sub>ajustada</sub>= $[\%$  Barreira] x VIAS<sub>ajustado</sub>
- Limitador<sub>ajustado</sub> = [% Limite]  $x$  VIAS<sub>ajustado</sub>
- Vértice $_{\text{aiustado}} =$  [% Vértice] x VIAS $_{\text{aiustado}}$
- Strike<sub>ajustado</sub>=[% Strike]  $x$  VIAS<sub>ajustado</sub>
- Barreira de Chamada<sub>ajustada</sub>= $\frac{1}{6}$  Barreira de Chamada] x VIAS<sub>ajustado</sub>
- Barreira de Cupom<sub>ajustada</sub>=[% Barreira de Cupom]  $x$  VIAS<sub>ajustado</sub>

• 
$$
Qtde_{ajustada} = \frac{[VFE]}{Strike_{ajustado}}
$$

Onde:

Qtde = quantidade teórica calculada automaticamente pela Cetip (para figuras calculadas)

 $| \cdot |$  = valor informado no respectivo campo de registro

#### **3. Metodologia - Emissor**

Quando é escolhida a opção "Sim – Ajustado pelo emissor" no campo "Proteção contra proventos", o ajuste devido ao pagamento de provento da ação deverá ser informado no sistema pelo Emissor, através da função "Atualização de PU">[Motivo: Valor Inicial do Ativo Subjacente] (mais informações no Manual de Operações do COE).

O valor informado através dessa função/motivo será considerado como o Valor Inicial do Ativo Subjacente Ajustado:

VIASajustado=VIASEmissor

E conforme informado anteriormente, todos os parâmetros que dependem do VIAS serão alterados, a saber:

- Barreira<sub>ajustada</sub>= $[\%$  Barreira] x VIAS<sub>ajustado</sub>
- Limitador<sub>ajustado</sub> =  $\left[\%$  Limite] x VIAS<sub>ajustado</sub>
- Vértice<sub>ajustado</sub> = [% Vértice]  $x$  VIAS<sub>ajustado</sub>
- Strike<sub>ajustado</sub>= $\frac{9}{6}$  Strike] *x* VIAS<sub>ajustado</sub>
- Barreira de Chamada<sub>ajustada</sub>= $\frac{6}{9}$  Barreira de Chamada] *x* VIAS<sub>ajustado</sub>
- Barreira de Cupom<sub>ajustada</sub>=[% Barreira de Cupom]  $x$  VIAS<sub>ajustado</sub>
- Qtde<sub>ajustada</sub>  $=$   $\frac{[VFE]}{_{\text{Strike}}}$ Strike<sub>iajustada</sub>

Onde:

Qtde = quantidade teórica calculada automaticamente pela Cetip (para figuras calculadas)

 $|$  = valor informado no respectivo campo de registro

## **Anexo II – Cálculo do PACCRUADO no vencimento**

 $\mathcal{L}_{\mathit{C}^\mathit{C}}$  . Calculado pela fórmula  $\big| P_{\mathit{ACCRUADO}} = P \times \big( \mathit{Factor}_{\mathit{ATU}} \big) \times \mathit{Factor}_{\mathit{JUROS}} \big|,$  onde:

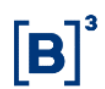

✓ Quando o Remunerador no Vencimento for IBOVESPA, IBOVESPA VCP, IPCA VCP, USD e USD VCP com SPREAD/CUPOM:

$$
P_{\text{ACCRUADO}} = P \times (Factor_{ATU}) \times Factor_{JUROS}
$$

✓ Quando o Remunerador no Vencimento for DI, PRE ou NO PERIODO:

$$
P_{\text{ACCRUADO}} = P \times \text{Factor}_{\text{JUROS}}
$$

*P* : Valor financeiro de emissão informado com 2 (duas) casas decimais;

 $\emph{Fator}_{ATU}$ : Fator de atualização nominal calculado com 8 (casas) decimais, sem arredondamento;

 $\mathit{Fator}_{JUROS}$   $|:$  Calculado com 9 (nove) casas decimais, com arredondamento; em que Fator $_{\text{JUROS}}$  é igual a F<sub>DI</sub>X F<sub>SPREAD</sub>

 $\emph{Fator}_{SPREAD}$   $!$  Fator SPREAD calculado com 9 (nove) casas decimais, com arredondamento;

 $\overline{Factor_{DI}}$ : Fator DI calculado com 8 (oito) casas decimais, com arredondamento;

 $P_{\scriptsize{ACCRUADO}}|$ : Principal "accruado" com 2 (duas) casas decimais, sem arredondamento;

# **Anexo III – CÁLCULO DOS REMUNERADORES**

### **a) Sem Remuneração**

$$
Factor_{JUROS} = Factor_{ATU} = 1
$$

## **b) No PERIODO**

$$
\frac{Factor_{ATU} = 1}{Factor_{SPREAD} = \left(1 + \frac{TXPRE}{100}\right)}
$$

Onde:

 $\overline{TXPRE}$   $:$  taxa de juros indicada no campo SPREAD/CUPOM com 4 casas decimais;

 $\mathit{Fator}_{\mathit{SPREAD}}$   $|:$  Fator SPREAD calculado com 9 (nove) casas decimais, com arredondamento;

*FatorJUROS* Calculado com 9 (nove) casas decimais, com arredondamento; em que FatorJUROS é igual a FSPREAD

**c) PRÉ**

$$
Factor_{ATU}=1
$$

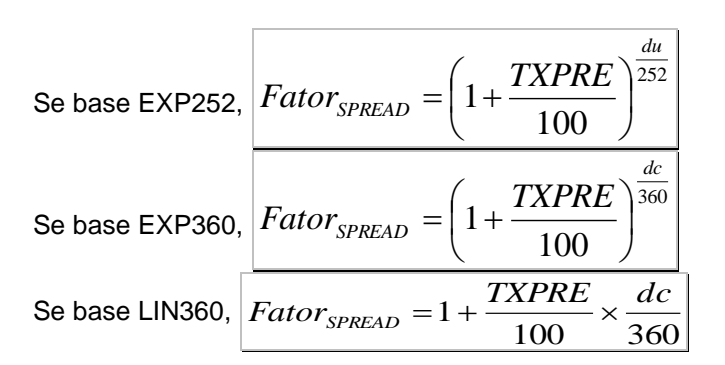

Onde,

*TXPRE* : taxa de juros indicada no campo SPREAD/CUPOM com 4 casas decimais;

*du* : nº de dias úteis entre a emissão (à Vista ou à Termo) ou último pagamento de juros e próximo pagamento de juros ou vencimento (exclusive);

*dc* : nº de dias corridos entre a emissão (à Vista ou à Termo) ou último pagamento de juros e próximo pagamento de juros ou vencimento (exclusive);

 $\mathit{Fator}_{\mathit{SPREAD}}$  : Fator SPREAD calculado com 9 (nove) casas decimais, com arredondamento;

**d) DI**

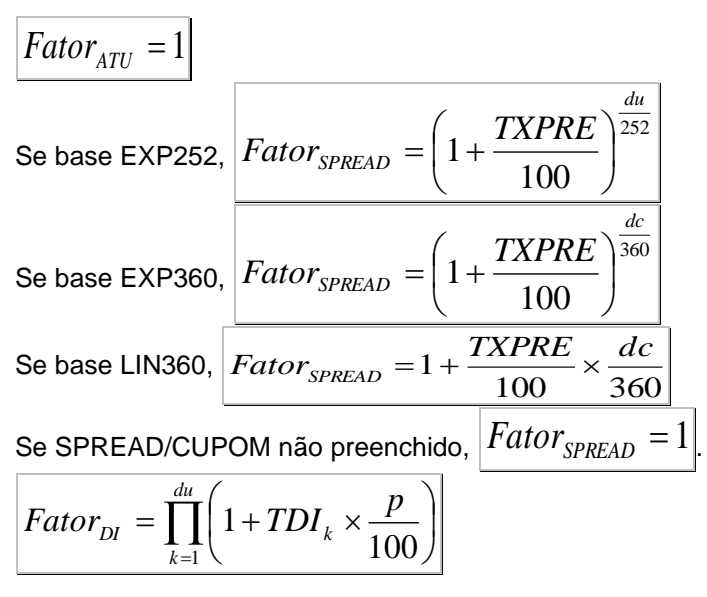

Onde,

 $p\!mid$ : Percentual informado no campo "Remunerador %" com 4 casas decimais;

1 100  $1+\frac{DI_{k}}{252}$ 1  $\vert \qquad -$ J  $\left(1+\frac{DI_{k}}{1}\right)$ L  $=\left(1+\frac{DI_{k}}{i}\right)$ *k DI*  $TDI_k = |1 + \frac{k}{100}|$   $-1$  calculado com 8 (oito) casas decimais, com arredondamento;

 $DI_{\scriptscriptstyle{k}}\vert$ : Taxa DI Over divulgada pela Cetip, informada com 2 decimais. DI<sub>1</sub> é referente ao dia da emissão (à Vista ou à Termo) ou último pagamento de juros, e Dl<sub>du</sub> é referente ao dia útil anterior ao próximo pagamento de juros ou vencimento;
$[TXPRE]$ : taxa de juros indicada no campo SPREAD/CUPOM com 4 casas decimais;

*du* : nº de dias úteis entre a emissão (à Vista ou à Termo) ou último pagamento de juros e próximo pagamento de juros ou vencimento (exclusive);

 $dc$  <mark>: nº de dias corridos entre a emissão (à Vista ou à Termo) ou último pagamento de juros e próximo</mark> pagamento de juros ou vencimento (exclusive);

 $\mathit{Fator}_{JUROS}$   $|:$  Calculado com 9 (nove) casas decimais, com arredondamento; em que Fator $_{\text{JUROS}}$  é igual a F<sub>DI</sub>X F<sub>SPREAD</sub>

 $\mathit{Fator}_{\mathit{SPREAD}}$   $|:$  Fator SPREAD calculado com 9 (nove) casas decimais, com arredondamento;

 $\overline{Factor_{DI}}$ : Fator DI calculado com 8 (oito) casas decimais, com arredondamento;

# **e) IBOVESPA VPC, IPCA VCP e USD VCP**

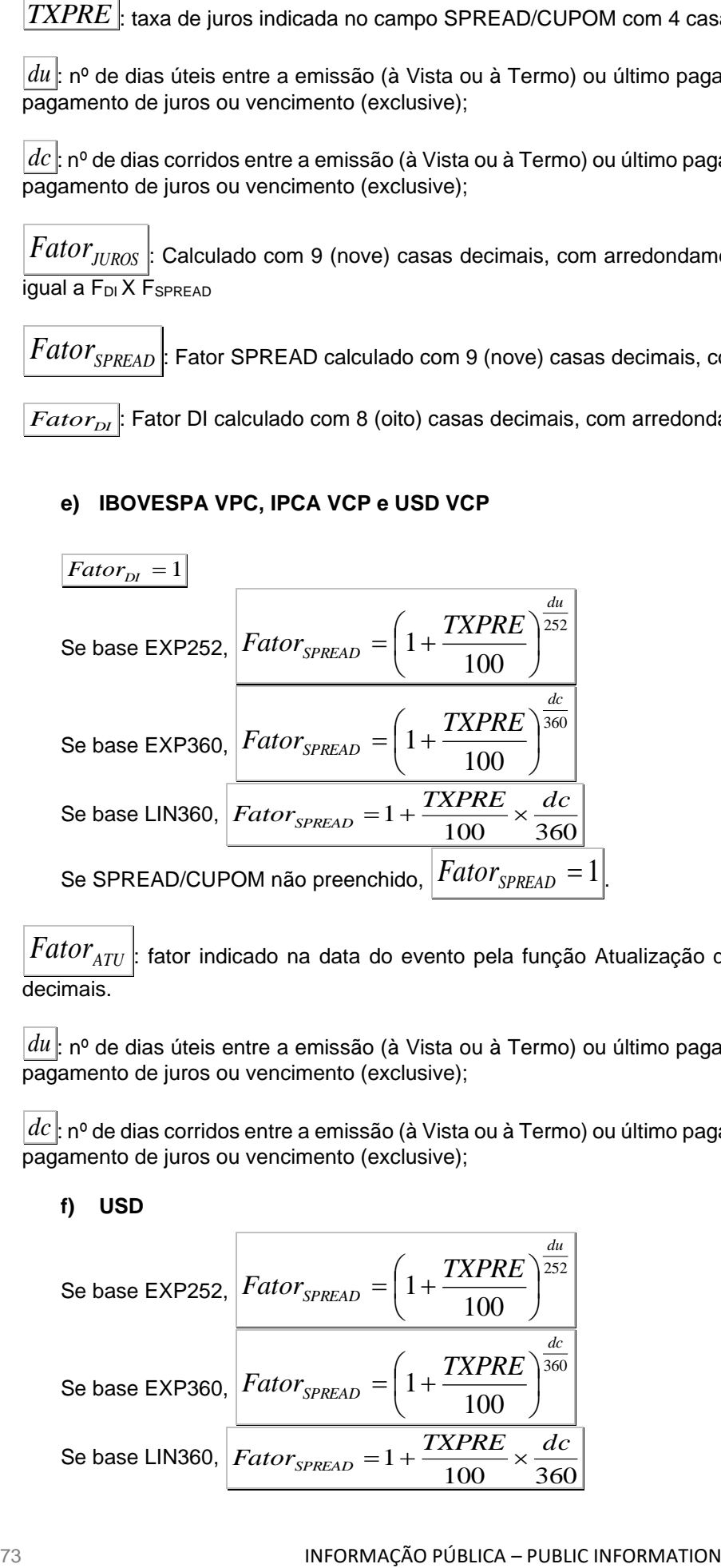

 $\emph{Fator}_{ATU}$ : fator indicado na data do evento pela função Atualização de PU com 8 (oito) casas decimais.

*du* : nº de dias úteis entre a emissão (à Vista ou à Termo) ou último pagamento de juros e próximo pagamento de juros ou vencimento (exclusive);

 $dc$  <mark>: nº de dias corridos entre a emissão (à Vista ou à Termo) ou último pagamento de juros e próximo</mark> pagamento de juros ou vencimento (exclusive);

# **f) USD**

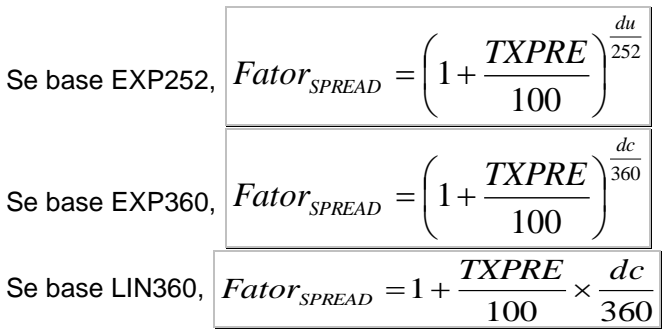

Se SPREAD/CUPOM não preenchido,  $\left | \frac{Fator_{SPREAD}}{SPREAD} \right | = 1 \right |$ 

$$
Factor_{ATU} = p \times \left( \frac{Cota\tilde{a}o_{D-1\text{Vencimento}}}{Cota\tilde{a}o_{D-1\text{Emission}}} - 1 \right) + 1
$$

Onde,

 $\emph{Fator}_{ATU}$ : Fator de atualização nominal calculado com 8 (casas) decimais, sem arredondamento;

 $\mathit{Cota}$ çã $o_{\scriptscriptstyle D-1\mathit{Vencimento}}|$ : Cotação da PTAX do dia anterior ao vencimento;

 $\mathit{Cota}$ çã $o_{\scriptscriptstyle D-1\mathit{Emiss}$ ão  $|:$  Cotação da PTAX do dia anterior à emissão;

 $\,p\,$   $\,$  Percentual informado no campo "Remunerador %" com 4 casas decimais;

*TXPRE* : taxa de juros indicada no campo SPREAD/CUPOM com 4 casas decimais;

*du* : nº de dias úteis entre a emissão (à Vista ou à Termo) ou último pagamento de juros e próximo pagamento de juros ou vencimento (exclusive);

*dc* : nº de dias corridos entre a emissão (à Vista ou à Termo) ou último pagamento de juros e próximo pagamento de juros ou vencimento (exclusive);

 $\mathit{Fator}_{\mathit{SPREAD}}$  . Fator SPREAD calculado com 9 (nove) casas decimais, com arredondamento;

 $\mathit{Fator}_{JUROS}$   $|:$  Calculado com 9 (nove) casas decimais, com arredondamento; em que Fator $_{\text{JUROS}}$  é igual a F<sub>SPREAD</sub>

# **g) IPCA**

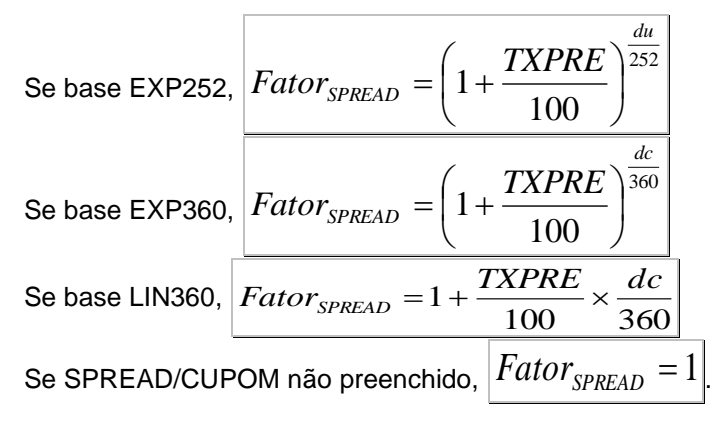

$$
Factor_{ATU} = p \times \left( \frac{\text{ÍndiceIPCA}_{D-1\text{Vencimento}}}{\text{ÍndiceIPCA}_{D-1\text{Emissão}}} - 1 \right) + 1
$$

Onde,

 $\emph{Fator}_{ATU}$ : Fator de atualização nominal calculado com 8 (casas) decimais, sem arredondamento;

 $\emph{ÍndicelPCA}_{D-1\emph{Vencimento}}$ : Índice IPCA do dia anterior ao vencimento;

*Índ* $\emph{icelPCA}_{D-1\textit{Emissão}}|$ : índice IPCA do dia anterior à emissão;

 $p\!mid$ : Percentual informado no campo "Remunerador %" com 4 casas decimais;

*TXPRE* : taxa de juros indicada no campo SPREAD/CUPOM com 4 casas decimais;

*du* : nº de dias úteis entre a emissão (à Vista ou à Termo) ou último pagamento de juros e próximo pagamento de juros ou vencimento (exclusive);

 $dc$  <mark>: nº de dias corridos entre a emissão (à Vista ou à Termo) ou último pagamento de juros e próximo</mark> pagamento de juros ou vencimento (exclusive);

 $\mathit{Fator}_{\mathit{SPREAD}}$  . Fator SPREAD calculado com 9 (nove) casas decimais, com arredondamento;

 $\mathit{Fator}_{JUROS}$   $|:$  Calculado com 9 (nove) casas decimais, com arredondamento; em que Fator $_{\text{JUROS}}$  é igual a FSPREAD

## **h) PRÉ LIN/360 + VC USD\***

$$
Tator_{SPREAD} = 1 + \frac{TXPRE}{100} \times \frac{dc}{360}
$$

$$
Fatoi_{SPRED} = 1
$$

Se SPREAD/CUPOM não preenchido,

$$
Factor_{ATU} = \left(\frac{Cota\tilde{a}\tilde{o}_{D-1\textit{Vencimento}}}{Cota\tilde{a}\tilde{o}_{D-1\textit{Emissão}}} - 1\right) + 1
$$

**:** Fator de atualização nominal calculado com 8 (casas) decimais, sem arredondamento;

Cotação <sub>D-1Vencimento</sub> : Cotação da PTAX do dia anterior ao vencimento ou fixing informado no campo "Descrição remunerador";

*MaliceIPCA<sub>D</sub>* - <sub>Liverance</sub> <sup>1</sup> indice IPCA do dia anterior ao vencimento<br> *IndiceIPCA<sub>D</sub>* - Liveral information as empto "Remunerador %" com 4 ceases deci<br> *INFRU*: Lisva do juros indicada no campo SPREAD/CUPOM com 4 Cotação <sub>D-1Emissão</sub> : Cotação da PTAX do dia anterior à emissão ou fixing informado no campo "Descrição remunerador";

 $\emph{TXPRE}$ : taxa de juros indicada no campo SPREAD/CUPOM com 4 casas decimais;

 $dc$ : nº de dias corridos entre a emissão e vencimento (exclusive);

 $Factor_{SPRELID}$ : Fator SPREAD calculado com 9 (nove) casas decimais, com arredondamento;

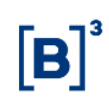

**\*Remunerador não calculado. Nas datas de evento, será necessário realizar a Atualização de PU com os Fatores de Correção e Juros para o respectivo remunerador (Tipo Atualização: "Remunerador no vencimento")**

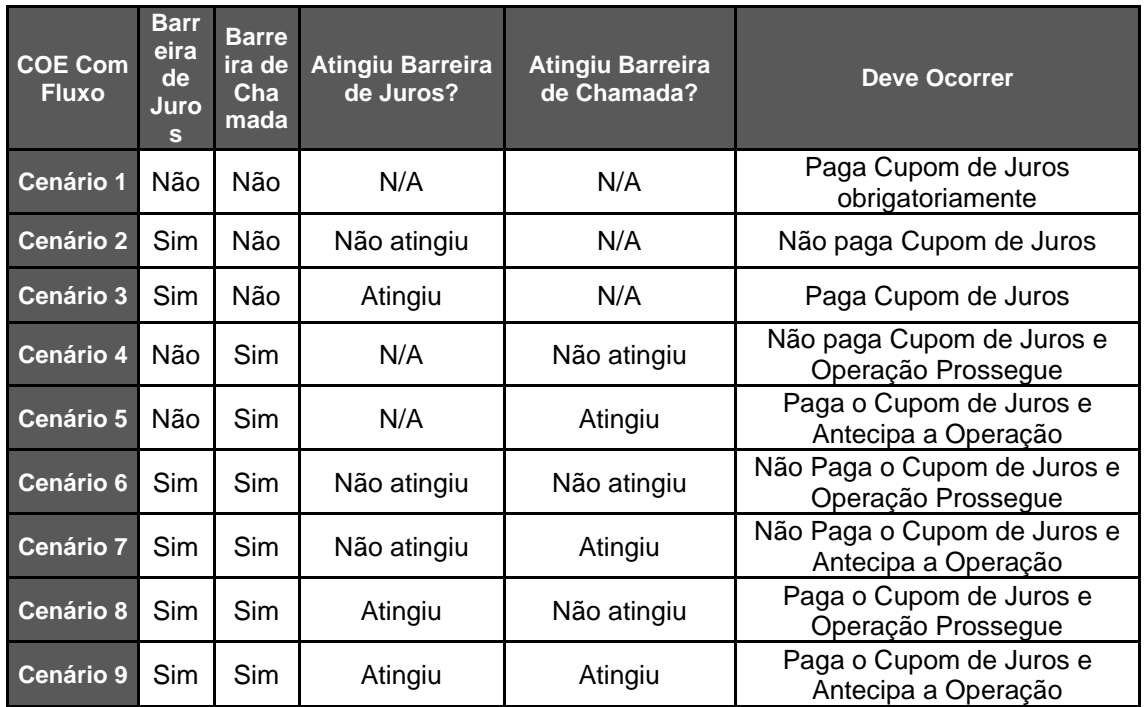

# **Anexo IV – Pagamento de Juros**

Obs1: Na Data de Fixing é realizada a verificação de batimento ou não de Barreira de Pagamento de Juros e/ou Barreira de Chamada.

Obs2: A Data de Fluxo corresponde à data de Liquidação/Efetivação do pagamento de juros.

# **Anexo V– Variação Quanto**

Campo de preenchimento obrigatório para as classes de Ativo Subjacente Taxas de Câmbio, Ações Internacionais, Índices Internacionais e Commodities

A variação quanto será calculada da seguinte maneira:

### **Para Variação Quanto "Não"**

$$
\Delta C = \frac{Paridade_{\text{FINAL}}}{Paridade_{\text{INICAL}}}
$$

∆C: fator de variação cambial, com 16 (dezesseis) casas decimais sem arredondamento.

Paridade<sub>INICIAL:</sub> cotação da taxa de câmbio (referente ao ativo subjacente) informada no momento do registro do contrato, com 8 (oito) casas decimais.

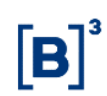

ParidadeFINAL: cotação da taxa de câmbio (referente ao ativo subjacente) na "Data para fixing" ou "Data final para fixing", com 8 (oito) casas decimais.

## **Para Variação Quanto "Sim"**

$$
\Delta C = 1
$$

∆C: fator de variação cambial, com 16 (dezesseis) casas decimais sem arredondamento.

# **Anexo VI – Cálculo dos tipos de Cesta**

## **Cenário A - STANDARD**

1. Cálculo de Índice de Variação do Ativo

Índice de Variação do Ativo<sub>i</sub>  $=$   $\frac{\text{Preço Final do Ativo}_{i}}{\text{Preco Initial do Ativo}_{i}}$ Preço Inicial do Ativo<sub>i</sub>

2. Subtração do Índice de Variação do Ativo

Rentabilidade do Ativo<sub>i</sub> = Índice de Variação do Ativo<sub>i</sub>-1

3. Rentabilidade Ponderada

Rentabilidade Ponderada $_i$ =Rentabilidade do Ativo $_i$ X Peso do Ativo $_i$ 

4. Índice da Cesta

Índice da Cesta  $=\frac{\sum_{i=1}^{n}$ Rentabilidade Ponderada<sub>i</sub>  $\frac{\sum_{i=1}^{n} |P$ eso do Ativo<sub>i</sub> $|$ 

em que:

 $\sum_{i=1}^{n}$ Rentabilidade Ponderada<sub>i</sub> = somatório das rentabilidades ponderadas de todos os ativos que compõem a cesta.

 $\sum_{i=1}^{n}$ |Peso do Ativo<sub>i</sub>| = somatório do módulo dos pesos de cada ativo que compõem a cesta

5. Valor Final da Cesta

= ×Í

em que:

Valor Base da Cesta = 10000,00 (default)

**Obs:** Todos os processos de verificação de barreira, limite, intervalos e strike devem considerar o Valor Final da Cesta como base para verificação.

**Cenário B – BEST OF**

1. Cálculo Pay-Off

 $Resultado\ Maximo\ (\frac{\text{Preço Final do Ativo}_i}{\text{Parego Iniaial do Ativo}_i})$  $\frac{P_1}{P_2}$  Preço Inicial do Ativo<sub>i</sub>

em que:

Preço Final do Ativo<sub>i</sub> Freço Final do Ativo<sub>i</sub><br>Preço Inicial do Ativo<sub>i</sub> = variação de cada ativo subjacente que compõe a cesta

Valor Final do Ativo<sub>máx</sub> = variação máxima entre todos os ativos subjacentes que compõe a cesta Valor Inicial do Ativomáx

2. Índice da Cesta

Índice da Cesta= $\frac{\text{Value Find do Ativo}_{\text{max}}}{\text{Value inside this}}$ Valor Inicial do Ativo<sub>máx</sub>

3. Valor Final da Cesta

Valor Final da Cesta=Valor Base da Cesta ×Índice da Cesta

 $Value$  Base da Cesta = 10000,00 (default)

**Obs:** Todos os processos de verificação de barreira, limite, intervalos e strike devem considerar o Valor Final da Cesta como base para verificação.

### **Cenário C – WORST OF**

1. Cálculo Pay-Off

 $\textit{Resultado Minimo}$  ( $\frac{\text{Preço Final do Ativo}_i}{\text{Prego Inicial de Ativo}_i}$  $\frac{P_1}{P_2}$  Preço Inicial do Ativo<sub>i</sub>

2. Índice da Cesta

Índice da Cesta $=\frac{\text{Value Find}}{\text{Value inside } \text{A}^{\text{triv}}$ Valor Inicial do Ativo<sub>mín</sub>

3. Valor Final da Cesta

Valor Final da Cesta=Valor Base da Cesta  $\times$ Índice da Cesta

 $Value$  Base da Cesta = 10000.00 (default)

#### em que:

Preço Final do Ativo<sub>i</sub> Freço Final do Ativo<sub>i</sub> = variação de cada ativo subjacente que compõe a cesta

Valor Final do Ativo<sub>mín</sub> = variação mínima entre todos os ativos subjacentes que compõe a cesta Valor Inicial do Ativo<sub>mín</sub>

**Obs:** Todos os processos de verificação de barreira, limite, intervalos e strike devem considerar o Valor Final da Cesta como base para verificação.

#### **Cenário D - SPREAD**

1. Cálculo de Índice de Variação do Ativo

Índice de Variação do Ativo<sub>i</sub>  $=$   $\frac{\text{Preço Final do Ativo}_{i}}{\text{Preco Initial do Ativo}_{i}}$ Preço Inicial do Ativo<sub>i</sub>

## 2. Subtração do Índice de Variação do Ativo

Rentabilidade do Ativo<sub>i</sub> = Índice de Variação do Ativo<sub>i</sub> $-1$ 

## 3. Rentabilidade Ponderada

Rentabilidade Ponderada $_{i}$ =Rentabilidade do Ativo $_{i}$ X Peso do Ativo $_{i}$ 

4. Índice da Cesta

Í*ndice da Cesta*= $\sum_{\rm i=1}^{\rm n}$ Rentabilidade Ponderada $_{\rm i}$ +1

em que:

 $\sum_{i=1}^{n}$ Rentabilidade Ponderada<sub>i</sub> = somatório das rentabilidades ponderadas de todos os ativos que compõem a cesta.

5. Valor Final da Cesta

Valor Final da Cesta=Valor Base da Cesta ×Índice da Cesta

em que:

 $Value$  Base da Cesta = 10000,00 (default)

**Obs:** Todos os processos de verificação de barreira, limite, intervalos e strike devem considerar o Valor Final da Cesta como base para verificação.

## **Cenário E – HIMALAYAN**

1. Cálculo Pay-Off para cada Verificação do Fluxos\*

Rentabilidade do Ativo<sub>i</sub>  $=$   $\frac{\text{Preço Final do Ativo}_{i}}{\text{Preco Initial do Ativo}_{i}}$  $\frac{11 \text{e} \cdot \text{P}}{\text{Preço Initial do Ativo}_i} - 1$ 

2. Rentabilidade Ponderada

Rentabilidade Ponderada $_i$ =Rentabilidade do Ativo $_i$ X Peso do Ativo $_i$ 

3. Índice da Cesta

$$
\textit{Indice da Cesta} \textcolor{red}{=} \frac{\sum_{i=1}^{n} \textsf{Rentabilidade Ponderada_i}}{\sum_{i=1}^{n} |\textsf{Peso do Ativo_i}|} + 1
$$

em que:

 $\sum_{i=1}^{n}$ Rentabilidade Ponderada<sub>i</sub> = somatório das rentabilidades ponderadas de todos os ativos que compõem a cesta.

 $\sum_{i=1}^{n}$ |Peso do Ativo<sub>i</sub>| = somatório do módulo dos pesos de cada ativo que compõem a cesta

4. Valor Final da Cesta

Valor Final da Cesta=Valor Base da Cesta ×Índice da Cesta

**\*Obs:** A cesta do tipo Himalayan tem um mecanismo em que cada ativo da cesta é analisado individualmente em cada período, o ativo de melhor performance é retirado da cesta e sua rentabilidade é guardada. No vencimento, a cesta será calculada com a média das performances coletadas de cada ativo – podendo ser ponderada ou não.

## **Anexo VII - Cálculo de cestas quando há tratamento de proventos\***

\*Os cálculos abaixo só deverão ser seguidos caso ocorra o ajuste de proventos.

\*\*Em caso de preenchimento do campo como "Sim - Ajustado pelo emissor", a cesta passará a ser tratada como não capturada, sendo necessário ao emissor atualizar o PU da cesta no vencimento.

#### **Cenário A - STANDARD ou SPREAD**

Os cálculos permanecem os mesmos conforme Anexo V, porém, a fórmula para cálculo do Índice de variação deverá ser:

#### **Dividendo pago em dinheiro (Dividendos, Juros e Subscrição)**

Índice de Variação do Ativo<sub>i</sub> $=$   $\frac{\text{Preço Final do Ativo_i}}{\text{(Preco Initial do Ativo_i - Value)}}$ (Preço Inicial do Ativo <sub>i</sub> −Valor de ajuste)

#### **Bonificação**

Indice de Variação do Ativo<sub>i</sub> $=$   $\frac{11\, \text{e}$ <sub>V</sub>  $\text{m}$ mar do Ativo<sub>i</sub>  $\div$ Fator de Ajuste) Preço Final do Ativo<sub>i</sub>

### **Cenário B – BEST OF**

Os cálculos efetuados permanecem os mesmos especificados no Cenário A para o ativo que sofrer o provento, com a ressalva de que, o índice da cesta será calculado de acordo com o ativo que apresentar a melhor performance entre os demais, tenha ele passado por ajuste ou não.

#### **Cenário C – WORST OF**

Os cálculos efetuados permanecem os mesmos especificados no Cenário A para o ativo que sofrer o provento, com a ressalva de que, o índice da cesta será calculado acima do ativo que apresentar a pior performance entre os demais, tenha ele passado por ajuste ou não

## **Anexo VIII – Lookback**

Para os COEs com Lookback o preço inicial do ativo subjacente poderá ser alterado, conforme andamento do preço de mercado desse ativo subjacente. No COE há dois critérios para definição desse parâmetro: Máximo e Mínimo.

O critério do tipo Máximo acarretará um payoff que deve considerar o valor máximo do ativo subjacente ocorrido durante a janela de Lookback para definir o novo valor inicial do ativo subjacente.

O critério do tipo Mínimo acarretará um payoff que deve considerar o valor mínimo do ativo subjacente ocorrido durante a janela de Lookback para definir o novo valor inicial do ativo subjacente.

COEs com essa funcionalidade não serão calculados automaticamente, cabendo ao emissor do COE definir, primeiramente o novo valor inicial do ativo subjacente e após isso, a variação decorrente desse novo valor, na função de atualização de PU.

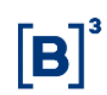

# **Anexo IX – Indicação de Pagamento Extraordinário**

Para o COE com indicação de Pagamento Extraordinário (Final ou Fluxo), o cálculo do Valor do Pagamento Extraordinário será feito da seguinte forma:

## **Cenário A – Emissor COMPRADO no Derivativo**

VPE=(Fator Pagamento Extraordinário – 1)∗PU∗q

em que:

 $VPE =$  Valor do Pagamento Extraordinário

Fator Pagamento Extraordinário = Fator informado com até 8 casas decimais, deve ser menor ou igual à 1 (um)

 $PIJ =$  Valor Unitário de Emissão

 $q =$  Quantidade Emitida

### **Cenário B – Emissor VENDIDO no Derivativo**

=−1∗(Fator Pagamento Extraordinário − 1)∗∗

em que:  $VPE =$  Valor do Pagamento Extraordinário

Fator Pagamento Extraordinário = Fator informado com até 8 casas decimais, deve ser maior ou igual à 1 (um)

 $PU =$  Valor Unitário de Emissão

 $q =$  Quantidade Emitida

## **Anexo X – Atualização de PU para COE Simplificado**

Para os COE's que utilizarem figuras não-calculadas pelo sistema ou que tenha se tornado simplificado\*, será necessário realizar, no vencimento da operação, a atualização do PU final para liquidação.

O lançamento deve ser feito por meio do menu: Certificado de Operações Estruturadas > Lançamentos > Atualização de PU > Tipo de Atualização: **PU para COE Simplificado**

Após o lançamento do **Valor Final do PU**, será feito realizado o cálculo do resgate:

$$
VResg = PU \times q
$$

em que:

 $VRes g =$  Calculado com 10 casas decimais sem arredondamento.  $PU =$  valor final do PU informado com 10 inteiros e 10 casas decimais sem arredondamento.  $q =$  quantidade emitida do COE

\* Para verificar os motivos que tornam um COE simplificado, consultar a seção "COE Simplificado" no Manual de Operações.

# **Anexo XI – Funcionalidade**

As **funcionalidades** disponíveis para o COE são do tipo não-calculada, ou seja, nas datas de evento será necessário realizar a atualização de PU respectiva.

### **Watermark Performance**

O cálculo do **Remunerador no fluxo** será a **performance do ativo** subjacente excedente em relação à melhor performance observada nas datas de evento anteriores, desde que positiva. Com isso, o lançamento de PU do remunerador deverá ser apenas o excedente em relação ao último pagamento, conforme exemplo abaixo.

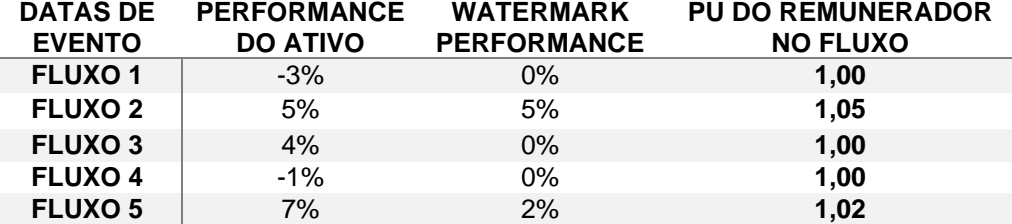

### **Performance Acumulada**

O cálculo da **performance do ativo** será com base na performance acumulada desde o início da operação. Com isso, o lançamento da cotação no sistema deve ser a performance acumulada, conforme exemplo abaixo, com um ativo que tenha cotação inicial = 100.

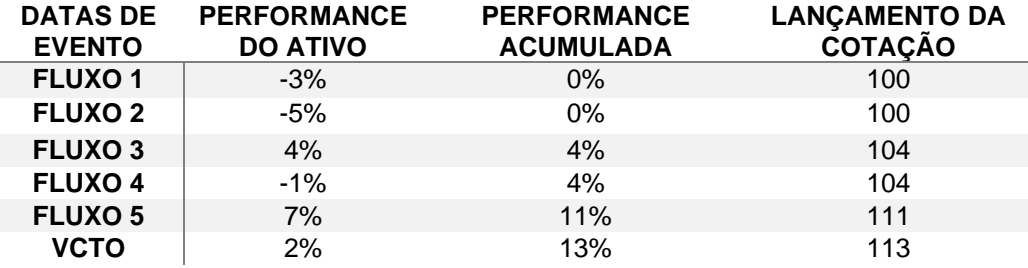

# **Anexo XII – Informações adicionais**

#### **a) Alteração de COE**

Após realizar uma alteração em um COE, o cálculo se torna simplificado. Ou seja, nosso sistema não irá efetuar nenhum cálculo automatizado da figura, cabendo ao emissor tal responsabilidade, inclusive a de considerar outros eventos como, por exemplo, ajuste de proventos.

#### **b) Metodologia PRÉ252-LIN como remunerador adicional**

• Figuras 11, 12, 13,41

$$
Resg = Max(P_{Accruado} \times Base_{op} + Posi \times P \times \left(\frac{RA}{100} \times \frac{Nat}{252}\right); P \times CG)
$$

• Figuras 15 e 20

$$
Resg = Max(P_{Accruado} \times Base_{op} + Posi \times P \times \left(\frac{RA}{100} \times \frac{N}{252}\right) : P \times CG)
$$

• Figura 38

$$
Resg = Max(P_{Accruado} \times Base_{op} + Posi \times P \times \left(\frac{RA}{100} \times \frac{Ndp}{252}\right) ; P \times CG)
$$

#### **c) Captura cotações: Ibovespa**

Para as figuras do COE, caso o indicador seja Ibovespa, a captura é realizada automaticamente pela B3 sem casas decimais.

## **Anexo XIII – Arquivos**

No cálculo dos arquivos do Valor Diário do COE abaixo, são utilizados os seguintes parâmetros:

• **DVALORDIARIOCOE-Emissor.txt**

= Quantidade Emitida \* PU Calculado (de acordo com a respectiva figura)

• **DVALORDIARIOCOE-Custodiante.txt**

= Quantidade por Detentor \* PU Calculado (de acordo com a respectiva figura)

Ambos os valores calculados são truncados na 2ª casa decimal.